#### **Министерство образования и науки Российской Федерации** Федеральное государственное автономное образовательное учреждение высшего образования **«НАЦИОНАЛЬНЫЙ ИССЛЕДОВАТЕЛЬСКИЙ ТОМСКИЙ ПОЛИТЕХНИЧЕСКИЙ УНИВЕРСИТЕТ»**

Школа \_Инженерная школа информационных технологий и робототехники Направление подготовки \_09.04.03. Прикладная информатика Отделение Информационных технологий

### **МАГИСТЕРСКАЯ ДИССЕРТАЦИЯ**

**Тема работы**

#### Проектирование информационной системы для логистического центра

УДК 004.415:338.46

Студент

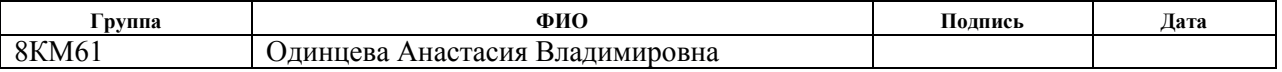

#### Руководитель

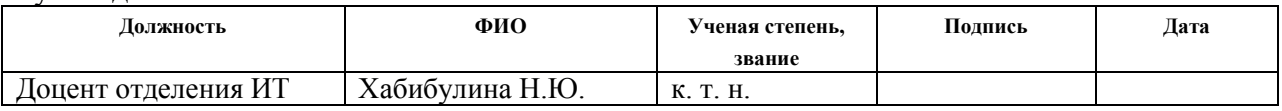

#### **КОНСУЛЬТАНТЫ:**

#### По разделу «Финансовый менеджмент, ресурсоэффективность и ресурсосбережение»

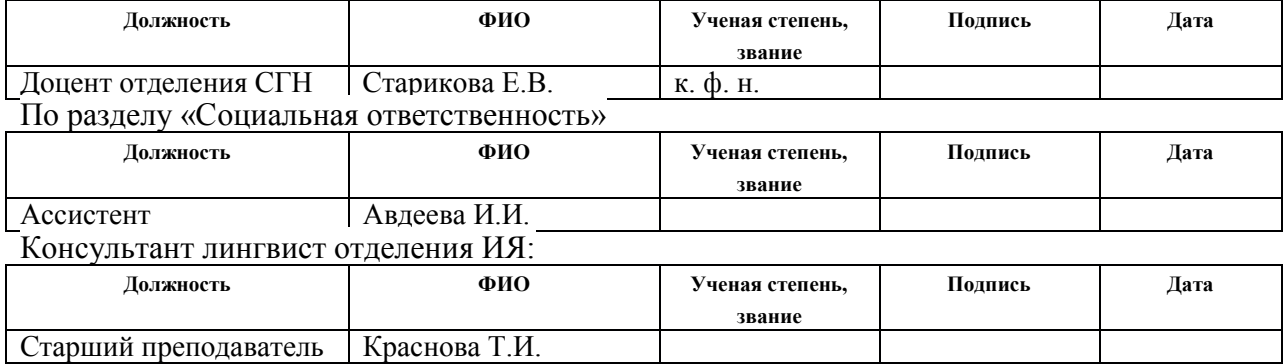

### **ДОПУСТИТЬ К ЗАЩИТЕ:**

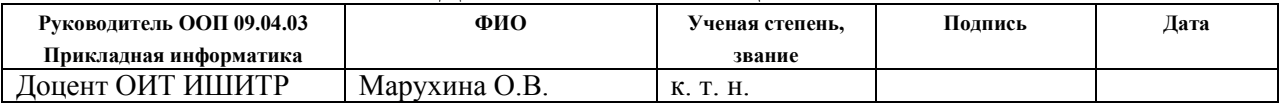

## **Запланированные результаты обучения по программе 09.04.03 – Прикладная информатика**

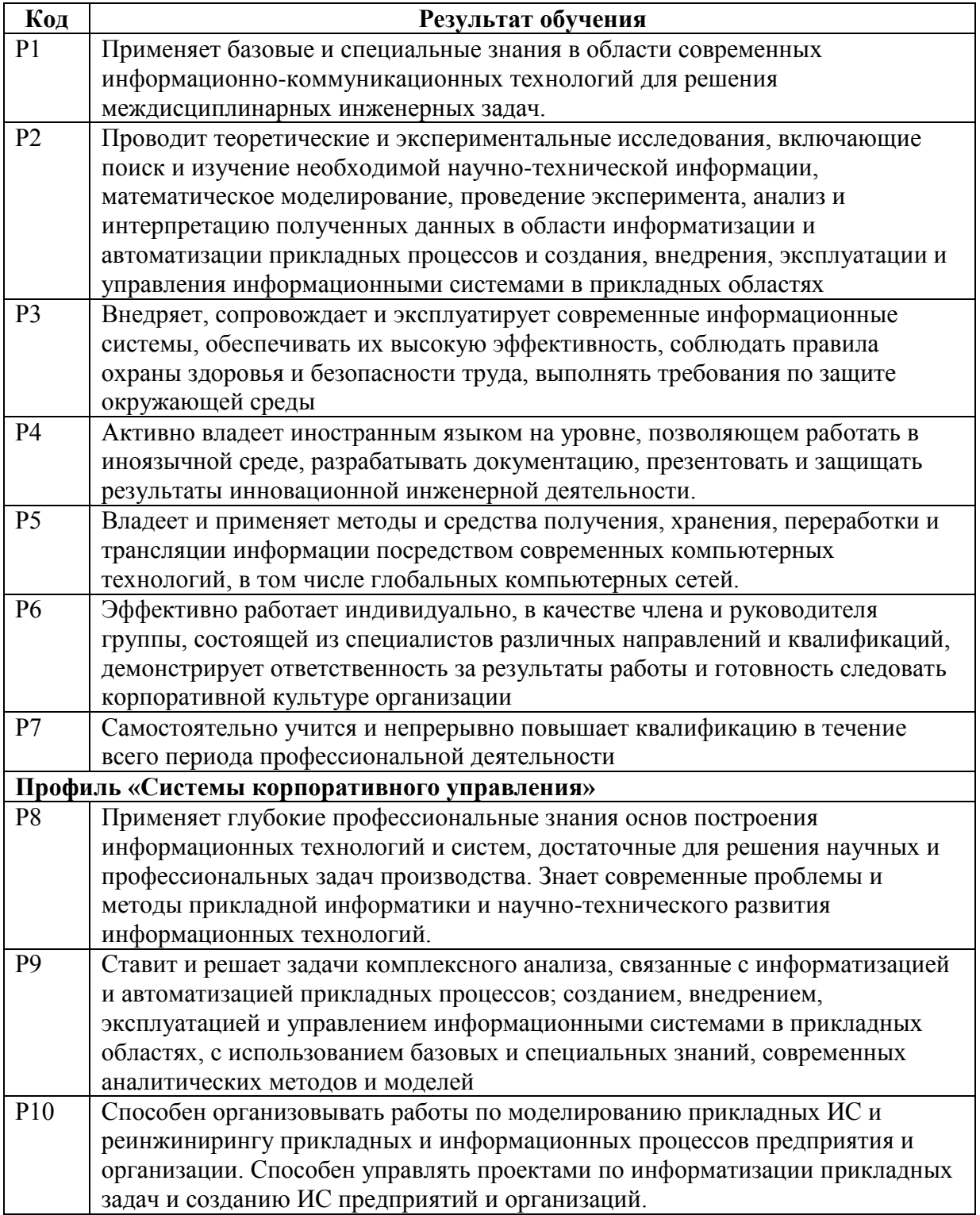

### **Министерство образования и науки Российской Федерации**

Федеральное государственное автономное образовательное учреждение

## высшего образования **«НАЦИОНАЛЬНЫЙ ИССЛЕДОВАТЕЛЬСКИЙ ТОМСКИЙ ПОЛИТЕХНИЧЕСКИЙ УНИВЕРСИТЕТ»**

Школа \_Инженерная школа информационных технологий и робототехники Направление подготовки  $\overline{09.04.03}$ . Прикладная информатика Отделение Информационных технологий

#### УТВЕРЖДАЮ:

Руководитель ООП 09.04.03 Прикладная информатика

\_\_\_\_\_\_\_ \_\_\_\_\_\_\_\_ Марухина О.В.

(Подпись) (Дата) (Ф.И.О.)

#### **ЗАДАНИЕ**

#### **на выполнение выпускной квалификационной работы**

В форме:

магистерской диссертации

(бакалаврской работы, дипломного проекта/работы, магистерской диссертации)

Студенту:

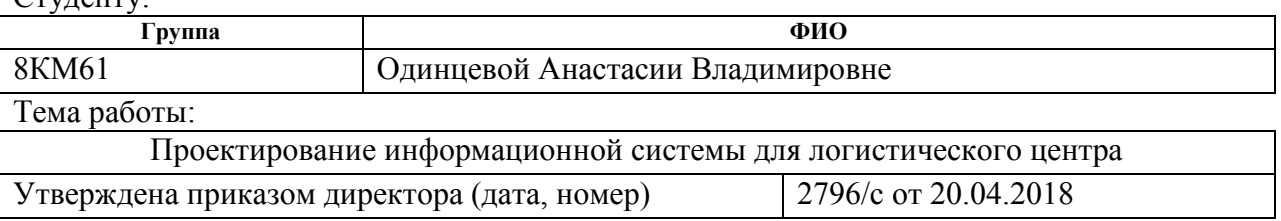

Срок сдачи студентом выполненной работы:

## **ТЕХНИЧЕСКОЕ ЗАДАНИЕ:**

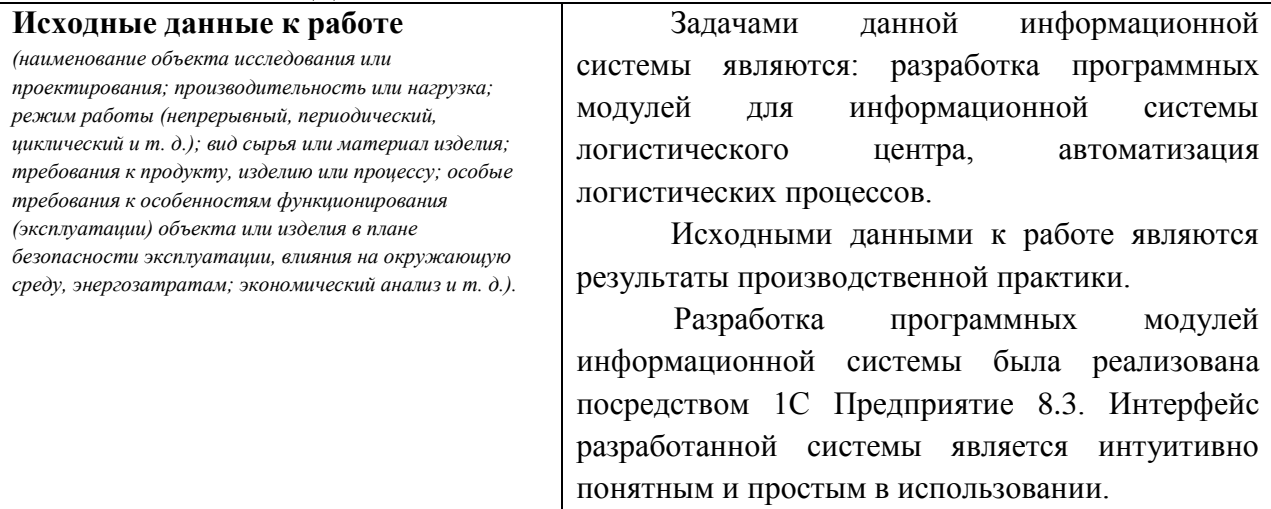

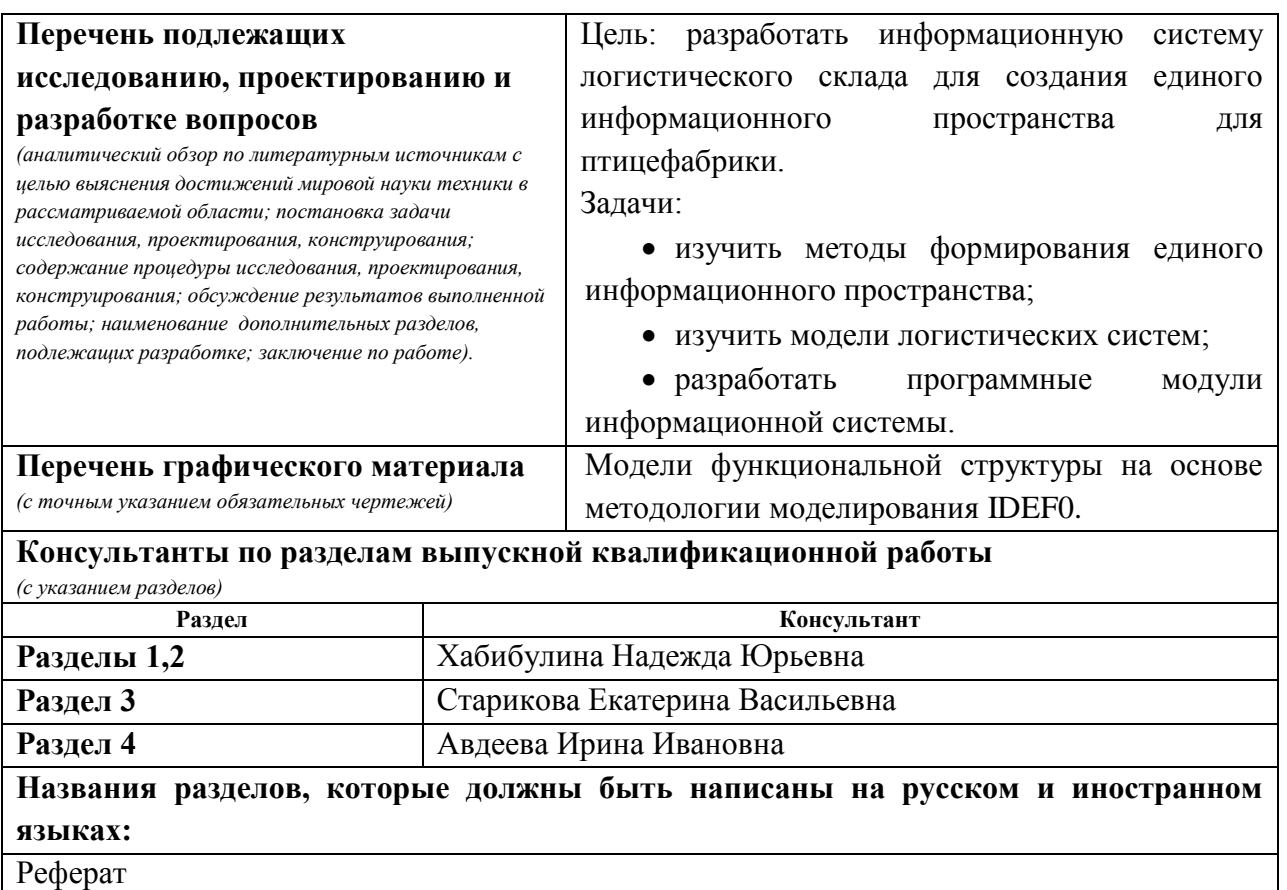

Глава 1. 1.2 Использование информационной логистики при контроле движения товара

Глава 1. 1.2.4.1 Обзор программных продуктов для логистических центров

Глава 1. 1.2.4.2 1С: Управление производственным предприятием

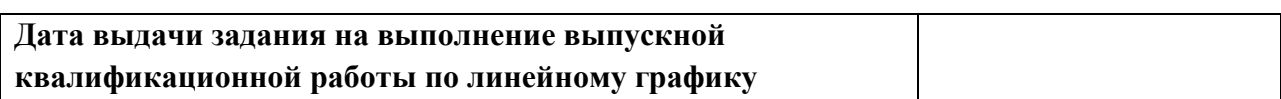

#### **Задание выдал руководитель:**

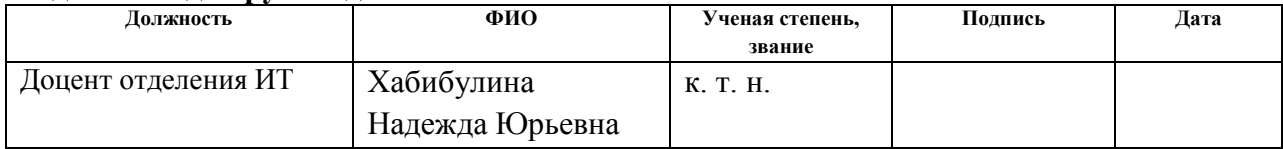

## **Задание принял к исполнению студент:**

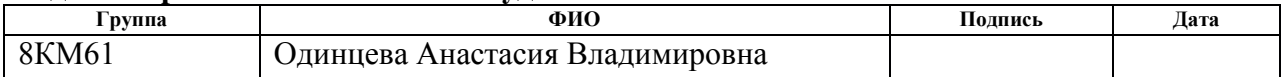

## **Министерство образования и науки Российской Федерации** Федеральное государственное автономное образовательное учреждение высшего профессионального образования **«НАЦИОНАЛЬНЫЙ ИССЛЕДОВАТЕЛЬСКИЙ ТОМСКИЙ ПОЛИТЕХНИЧЕСКИЙ УНИВЕРСИТЕТ»**

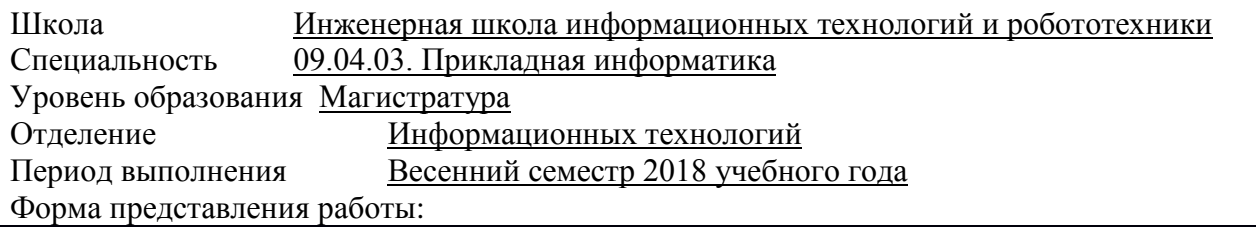

магистерская диссертация

(бакалаврская работа, дипломный проект/работа, магистерская диссертация)

## **КАЛЕНДАРНЫЙ РЕЙТИНГ-ПЛАН выполнения выпускной квалификационной работы**

Срок сдачи студентом выполненной работы:

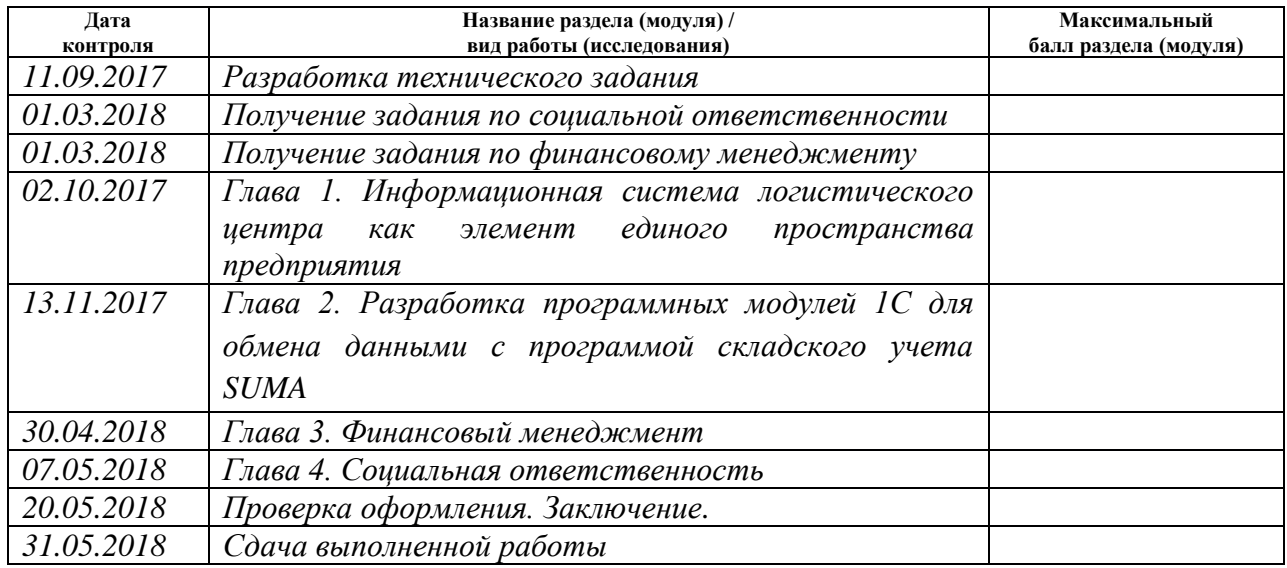

Составил преподаватель:

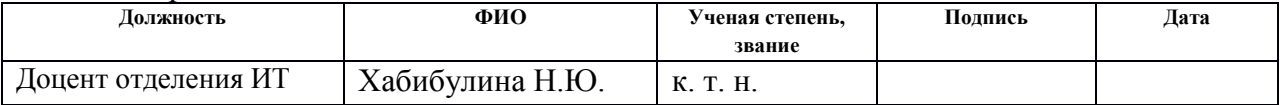

### **СОГЛАСОВАНО:**

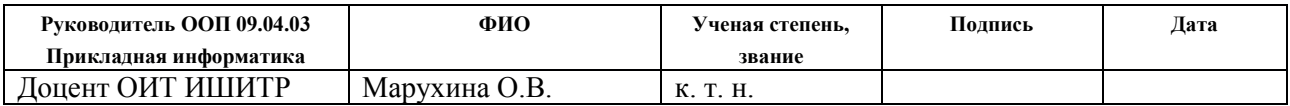

## **ЗАДАНИЕ ДЛЯ РАЗДЕЛА «ФИНАНСОВЫЙ МЕНЕДЖМЕНТ, РЕСУРСОЭФФЕКТИВНОСТЬ И РЕСУРСОСБЕРЕЖЕНИЕ»**

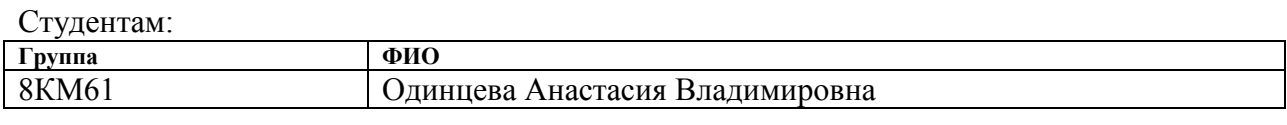

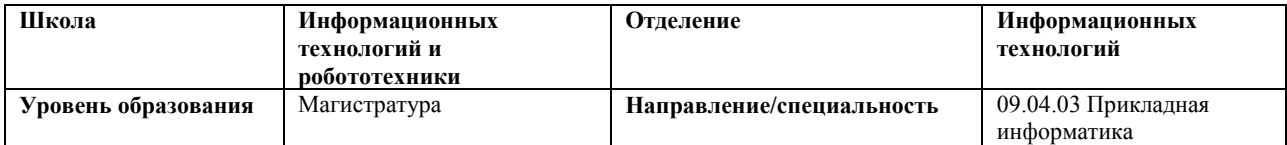

#### **Исходные данные к разделу «Финансовый менеджмент, ресурсоэффективность и ресурсосбережение»:**

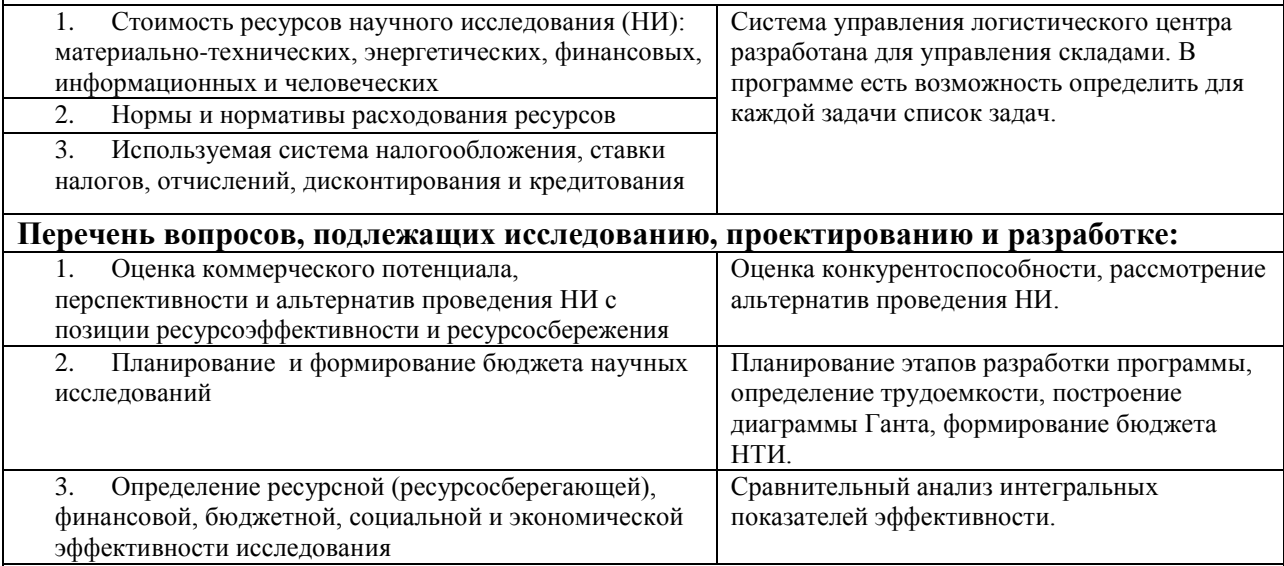

## **Перечень графического материала (с точным указанием обязательных чертежей):**

- 1. Оценка конкурентоспособности технических решений
- 2. Альтернативы проведения НИ
- 3. График проведения и бюджет НИ
- 4. Оценка ресурсной, финансовой и экономической эффективности НИ

## **Дата выдачи задания для раздела по линейному графику** 01.03.2018г.

#### **Задание выдал консультант:**

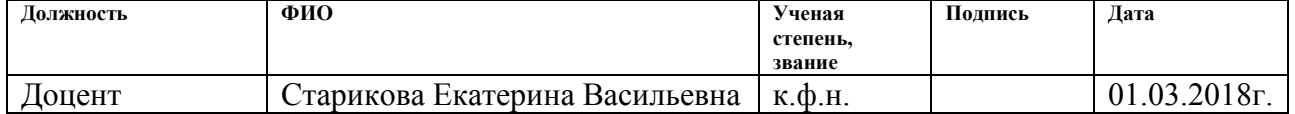

#### **Задание приняли к исполнению студенты:**

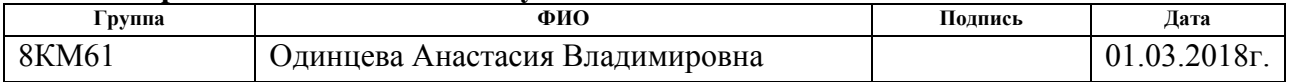

## **ЗАДАНИЕ ДЛЯ РАЗДЕЛА «СОЦИАЛЬНАЯ ОТВЕТСТВЕННОСТЬ»**

Студентам:

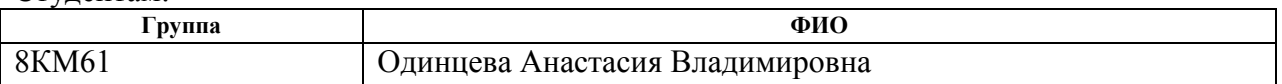

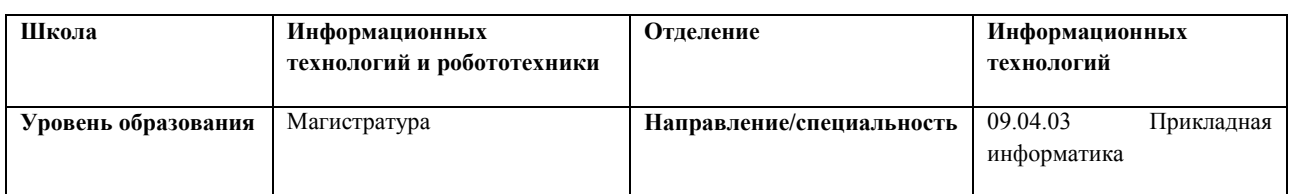

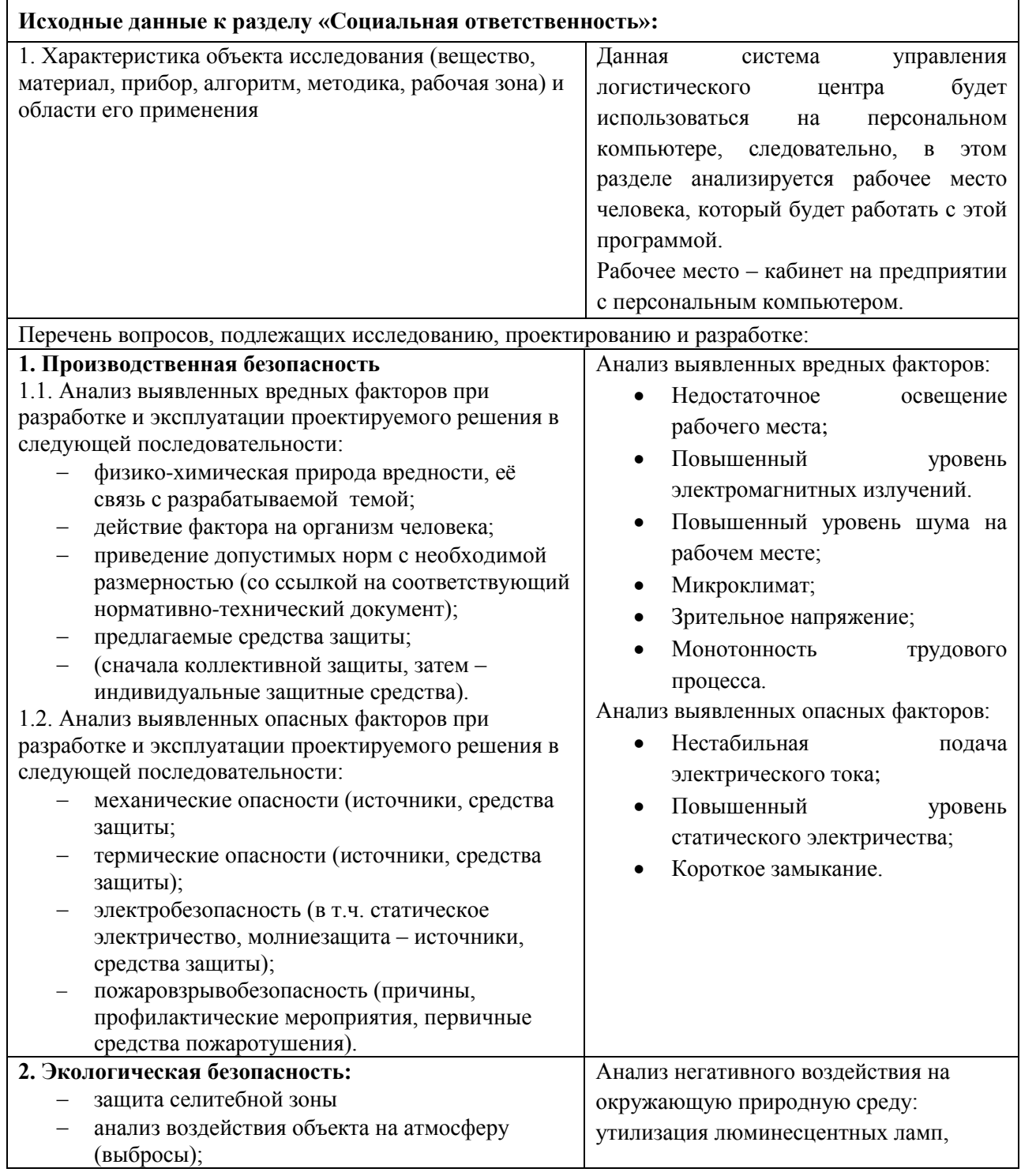

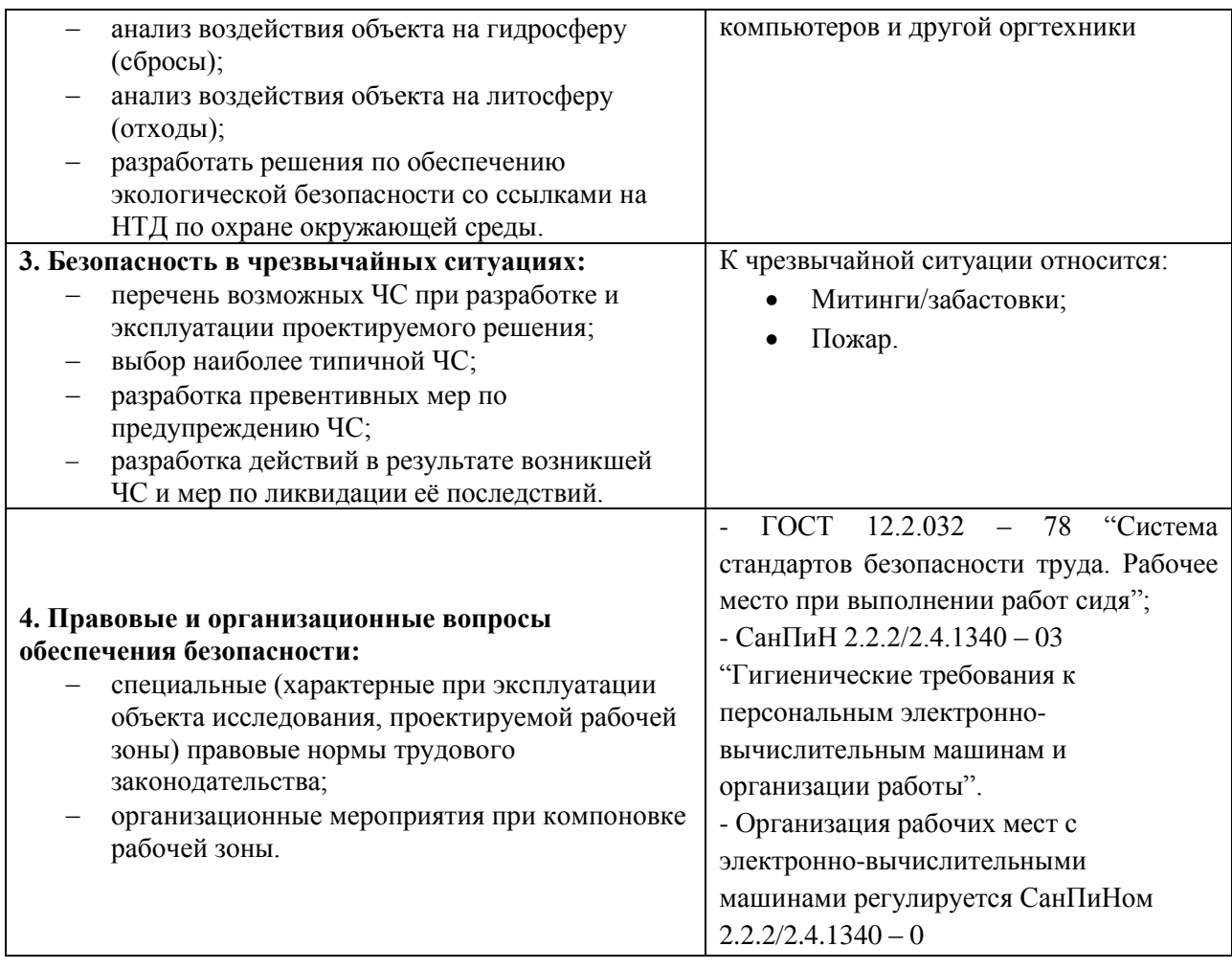

**Дата выдачи задания для раздела по линейному графику** 01.03.2018г.

## **Задание выдал консультант:**

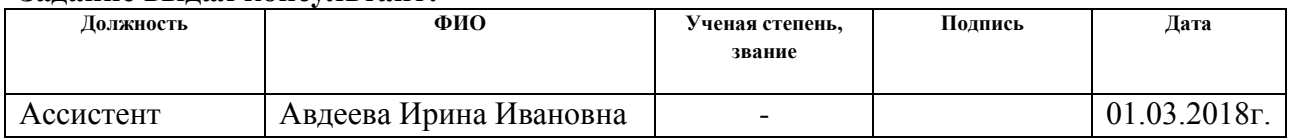

## **Задание принял к исполнению студент:**

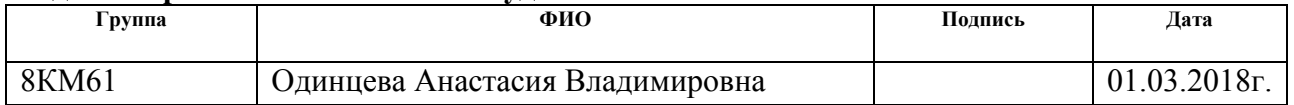

## <span id="page-8-0"></span>**Реферат**

Выпускная квалифицированная работа включает в себя: 129 страниц, 43 рисунка, 33 таблицы, 18 формул, 20 источников, 2 приложения.

Объект исследования – единое информационное пространство птицефабрики.

Цель работы: разработать информационную систему логистического склада для создания единого информационного пространства птицефабрики.

В магистерской диссертации рассмотрены основные вопросы по функционированию логистических центров (назначение, принципы организации, функции, бизнес-процессы и пр.), приведено описание предметной области, основные бизнес-процессы логистического центра, а также многокритериальная оптимизация в логистике.

Основной для выполнения выпускной квалифицированной работы являются результаты проведения научно-исследовательской работы и производственной практики на предприятии.

Результатом проведенной работы является спроектированные программные модули информационной системы для логистического склада. В 1С: Предприятие разработан процесс сбора заказа, написаны правила обмена между системами 1С и SUMA. Разработанная система проходит апробацию.

Ключевые слова: информационная система, логистический склад, информационное пространство, бизнес-процесс, правила обмена данными.

# <span id="page-9-0"></span>Определения, обозначения и сокращения

Таблица 1 - Сокращения, условные обозначения

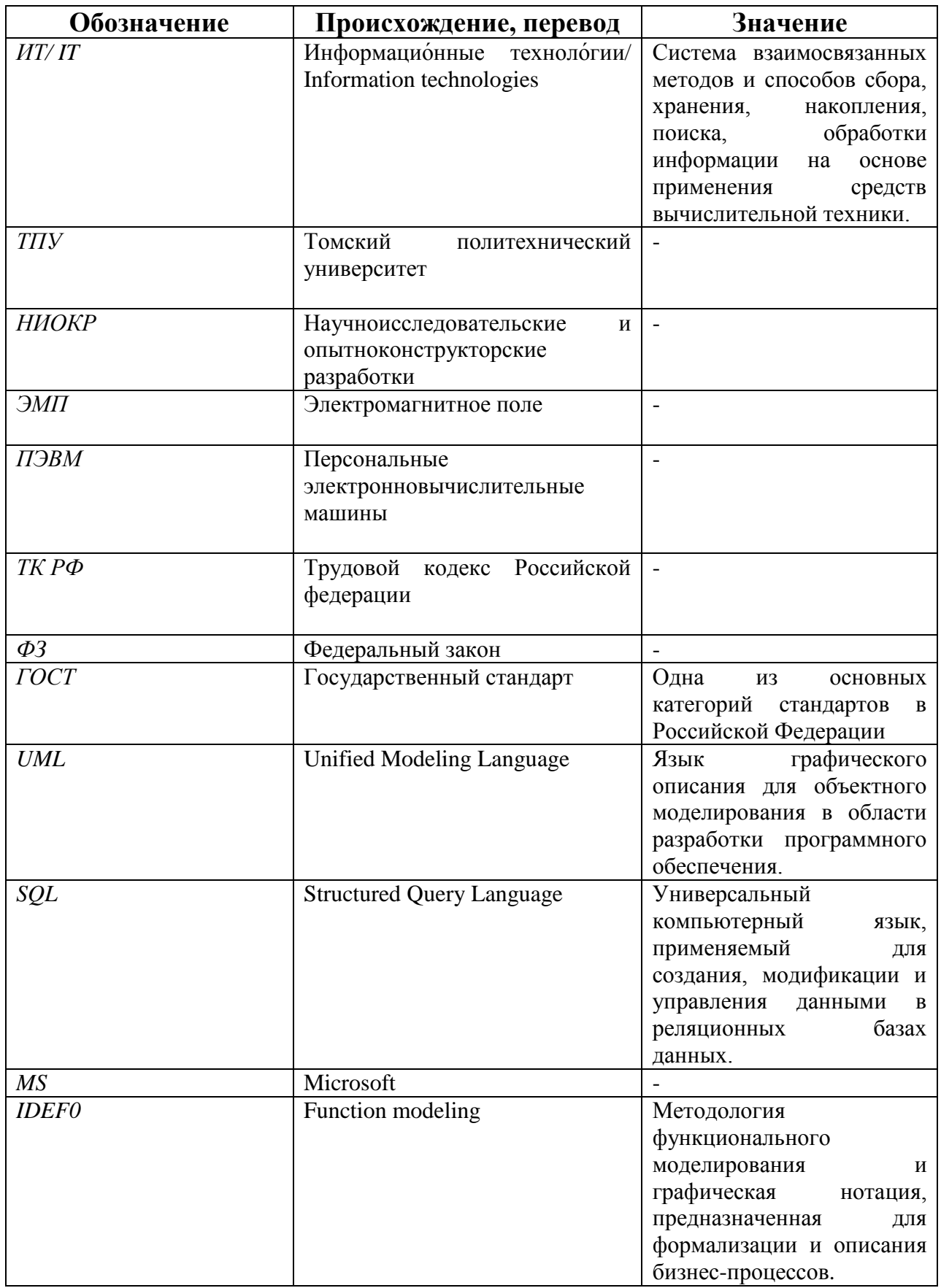

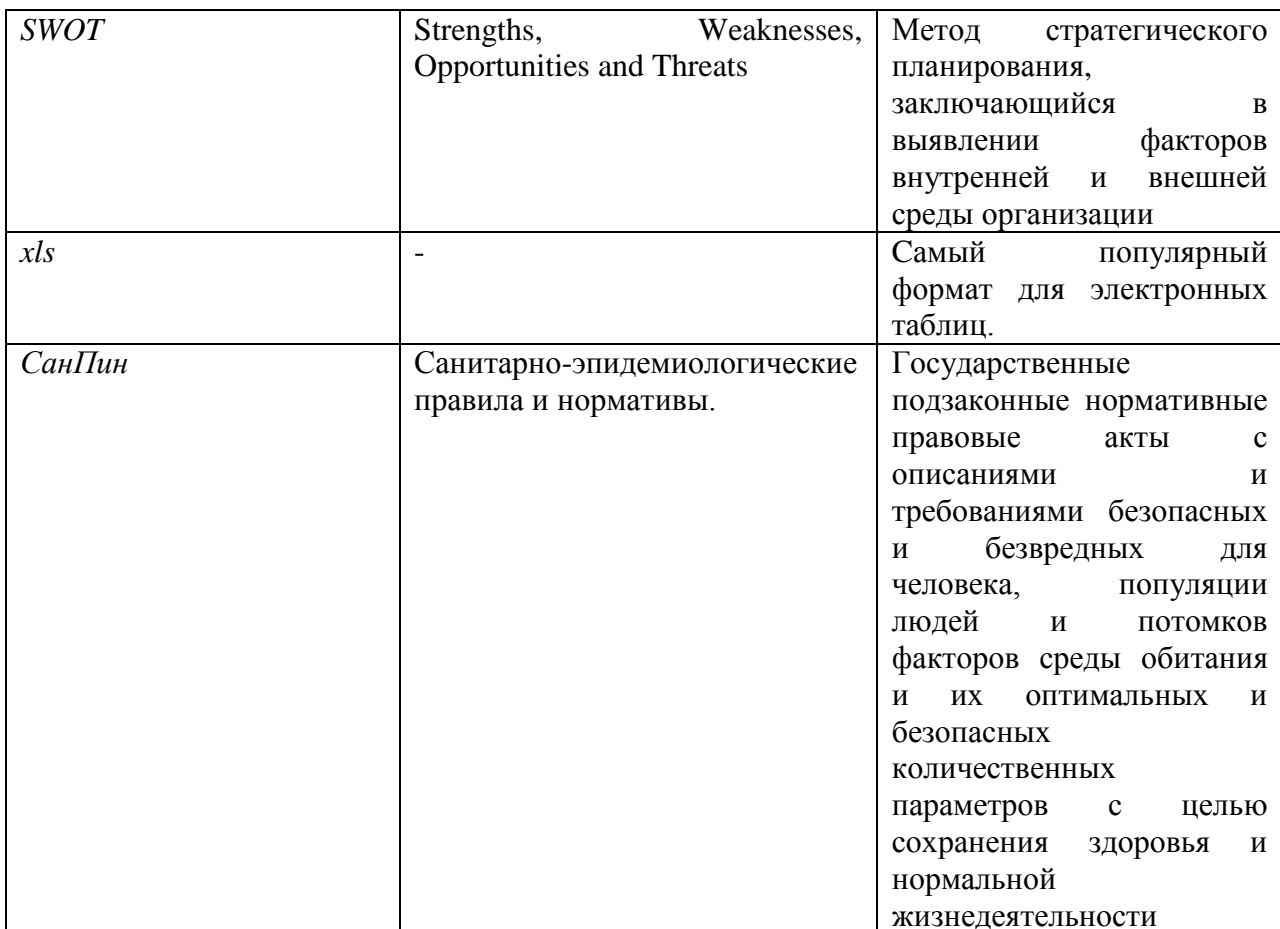

# **Оглавление**

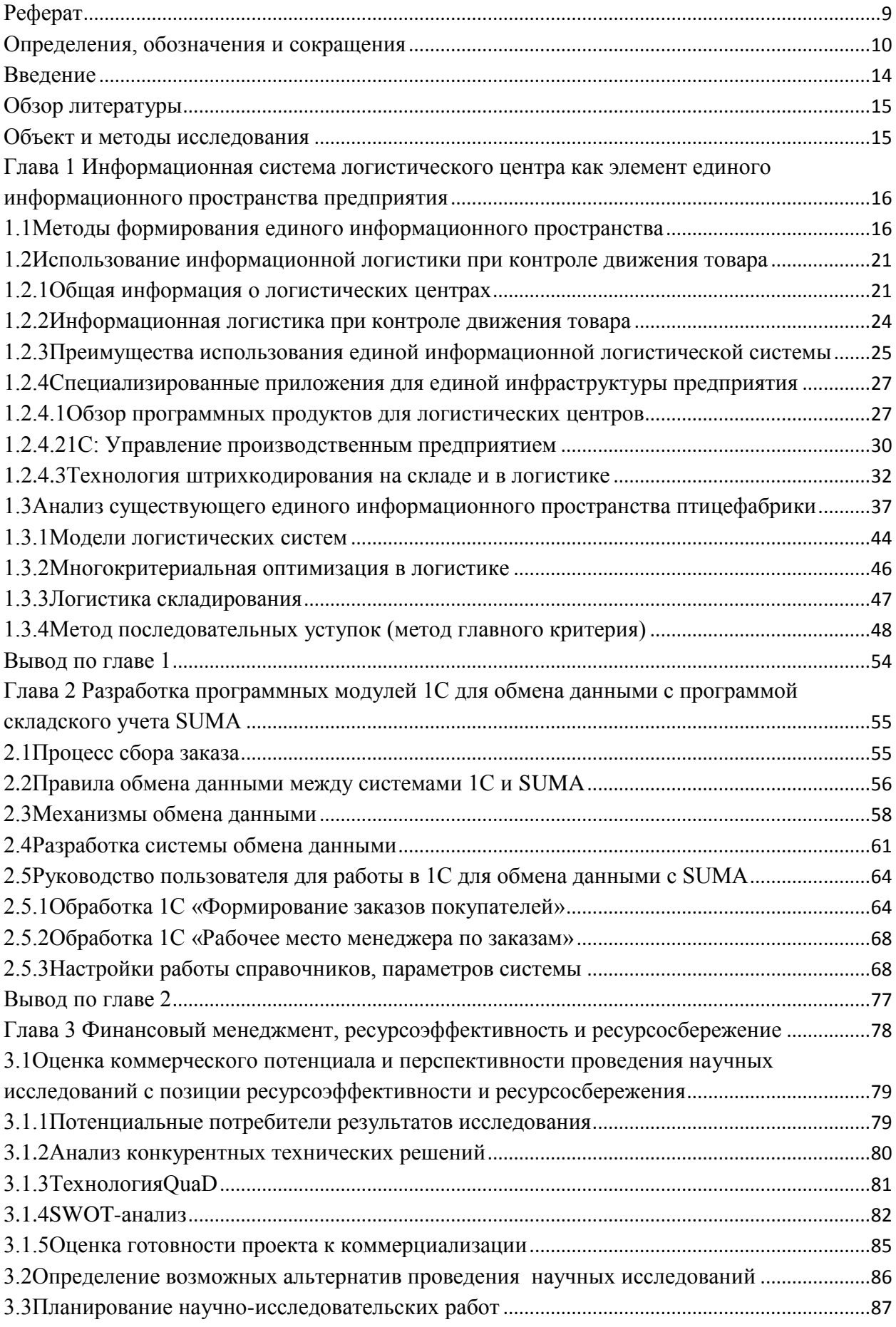

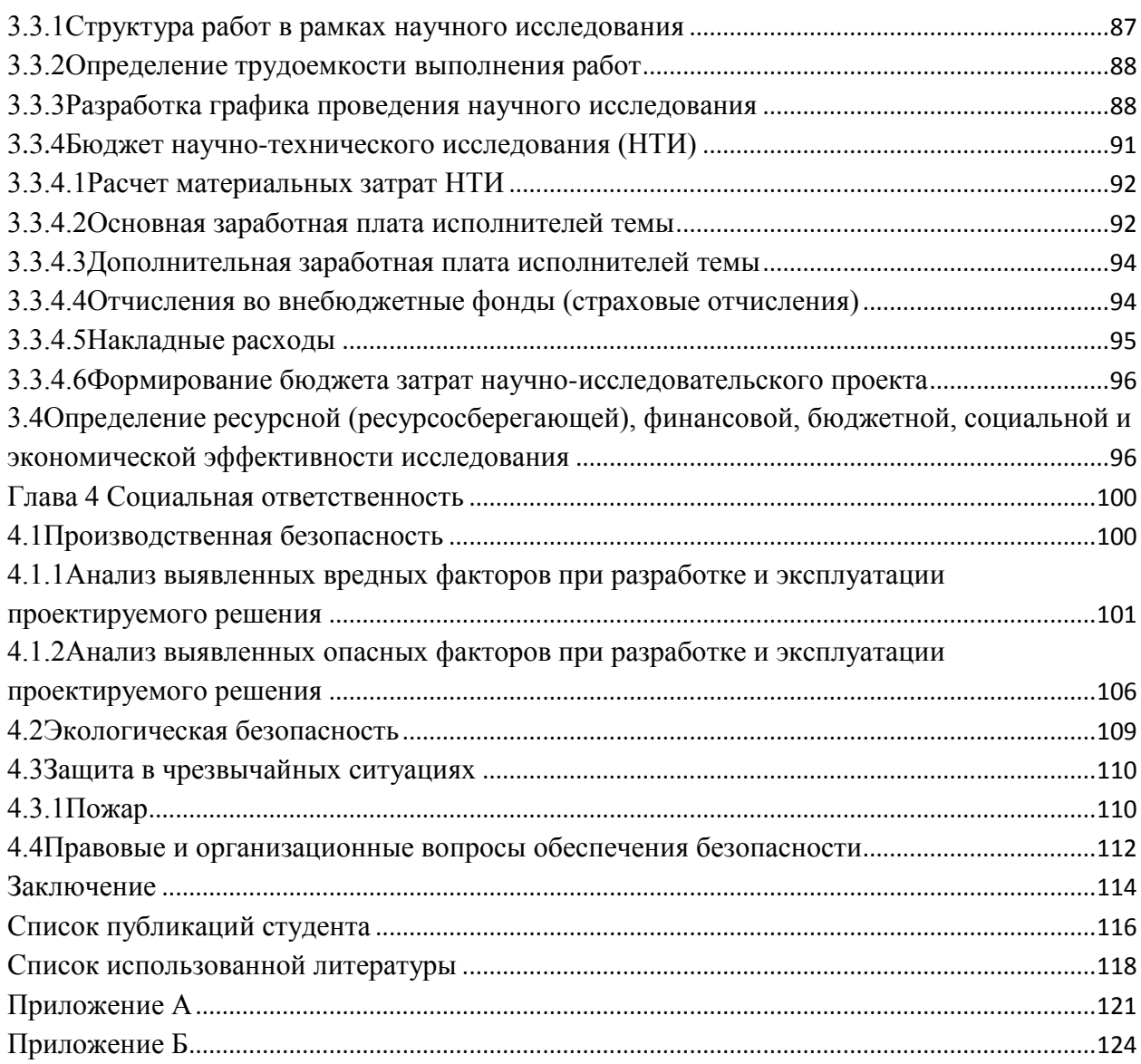

### <span id="page-13-0"></span>**Введение**

Актуальность магистерской диссертации заключается в развитии информационной системы для логистического центра, что позволит точно и эффективно проводить многие операции, связанные с работой логистического центра. Развитие информационной системы приведет к повышению эффективности управления и выполнения бизнес-процессов предприятия.

Объектом исследования является единое информационное пространство птицефабрики. Предметом исследования является информационная система, поддерживающая бизнес-процессы логистического центра.

Цель работы - разработать информационную систему логистического склада для создания единого информационного пространства птицефабрики.

Задачи:

- изучить методы формирования единого информационного пространства;

- изучить модели логистических систем;

- разработать программные модули информационной системы.

Информационная система реализована с использованием среды разработки 1С Предприятие 8. Разработанная система выполняет функции автоматической передачи данных от склада предприятия в логистический центр. Система обладает дружественным, интуитивно понятным интерфейсом.

Магистерская диссертация состоит из четырёх разделов. В первом разделе рассматриваются общие понятия единого информационного пространства предприятия и логистического центра. Второй раздел посвящен разработке программных модулей 1С. Следующие разделы посвящены финансовому менеджменту и социальной ответственности, связанными с проектированием информационной системы.

## <span id="page-14-0"></span>**Обзор литературы**

В процессе работы был проведен обзор современной российской и зарубежной литературы по теме формирования единого информационного пространства предприятия например в работах [1], [2], [3] представлены современные тенденции и подходы развития информационного пространства предприятия. Данный обзор показал значимость использования единого информационного пространства для повышения эффективности функций предприятия.

Далее были рассмотрены разные варианты информационных систем и их интеграция в едином информационном пространстве ([6], [8], [9]). Также было проведено сравнение конкурентных технологических информационных систем.

Проведенный анализ принципов организации бизнес-логики логистического центра показал необходимость использования информационной системы. В различных работах представлены программные системы для логистического центра [21], [22], [23], [24], [25], [26].

Изученный материал позволил сформулировать требования и основные принципы для разработки собственной информационной системы логистического центра как элемента единого информационного пространства предприятия.

#### <span id="page-14-1"></span>**Объект и методы исследования**

Объектом исследования является: единое информационное пространство птицефабрики.

Методы исследования: системный анализ, реинжиниринг бизнеспроцессов, методологии проектирования информационных систем, математическое моделирование.

<span id="page-15-0"></span>Глава 1 Информационная система логистического центра как элемент единого информационного пространства предприятия

#### <span id="page-15-1"></span>1.1 Методы формирования информационного единого пространства

Актуальность вопросов формирования единого информационного объясняется пространства  $\, {\bf B}$ организации He только возможностью увеличения эффективности бизнеса, но и широким развитием современных средств и способов приема, передачи, хранения, обработки и представления Правильно организованные бизнес-процессы по приему, информации. хранению, обработке и анализу данных позволяют, во-первых, оценить финансовое состояние компании, а во-вторых, произвести планирование и оценку дальнейших перспектив [1].

Основные характеристики единого информационного пространства:

в основе единого информационного пространства организации лежат новейшее информационные технологии. Единое информационное пространство обеспечивает интеграционные возможности, масштабируемость и легкую расширяемость, тем самым существенно облегчается бизнес-приложений внедрение **НОВЫХ** (электронный документооборот, системы автоматизации бизнес-процессов и т.д.);

централизованное управление единым информационным пространством себестоимость обслуживания позволяет снизить инфраструктуры, прогнозировать расходы и повысить оперативность в решении инцидентов;

информационных централизованное хранение ресурсов предприятия позволяет формировать единую систему информационной безопасности - централизовано проводятся мероприятия по защите от несанкционированного архивации рабочей доступа, информации. антивирусной защите, что позволяет снизить риск потери важных данных и

несанкционированного доступа к ним, и в целом повышает стабильность работы информационных систем компании;

– даже без внедрения специальных бизнес-приложений ИТинфраструктура в базовом варианте обеспечит для организации: разграничение прав доступа к данным, корпоративную почту, сетевые рабочие папки, архивирование данных, централизованную антивирусную защиту, межсетевой экран и т.д.

При формировании единого информационного пространства организация получает:

– эффективное использование персоналом рабочего времени: в следствии стабильной и быстрой работы бизнес-приложений, удобному и бесперебойному доступу сотрудников к нужным рабочим данным в офисе или вне его; благодаря исправной и бесперебойной работы серверного оборудования, офисной техники и рабочих станций сотрудников;

– сохранность рабочих данных и защита конфиденциальной коммерческой информации;

– порядок в организации ИТ-инфраструктуры, предсказуемый и прозрачный бюджет на её поддержание и развитие;

– снижение риска простоя организации, благодаря централизации управления информационными ресурсами организации и оперативности, предсказуемости решения технических проблем.

Для организации информационных потов в организации требуется создание и обеспечение функционирования единой информационной системы предприятия. Информационная система – это определенным образом организованная совокупность взаимосвязанных средств вычислительной техники и программного обеспечения, позволяющая решать те или иные функциональные задачи. Информационная система предприятия состоит из двух подсистем: функциональная и обеспечивающая (рисунок 1) [2].

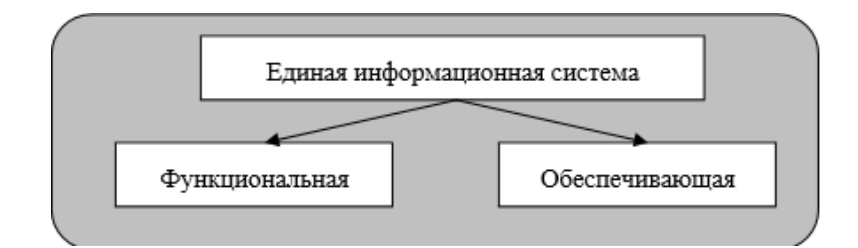

Рисунок 1 Подсистемы информационной системы предприятия

**Функциональную подсистему** составляет совокупность решаемых задач, сгруппированных по признаку общности цели.

**Обеспечивающую подсистему** составляют:

– элементы технического обеспечения для обработки и передачи информационных потоков;

– элементы информационного обеспечения – справочники, классификаторы, кодификаторы, средства формализованного описания данных;

– элементы математического обеспечения – методы решения функциональных задач.

Для реализации связи между подсистемами информационных систем используют вертикальную или горизонтальную интеграцию (рисунок 2).

**Вертикальной интеграцией** считается связь между плановой, диспозитивной и исполнительной системами посредством вертикальных информационных потоков [3].

**Горизонтальной интеграцией** считается связь между отдельными комплексами задач в диспозитивных и исполнительных системах посредством горизонтальных информационных потоков [3].

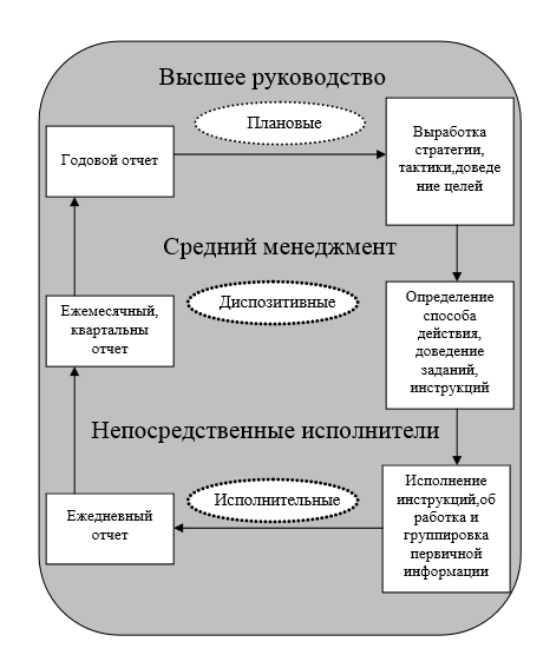

Рисунок 2 Вертикальные информационные потоки

– **Плановые** – создаются на административном уровне управления для принятия долгосрочных решений: создание и оптимизация звеньев логистической цепи; планирование производства; общее управление запасами; управление резервами и другие [3].

– **Диспозитивные или диспетчерские** – создаются на уровне управления складом или цехом для обеспечения отлаженной работы логистической системы, для принятия решений на среднесрочную и долгосрочную перспективу: распоряжение внутри складским или внутризаводским транспортом; отбор грузов по заказам и их комплектование; учет отправляемых грузов; детальное управление запасами [3].

– **Исполнительные** – создаются на уровне административного или оперативного управления для исполнения повседневных дел в режиме реального времени: контроль материальных потоков; оперативное управление обслуживанием производства; управление перемещениями и т.п. [3].

По форме организации информационные системы выделяют следующие способы организации ИС (рисунок 3):

– **централизованный способ** – вся деятельность по информационным технологиям сосредоточена в одном управлении (подразделении) и подчиняется непосредственно высшему руководству компании, ответственному за информационные системы и технологии [3]. **Преимущество:** высокая эффективность работы по внедрению новых информационных систем и технологий. **Недостаток:** высокие затраты на содержание аппарата управления.

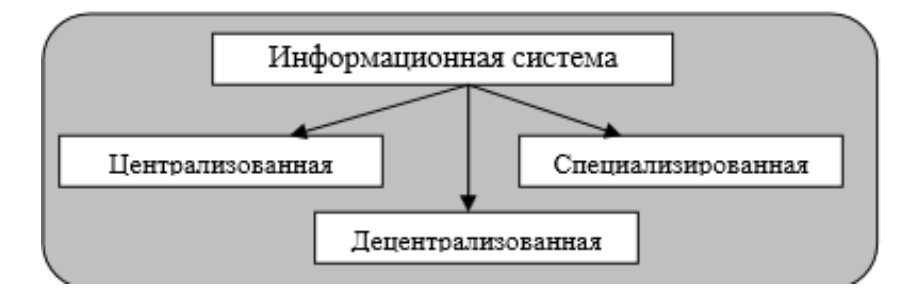

Рисунок 3 Виды информационных систем

– **децентрализованный способ** – специалисты разных функциональных подразделений выполняют функции управления информационными системами (каждый в своем направлении) [3]. **Преимущество:** высокий уровень знаний предметной области менеджера по информационным системам. **Недостаток:** дублирование однотипных задач и функций в разных подсистемах

**– специализированный способ** – отсутствие подразделения по информационным системам (технологиям). При необходимости внедрения автоматизированной системы данные организации обращаются в специализированные фирмы и выполняют работы на договорной основе. Это характерно для небольших организаций, которые не могут иметь собственных специалистов в области информационных технологий, занятых полный рабочий день, и прибегают к услугам консультантов [3]. **Преимущество:** высокий уровень научных и методических разработок. **Недостаток:** сложность учета всех специфических особенностей объекта.

В крупных предприятиях создаются отделы снабжения. Отдел снабжения, как правило, работает самостоятельно, выполняя свои определенные функции. При логистическом подходе к работе предприятия служба снабжения является элементом микро логистической системы, обеспечивающей прохождение материального потока в цепи снабжение производство - сбыт. Логистика — это планирование, организация и контролирование всех видов деятельности по перемещению материального потока от пункта закупки сырья до пункта конечного потребителя. Обеспечение высокой степени согласованности действий по управлению материальными потоками между службой снабжения и службами производства и сбыта является задачей логистической организации предприятия в целом.

Технологический процесс логистического склада:

- 1) Поступление товаров от поставщиков
- 2) Хранение товаров
- 3) Отпуск товаров из цеха
- 4) Производство готовой продукции
- 5) Реализация готовой продукции

На любом предприятии чаще всего существуют разные информационные системы в соответствии с этапами технологического предприятия (ИС склад, ИС сотрудников, ИС бухгалтерия, ИС экономического отдела и т.д.). В том числе и для логистического отдела существует своя информационная система. Данная система поможет решить многие проблемы по закупкам, производству, транспортировкам и распределению продукции.

<span id="page-20-0"></span>**1.2 Использование информационной логистики при контроле движения товара**

### <span id="page-20-1"></span>**1.2.1 Общая информация о логистических центрах**

Логистические центры – это довольно широкое понятие, которое включает в себя склады на производстве, контейнерные терминалы и многое другое. В настоящее время большинство логистических операций

осуществляется в логистических центрах. Существует два вида логистических центров:

1) региональный логистический центр – это крупные, хорошо оснащенные предприятия, которые предназначены для оказания услуг другим предприятиям. Так как они имеют широкий спектр услуг, то такие логистические центры имеют большое число различных подразделений, предназначенных для оказания услуг. Такие логистические центы специализируются на массовой переработке грузов по заказам компаний;

2) логистический центр компании – структура такого центра зависит от профиля и размера компании. На небольших предприятиях это маленькая группа специалистов и два компьютера, а на крупных предприятиях это подразделение имеет большое количество сотрудников, технику с выходом в Интернет. Однако, не все предприятия могут себе позволить содержать отдельное подразделение, выполняющее логистические функции [4].

В мировой практике большинство логистических операций осуществляется в логистических центрах. Рассмотрим в общем виде бизнеспроцесс доставки товара конечному потребителю в процессе международной торговли. Информационная взаимосвязь между фирмами, участвующими в доставке товара конечному потребителю, основывается на обмене информацией в виде документов, в результате чего информационные потоки приобретают следующий вид (рисунок 4) [5]:

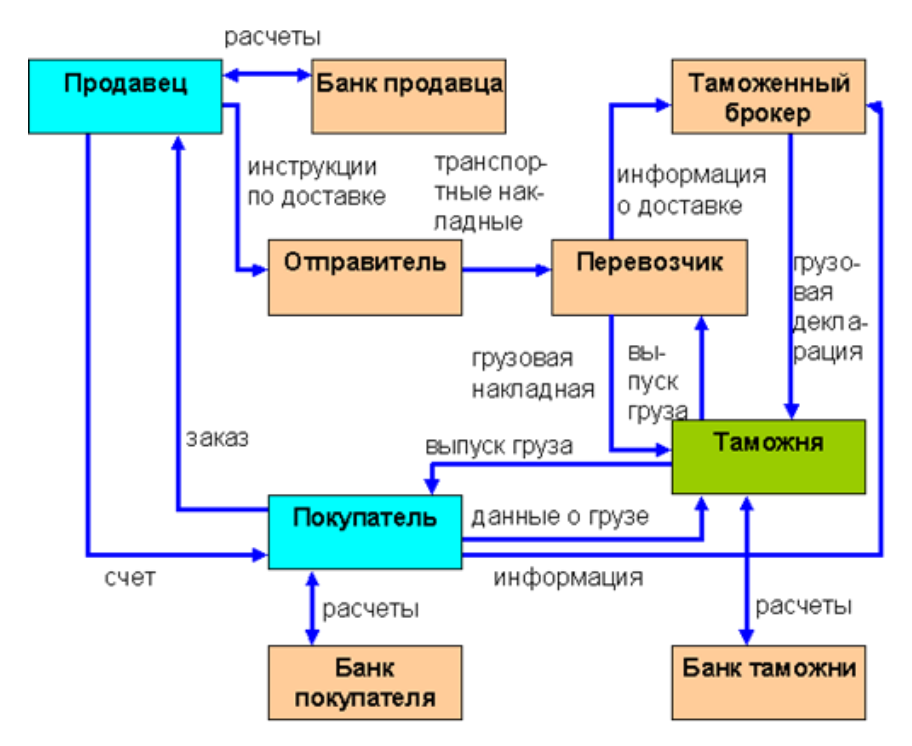

Рисунок 4 Взаимодействие участников международной торговли

Предприятие должно только либо производить, либо потреблять грузы, товары или услуги. Вся «забота» о том, как с наименьшими потерями и в кратчайшие сроки доставить грузы от поставщика к потребителю ложится на специализированные организации — логистические центры (рисунок 5) [5].

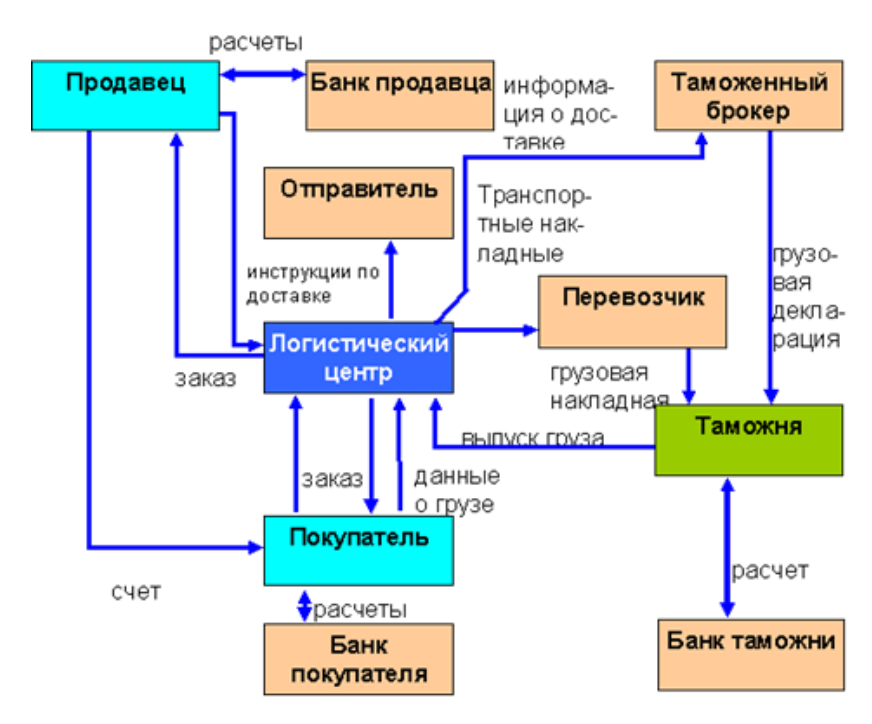

Рисунок 5 Взаимодействие участников торговли через логистический центр

Сравнив и проанализировав два рисунка, можно прийти к выводу, что связи между объектами, выражающиеся в виде потоков документов, на последнем рисунке упрощаются и централизуются. Взаимодействие идет, в основном, через логистический центр. Централизация услуг в логистике как раз и ведет к сокращению затрат у фирм, участников торговли [5].

Отличительные черты логистического центра [6]:

расположение в едином пространстве транспортных компаний, провайдеров логистических услуг, производственных и торговых компаний;

- наличие интермодального авто терминала;

- интерфейс, средство взаимодействия, стыковки местного транспорта и перевозок на дальние расстояния;

- синергетический эффект от взаимодействия компаний, работающих в логистическом центре.

Актуальность данной работы заключается в развитии элемента информационной системы предприятия.

## <span id="page-23-0"></span>**1.2.2 Информационная логистика при контроле движения товара**

Качество информационной системы позволяет эффективно решать многие проблемы закупки, производства, транспортировки, распределения продукции [7].

Через каждое звено логистической цепи движения ресурсов, продуктов промежуточного производства, а также готовой продукции проходят интенсивные потоки информации, что связано с большим количеством наименований, разнообразием номенклатуры, часто различными направлениями деятельности [2]. Для того чтобы эффективно управлять движением запасов и продукции и максимально удовлетворять запросам потребителей, необходимо в любой момент иметь данные о будущем, текущем и прошлом ассортименте входных, внутренних и выходных потоков запасов и товаров. Следовательно, необходимо постоянно производить и потреблять адекватную материальным потокам информацию.

Для эффективного управления материальными потоками необходимо реализовывать качественный сбор оперативной информации о движении ресурсов и товаров. При этом на этапе сбора данных обеспечивается полнота достоверность, своевременность  $\boldsymbol{\mathrm{M}}$ поступления первичной информации.

информационного Мониторинг состояния потока основан  $HA$ использовании систем идентификации товаров. Информация о пребывании той или иной единицы товара в данное время в данном месте может информационные системы поступать  $\mathbf{B}$ современные компьютерные следующим образом:

посредством ввода данных через клавиатуру компьютера;

напрямую из информационных систем партнеров по бизнесу;

путем сканирования (считывания) имеющихся на товаре ярлыков, содержащих штриховые коды.

Многообразие товарных единиц и большое количество параметров, характеризующих материальные потоки. вызывают необходимость автоматической идентификации товаров, упаковки, грузовых единиц. В настоящее время автоматическая идентификация осуществляется с помощью сканирования штриховых кодов. Сканеры и другие средства считывания помогают получать информацию о совершении логистической операции (прием товара, продажа, складирование и т.д.) в момент и в месте ее совершения, существенно снижая при этом затраты и ускоряя обработку информации [2].

#### <span id="page-24-0"></span>1.2.3 Преимущества информационной использования единой логистической системы

Если информационную логистику все же удается внедрить в производственный процесс, и система автоматизации построена достаточно грамотно, то она может рассматриваться в следующих качествах [2]:

– как инструмент документации – взаимодействие обработчиков и графическая интерпретация в рамках всей системы позволяют документировать процесс, что имеет особое значение с учетом сертификации Международной организации стандартов;

– как средство визуализации производства – на мониторах ясно видны так называемые невидимые запасы на местах обработки, что позволяет своевременно выявлять и ликвидировать узкие места, внося соответствующие коррективы;

– как система мониторинга – каждый заказ может быть затребован в любое время, благодаря чему можно оценить состояние портфеля заказов и предпринять дальнейшие шаги по его обработке;

– как система контроля – протоколирование процессов позволяет получать специфическую информацию (время обработки, время начала и окончания работ, неполадки, причины возникновения проблем, последующая обработка и т.п.);

– как информационная система качества – накопленная информация и опыт сотрудников могут рассматриваться в «кружках качества» в духе японской системы Kaizen. Гибкость средств менеджмента позволяет быстро и легко вносить изменения в процесс;

– как средство поддержки пользователей, которые освобождаются от функции управления данными. Система автоматически запускает соответствующее средство обработки, а также осуществляет поиск и открывает доступ к подлежащим обработке данным.

Непрерывный контроль над компьютеризованным процессом позволяет систематически совершенствовать его. Поскольку вся ключевая информация об организации процесса представлена в машинной форме, она может быть очень быстро оценена с применением компьютера. Пользователи сами с помощью имеющихся средств могут легко вносить изменения в реализуемые процессы. При этом нужно обязательно учитывать человеческий фактор. Технико-организационная адаптация хозяйственных

процессов должна осуществляться всегда в сочетании с кадровыми мероприятиями. Постоянное обучение сотрудников должно стать важной составной частью текущего совершенствования процесса.

<span id="page-26-0"></span>1.2.4 Специализированные приложения елиной ДЛЯ инфраструктуры предприятия

<span id="page-26-1"></span> $1.2.4.1$ Обзор программных продуктов для логистических центров

Информационные системы должны обеспечивать подготовку, ввод, хранение, обработку, контроль и передачу данных. Степень автоматизации очень высока. Информационные системы бывают реализованы как сеть взаимосвязанных вычислительных машин разной величины и абонентских пунктов. Их подсистемы выполняют функции на различных уровнях управления. Информацию все более высокого уровня получают сжатием данных из детальной базы более низких уровней. Детальные данные передаются на более высокий уровень только в случае значительных отклонений от требуемого или ожидаемого состояния.

В ходе информационного процесса, протекающего в логистической системе, реализуются следующие функции [8]:

сбор информации в местах ее возникновения;

анализ информации и ее преобразование;

накопление информации и ее хранение;

транспортировка информации;  $\sim$ 

фильтрация потока информации, т.е. отбор необходимых, для того или иного уровня управления данных и документов;

объединение и разделение информационных потоков;  $\overline{\phantom{a}}$ 

выполнение элементарно-информационных преобразований;

управление информационным потоком.

Информационные логистические системы должны обеспечивать всестороннюю интеграцию всех элементов управления материальным потоком, их оперативное и надежное взаимодействие. В связи с этим к

 $\overline{a}$ 

информационным системам в логистике предъявляются следующие требования [8]:

- актуальность информации;
- обеспечение информационной потребности руководителей;
- необходимость и достаточность информации;
- обеспечение информационной связи между подразделениями;
- обязательность передачи информации.

Создание информационных логистических систем основано на следующих принципах [8]:

- система должна быть построена таким образом, чтобы передача информации, ее переработка, хранение и использование учитывали потребности всех подразделений предприятия.

- информационная система должна обеспечить необходимые взаимосвязи предприятия с поставщиками, клиентами и всеми пунктами отправок, промежуточного складирования и потребления.

обмен информации между уровнями логистической системы должен быть минимальным, но обеспечивать потребность управления.

характер информации должен быть сориентирован на конкретного потребителя в системе управления.

- при построении системы должен учитываться принцип аппаратных и программных моделей.

- важным требованием является упрощение и стандартизация используемой в системе документации.

В настоящее время существует достаточное большое количество программных продуктов, для управления логистическими центрами. Например:

«PSIwms» – это гибкая и производительная система, позволяющая комплексно автоматизировать процессы на складе. PSI Logistics является дочерним предприятием концерна PSI AG, деятельность

которой в концерне сконцентрирована на рынке логистических услуг. Головной офис находится в Берлине, филиал в России, г. Москва [22];

 $\kappa$  Грузоплан» – данная программа работает в online режиме, она для ведения защищенного документооборота по перевозке грузов, производитель –Грузоплан, г. Челябинск [23];

«Умная логистика» данный сервис разработан для оперативной работы логистических центров, производитель – Россия, г. Пермь [24];

«BasketCargo» – программа, для управления процессом логистических компаний, производитель – Россия, г. Новосибирск [25];

«АвтоПлан» - роботизированный программный комплекс для автоматизации учета и управления предприятием, производитель – Россия, г. Москва [26];

- «1С: Управление производственным предприятием 8» - является комплексным прикладным решением, охватывающим основные контуры управления и учета на производственном предприятии, производитель – Россия, г. Москва [21].

Представим в таблице 1 карту сравнения конкурентных технических решений.

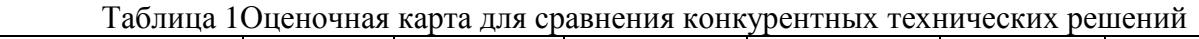

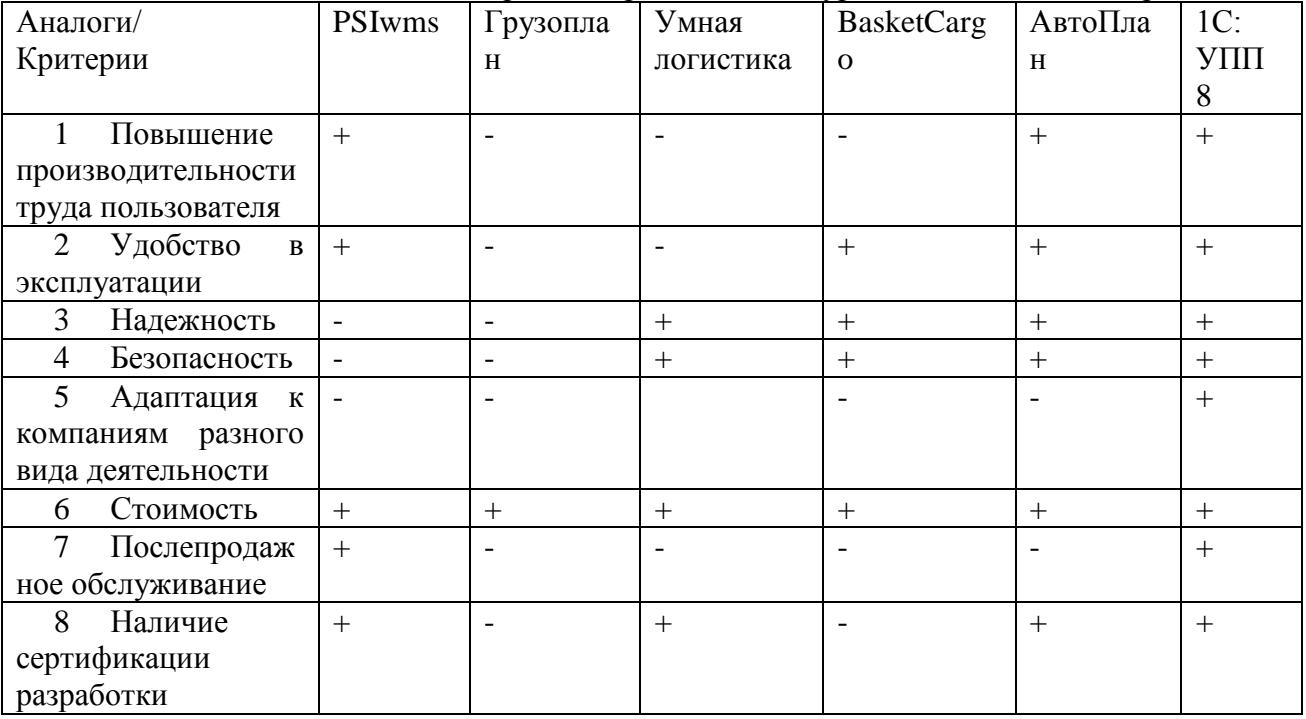

Проанализировав все функции, требования и принципы работы логистических центров, птицефабрика выбрала программное обеспечение 1С – Предприятие. Данная конфигурация позволяет осуществлять учет ГСМ, контроль за регламентными работами, контролировать наличие, движение и актуальность документов. Кроме того, оно может быть адаптировано к специфике технологических и организационных требований любого склада. Несмотря на относительно невысокую стоимость, по сравнению с конкурентами, «1С – Предприятие» поможет решить целый комплекс задач современного склада. Непрерывное развитие функционала и совершенствование системы позволяет говорить о ней как о качественном продукте, чья реальная ценность заметно выше цены.

## **1.2.4.2 1С: Управление производственным предприятием**

<span id="page-29-0"></span>1С: УПП – инновационное решение для построения комплексных информационных систем управления деятельностью многопрофильных предприятий с учетом лучших мировых и отечественных практик автоматизации крупного и среднего бизнеса. Основные направления развития в [9]:

– [Подсистема управления производством](http://v8.1c.ru/erp/production/index.htm) – управление по межцеховым переходам и на операционном уровне, маршрутные листы, управление партиями запуска, групповые и персональные задания на работу, оперативная диспетчеризация, управление по «узким местам», управление загрузкой, планирование до кванта времени, готовность работы с неточными нормативами.

– [Подсистема для организации ремонтов](http://v8.1c.ru/erp/repairs/index.htm) – учет объектов ремонта, регистрация наработки, учет текущих и внеплановых ремонтов, интеграция с производственной подсистемой – графики доступности оборудования.

– [Системы учета затрат и расчета себестоимости](http://v8.1c.ru/erp/cost_management) – детализация до объема исходных затрат, наглядность и контроль обоснованности расчета.

– [Подсистемы управления финансами](http://v8.1c.ru/erp/finances/index.htm) – учет в разрезе направлений деятельности, этапы согласования заявок, гибкие правила распределения, эквайринговые операции.

– Совершенствование механизмов и инструментов [бюджетирования](http://v8.1c.ru/erp/budget/index.htm) – табличная модель бюджетирования, версионирование, расчет плановых показателей, расшифровка данных.

– Подсистема для автоматизации торгово-складской деятельности предприятия - управление эффективностью [процессов продаж](http://v8.1c.ru/erp/sales) и [сделок с](http://v8.1c.ru/erp/clients)  [клиентом,](http://v8.1c.ru/erp/clients) настраиваемые возможности автоматического ценообразования, использование регламентированных процессов продаж, расширенное управление заказами клиентов, управление торговыми представителями, мониторинг состояния процессов продаж, обособленный учет по заказам – резервирование потребностей, мобильные рабочие места работников складов, учет многооборотной тары, статистический анализ запасов, управление доставкой и товарный календарь.

– Подсистема [регламентированного учета](http://v8.1c.ru/tradebase/new/regulated.htm) - настройка правил отражения хозяйственных операций для групп финансового учета, учет фактов хозяйственной деятельности отложенным проведением с контролем актуальности отражения, оперативный контроль формирования проводок для произвольного документа, расчеты с обособленными подразделениями организации (79 счет), автоматическая поддержка учета «сложного» НДС без дополнительных настроек, расшифровки декларации по налогу на прибыль и регламентированной отчетности.

– Совершенствование возможностей продукта в части управления [персоналом и расчета заработной платы](http://v8.1c.ru/erp/hrm_payroll/index.htm) – ведение штатного расписания, расчет зарплаты по данным выработки сотрудников, гибкие возможности отражения зарплаты в финансовом и регламентированном учете.

– [Использование новых возможностей версии 8.3](http://v8.1c.ru/erp/techno/index.htm) платформы «1С: Предприятие» – поддерживается работа в режиме тонкого клиента и вебклиента.

Т.к. качество информационной системы позволит эффективно решить многие проблемы производства, то следует контролировать движение товара с использованием информационной логистики.

## **1.2.4.3 Технология штрихкодирования на складе и в логистике**

<span id="page-31-0"></span>**Штриховой код** — это последовательность чёрных и белых полос, содержащая некоторую информацию в удобном для считывания техническими средствами виде [3].

Рассмотрим существующие системы штрихкодирования.

**UPC (универсальный код товара)** — американский стандарт штрихкода, предназначенный для отслеживания товаров в магазинах. UPC был разработан в 1973 году Джорджем Джозефом Лорером, работавшим инженером в корпорации IBM. Стандартизацией и регистрацией кодов UPC занимались организации UCC в США и ECCC в Канаде. В 2005 году эти организации объединились с европейской ассоциацией EAN и образовали глобальную организацию по стандартизации GS1. «Национальная организация GS1 в России» является представителем этой организации в нашей стране [3].

#### **Разновидности кода:**

- UPC-A (полный) кодируется 12 цифр;
- UPC-E (сокращённый) кодируется 8 цифр.

Код UPC-A состоит из 2 групп цифр, по 6 цифр в каждой группе левой и правой. Группы цифр окаймляются так называемыми защитными, или ограждающими, штрих-шаблонами, которые выделены на рисунке для наглядности зелёным цветом. Эти шаблоны содержат штрихи единичной ширины, которые служат для синхронизации сканера штрих кода. Левые и правые защитные шаблоны состоят из 3 штрихов единичной ширины — двух тёмных и одного светлого между ними. Средний защитный шаблон состоит из 5 штрихов — трёх светлых и двух тёмных. Всё остальное — цифры [3].

Каждая цифра левой или правой группы кодируется с помощью четырёх штрихов: двух светлых и двух тёмных. Каждый штрих может иметь относительную ширину в одну, две, три или четыре единицы. Общая ширина штрихов для одной цифры всегда составляет семь единиц. Битовая комбинация для каждой цифры разработана таким образом, чтобы цифры, насколько это возможно, отличались друг от друга. Максимальная длина тёмного или светлого участка не может превышать четырёх единиц. Общая ширина всего кода всегда равна 95 единицам. В любом коде 29 светлых и 30 тёмных штрихов. Все эти технические решения очень важны для надёжности и простоты сканирования этого кода [3].

Первая цифра кода — это так называемый префикс — имеет некоторое логическое значение, но не столь важна с технической точки зрения. Последняя цифра — контрольное число, служит для выявления возможной ошибки при чтении кода сканером или ручного ввода цифр кода с клавиатуры.

Направление чтения комбинации штрихов значения не имеет, код специально разрабатывался так, чтобы он одинаково просто считывался как в прямом, так и обратном направлении (если товар перевёрнут). Также не имеет значения то, какое исполнение имеет весь штрих код фотографически позитивное или негативное [3].

## **Европейская кодировка EAN-13**

Создание европейской кодировки EAN-13 было вызвано рядом причин. Во-первых, весь диапазон цифр кода UPC был занят для кодирования товаров США и Канады. Во-вторых, необходимо было создать систему кодировки товаров других стран. При этом необходимо было обеспечить максимальную совместимость с кодировкой UPC. В результате был предложен способ кодирования 13-й цифры, первой по счёту с помощью 12 цифровых шаблонов, так же, как и в UPC. При этом UPC стал подмножеством кодировки EAN-13 с первой цифрой 0 [3].

## **Преимущества кодировки EAN-13:**

– кодировка EAN-13 смогла стать независимой от единого регистратора;

– для европейского товара не потребовалось вводить дополнительных полей со штрих кодом или второго поля с другим штрих кодом;

– штриховка американского товара не требовала никаких изменений.

Код EAN-13 (рисунок 6) с точки зрения кодировки товара условно можно разделить на 5 зон:

1. Префикс национальной организации GS1 (3 цифры);

2. Регистрационный номер производителя товара (4-6 цифр);

3. Код товара (3-5 цифр);

4. Контрольное число (1 цифра);

5. Дополнительное поле (необязательное штрих-кодовое поле, иногда там ставится знак «>», «индикатор свободной зоны»).

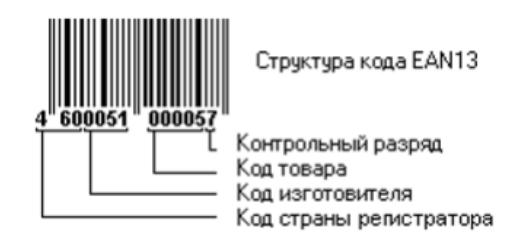

Рисунок 6 Структура штрих-кода

**Префикс национальной организации.** Первые три цифры (460) префикс GS1 означают код регионального представительства ассоциации GS1 (регистратора), в которой зарегистрировался производитель продукции, и совсем не означает страну происхождения (изготовителя или продавца) продукта. Ассоциация не запрещает регистрацию предприятия у регистратора другой страны. Подробную информацию о префиксах можно найти на сайте российского представительства GS1 [3].

Необходимо обратить внимание на коды, начинающиеся с цифры 2 (с 200 по 299). Это коды для внутреннего использования предприятиями в собственных целях. Внутреннее содержание кодов, начинающихся с 2, может подчиняться любой логике, которую установило то или иное предприятие для себя (обычно это предприятия розничной торговли), и может содержать цену или вес товара, или любые другие параметры. Особенно часто эта кодировка применяется для весового товара.

**Регистрационный номер производителя товара.** Вторая логическая группа цифр — это код предприятия производителя или продавца товара. Обычно он занимает 4 – 6 цифр, то есть для каждого регионального префикса может быть зарегистрировано от десяти тысяч до миллиона предприятий. Длина этого поля зависит от политики регионального представительства. Российское представительство приняло решение о выделении для вновь регистрируемых предприятий 6 цифр под код предприятия и 3 цифры под код товара. Это было обусловлено тем, что большая часть предприятий выпускает менее 1000 наименований товара, и это разумный шаг к более экономному расходованию кодов [3].

**Код товара.** Ранее было сказано, что 3-5 оставшихся цифр выделяются для кодировки самого товара. И длина этого поля зависит от политики регистратора, то есть в зависимости от того, какую длину кода предприятия выбрал регистратор в качестве базовой. Вопреки сложившемуся мнению, цифровой код самого товара никакой смысловой нагрузки не несёт. Ассоциация рекомендует последовательное присвоение кодов по мере выпуска нового вида продукции без вложения в этот код какой-либо дополнительной смысловой нагрузки. То есть это не вес, не цвет, не цена, не что иное, как порядковый номер товара, который компьютер терминала магазина просто берёт из своей компьютерной базы [3].

Следует отметить, что код товара 999 или 99999 вряд ли можно встретить на упаковках с продукцией, потому что этот код указывает на предприятие как таковое. Собственно говоря, код этого специфичного товара

в совокупности с остальными частями кода идентифицирует уникальный код самого предприятия (идентификационный номер предприятия или GLN) в целях автоматизации и обмена документацией. Аналогично и для его подразделений можно увидеть 998, 997, 996.

Контрольное число. Последняя цифра - контрольная, используемая для проверки правильности считывания штрихов сканером.

Контрольная цифра есть остаток от деления на 10 суммы из цифр номера, умноженных на соответствующие коэффициенты из таблицы. Если контрольная сумма есть 0, то номер признаётся правильным. Коэффициенты, применяемые для расчета контрольного числа, штрих-кода EAN-13, указаны на рисунке 7 [3].

| $k_1$   $k_2$   $k_3$   $k_4$   $k_5$   $k_6$   $k_7$   $k_8$   $k_9$   $k_{10}$   $k_{11}$   $k_{12}$   $k_{13}$ |  |  |  |  |  |  |
|----------------------------------------------------------------------------------------------------|--|--|--|--|--|--|
| 1   3   1   3   1   3   1   3   1   3   1   3   1                                                                 |  |  |  |  |  |  |

Рисунок 7 Коэффициенты для расчета контрольной цифры штрих-кода EAN-13

Если нужно подсчитать требуемое контрольное число ДЛЯ произвольного номера, нужно вначале поставить «0» на крайнюю правую позицию, посчитать контрольную сумму, а затем, если она не равна нулю, заменить этот «0» на «10 — контрольная сумма».

#### Проверка правильности кода:

4600051000057 (сигареты «Прима») – код EAN-13.

 $4x1+6x3+0x1+0x3+0x1+5x3+1x1+0x3+0x1+0x3+0x1+5x3+7x1=$ 

 $4+18+0+0+0+15+1+0+0+0+0+15+7=60.$ 

Контрольная сумма = 0 – номер правильный.

Восстановление контрольного числа.

Дан номер 460154602129?, EAN-13 с потерянной контрольной цифрой  $\langle \langle ? \rangle \rangle$ .

Произведем расчет для 4601546021290:

 $4x1+6x3+0x1+1x3+5x1+4x3+6x1+0x3+2x1+1x3+2x1+9x3+0x1=$  $4+18+0+3+5+12+6+0+2+3+2+27+0=82.$
Контрольная сумма = 2 – номер неправильный, но если вместо «?» подставить «10 – 2» = «8», то номер станет правильным. Таким образом, контрольное число (цифра) есть «8».

Описанные принципы организации штрих-кода используются при реализации процесса «Поступление товара», а описанные алгоритмы проверки штрих-кода лежат в основе одного из алгоритмов ИС. На рисунке 8 представлен процесс «Поступление товара».

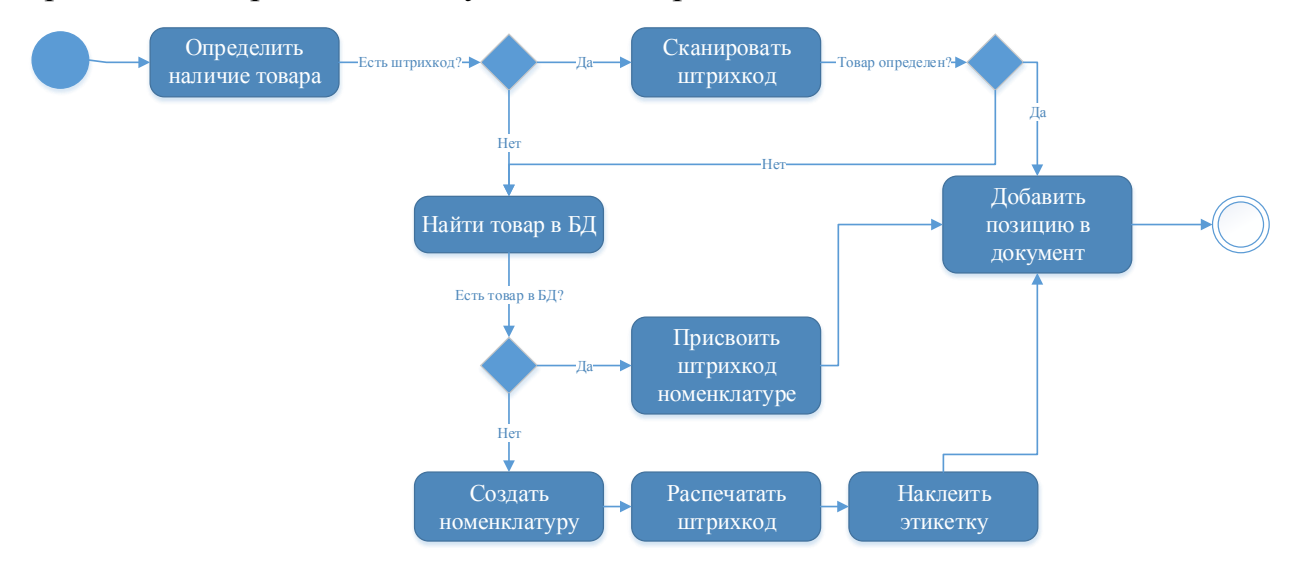

Рисунок 8 Модель деятельности UML для процесса «Поступление товара»

# **1.3 Анализ существующего единого информационного пространства птицефабрики**

Производственный комплекс птицефабрики имеет: кормоцех, инкубаторий, цех выращивания, производственная лаборатория, цех убоя, колбасный цех, логистический центр (рисунок 9).

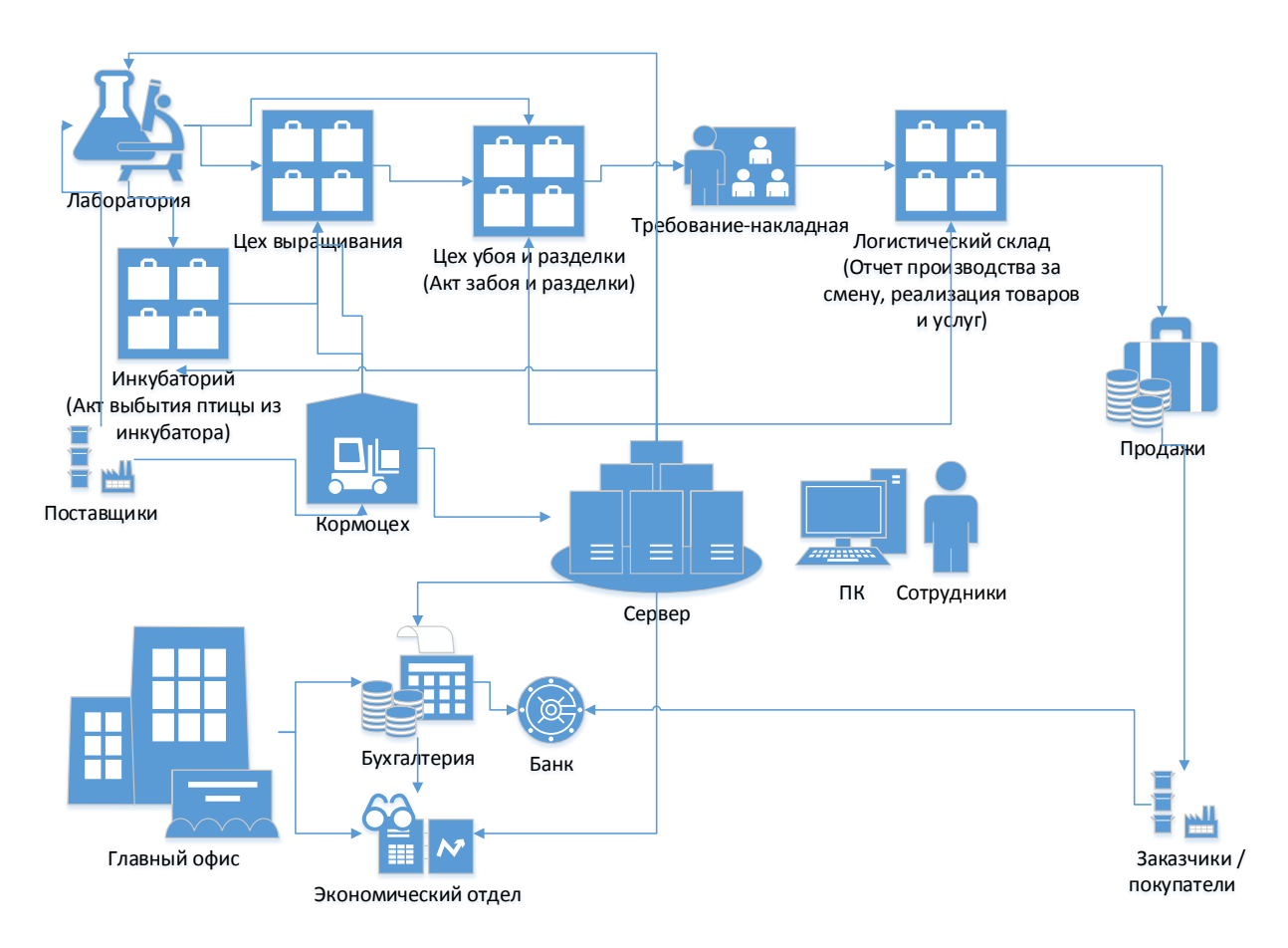

#### Рисунок 9 Производственный комплекс птицефабрики

Рассматриваемая в данной работе птицефабрика – один из ведущих производителей мяса цыплят-бройлеров в Западной Сибири. Птицефабрика выпускает высококачественную продукцию из куриного мяса, удовлетворяющую требованиям потребителей, партнеров и других заинтересованных лиц.

Существуют логистические центры для распределения, хранения и дальнейшей транспортировки товара. Открытие логистического центра стало заключительным звеном в достижении одной из основных целей птицефабрики по увеличению объемов производства продукции глубокой переработки с 600 до 1,5 тысяч тонн в месяц. Помимо того, система адресного хранения поможет увеличить объем ежедневных отгрузок с 20 до 50 тонн в смену.

Процесс доставки продукции в логистический центр на птицефабрике можно представить следующим образом.

После упаковки и маркировки вся охлажденная и замороженная продукция отправляется в современный логистический центр, способный вместить одновременно до 650 тонн продукции.

В логистическом центре продукция хранится в холодильных камерах с определенной температурой:  $0 + 20^{\circ}C$  для охлажденной продукции и -180 $^{\circ}$ С для замороженной. Необходимая температура хранения автоматически поддерживается системой контроля температуры в камерах.

После обработки заявок на поставку продукции в логистическом центре формируют партии продукции на отгрузку. Три десятка автомашин с холодильными установками ежедневно отправляются в фирменные торговые точки и сети Томска и соседних регионов, чтобы потребители могли приобрести, свежую продукцию птицефабрики.

Его общая площадь - более 1,6 тысячи квадратных метров. На территории центра сегодня работает четыре отгрузочных терминала. Общий объем инвестиций в проект составил порядка 180 миллионов рублей.

Так как у предприятия возросли обороты, с которыми не справляются ныне действующие способы работы предприятия, созданные несколько лет назад, основанные в основном на ручном труде. Персонал не в состоянии удерживать в памяти огромный поток информации, поэтому растет количество ошибок, так как работа требует от работников склада повышенной концентрации внимания. Автоматизации систем управления предприятием способствует снижению психологической нагрузки на персонал.

Разработанная информационная система для логистического центра птицефабрики имеет полный функционал действий по управлению складами на предприятии. Основными функциями системы являются:

– обеспечение организации адресного хранения груза;

– автоматизация всех складских операций;

– интеграция с технологическими устройствами (например, весы и конвейерные ленты).

39

Дополнительные модули системы управления складом позволяют рассчитать стоимость услуг ответственного хранения, провести анализ и визуализировать пространство склада.

Представим проходящие логистические бизнес-процессы птицефабрики в модели «как есть» (рисунок 10) [10].

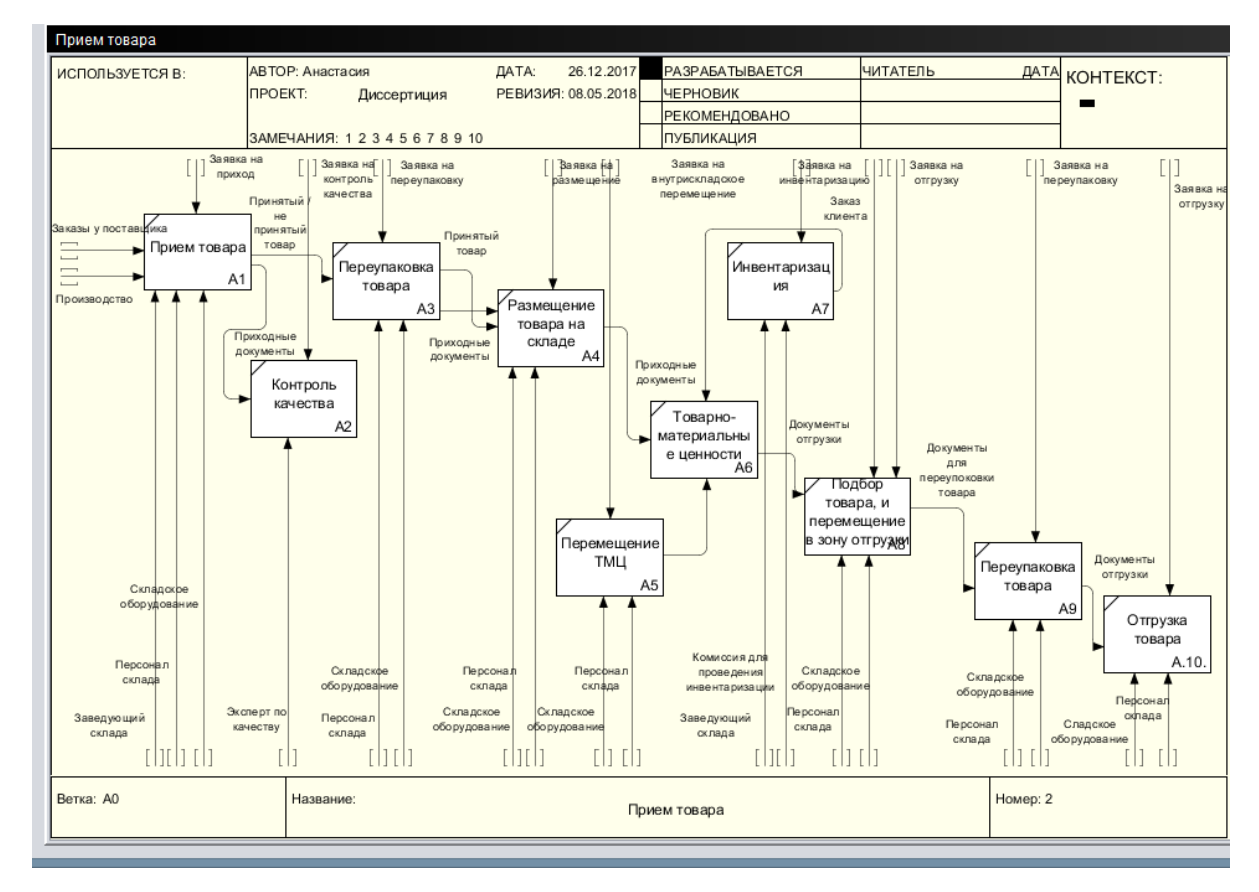

Рисунок 10 Процессы логистического склада

Как видно на диаграмме, существующие логистические процессы осложнены необходимостью передавать информацию о перемещении товара со склада в информационную систему, формирующую выходные данные по доставке груза. В настоящее время для этого используются сложно подчиненные электронные таблицы, а данные между ними передаются, чаще всего, по сети или на электронных носителях.

В результате проведенного анализа, предлагается разработать программные модули, автоматизирующие процесс передачи данных от складской программы в программу 1С, используемую предприятием для формирования всех документов. В результате получим расширение и улучшение единого информационного пространства предприятия.

Внедрение информационной системы позволит в любой момент времени «по щелчку» получить текущую картину выполнения заказа клиентам. Кроме этого, появится возможность планирования перевозок и проведение разнообразной аналитики. Выявление отклонений от установленных нормативов поможет ликвидировать проблемные участки грузоперевозок (рисунок 11) [10].

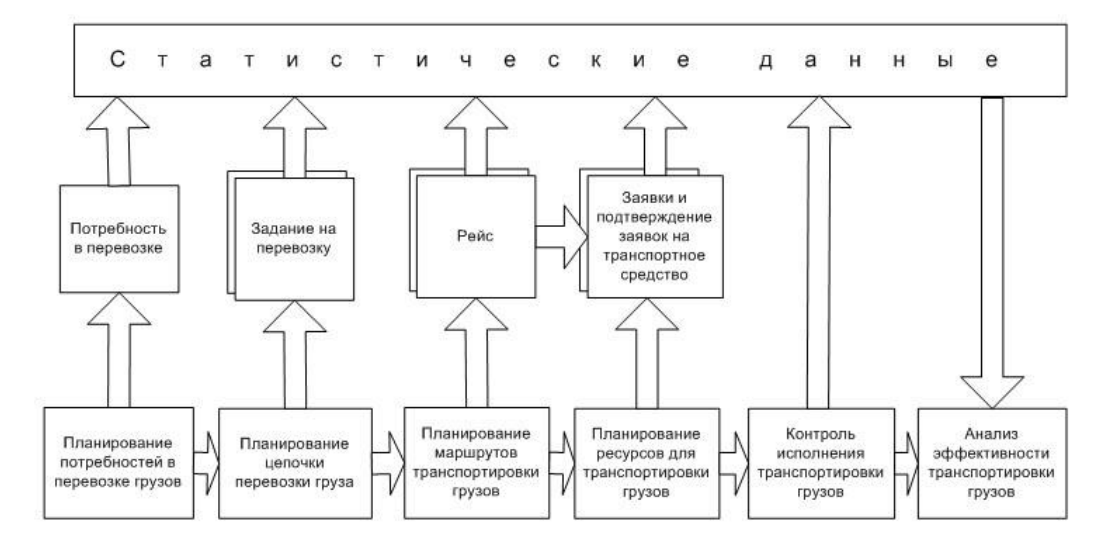

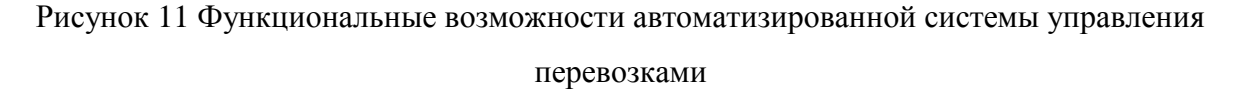

Одной из ключевых проблем, возникающих в процессе перевозок грузов, является неэффективное использование моделей и типов транспортных средств по причине отсутствия алгоритмов их подбора с учетом максимального использования грузоподъемных характеристик. Безусловная выгода от внедрения системы автоматизации перевозок контроль коэффициента загрузки транспорта при выполнении комплектации рейсов.

При автоматизации процессов убираем процессы «Переупаковка товара», «Товарно-материальные ценности», «Перемещение ТМЦ», т.к. после приема товара продукция приходит на склад упаковано в нужном количестве, и ставиться в определённую ячейку, которая имеет свой определённый номер. Данный номер ячейки записывается в базу 1С.

В число бизнес-процессов логистики входят:

- планирование движения товара;
- доставка товара от производителя или поставщика;
- ведение складского учета полученного груза;
- доставка товара в магазины;
- контроль за движением товарных потоков.

В рамках перечисленных бизнес-процессов служба логистики выполняет такие функций, как:

- согласование даты получения и отправки партий товара;
- анализ данных по имеющемуся транспорту;
- составление плана систем доставки партий продукции;
- прием, а также [хранение груза на складе;](http://www.miradasklad.ru/services/otvetstvennoe-hranenie-tovara/)
- отгрузка товара со склада;
- фиксация заявок, поступающих от магазинов;
- проставка отметки в накладных;
- учет возвращаемых товаров;
- постоянный мониторинг маршрута движения продукции;

– контроль над процессами оприходования, отправки и возврата товара.

От правильно организованной логистики зависит многое, начиная от своевременной подачи сырья на производство, отгрузки готового продукта, и заканчивая доведением до конечного потребителя товара в нужное время и с наименьшей себестоимостью. Представим логистические бизнес-процессы в модели «как будет» (рисунок 12).

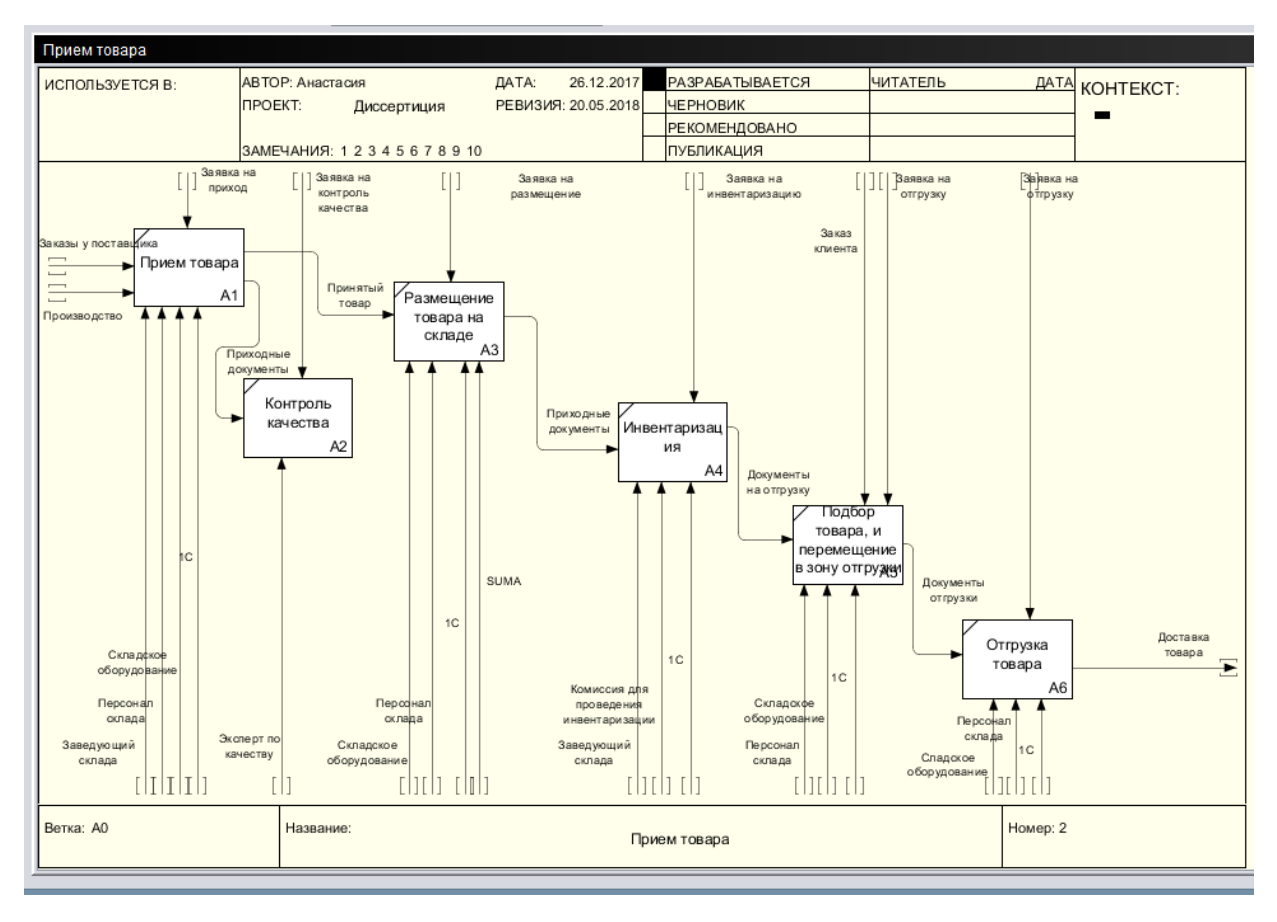

Рисунок 12 Процессы логистического склада после автоматизации процессов

B информационной разработанной системе объединены два программных продукта «1С Предприятие» и складская программа SUMA. Складская программа SUMA импортирует данные о товарах, контрагентах и заказах И3 выполнения заказов. Далее ЭТИ документы должны импортироваться в программу 1С, где на их основании создаются документы продажи (накладные). Протекающий обмен данными достаточно сложен и трудоемок, поэтому предлагаем разработать путь обмена этих данных.

Для реализации обмена предлагаем данного использовать возможность модификации открытого кода существующих программ. Как известно, большая часть кода программных продуктов, относящегося к логике складских процессов, открыта для модификации. Поэтому достаточно автоматизированной реализовать процессы передачи ланных  $HA$ технологической платформе «1С: Предприятие». Внедрение системы позволяет существенно снизить риски всех сторон в предстоящих проектах автоматизации управления складом и перевозками и минимизировать

43

затраты на внедрение информационных систем путем максимального вовлечения собственного персонала [10].

Таким образом, логистические процессы можно сделать более эффективными посредством их оптимизации и автоматизации и наилучшим образом обслуживать потребителей.

#### 1.3.1 Модели логистических систем

Каждая логистическая система имеет определенные границы, которые задаются циклом обращения средств производства. Начало каждого цикла (рисунок 13) состоит в производственного закупке средств производства, которые в виде материального потока поступают  $\bf{B}$ логистическую систему и затем уходят из логистической системы в потребление в обмен на поступающие в логистическую систему финансовые Различные методы ОДНИМ ресурсы. моделирования являются И3 инструментов логистики. Логистическая модель - это любой образ, абстрактный или материальный, логистического процесса или логистической системы, используемый в качестве их заместителя. Целью моделирования является прогноз поведения системы в будущем [3]. Ключевой вопрос моделирования «что будет, если...?»

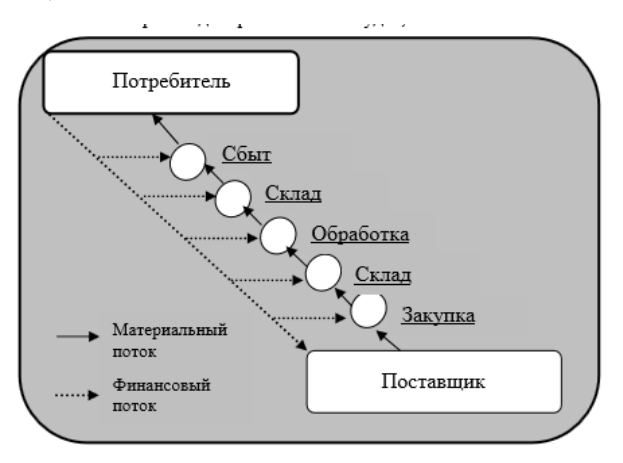

Рисунок 13 Схема производственного цикла предприятия

Существуют способы классификации способов разные моделирования.

 $\left(1\right)$ Классификация логистических систем  $\Pi$ O моделируемым объектам. По этому признаку все логистические модели можно разделить на гомоморфные. Изоморфные модели – изоморфные  $\boldsymbol{\mathrm{M}}$ ЭТО модели, обладающие всеми характеристиками объекта-оригинала, способные, по существу, заменить его. Модель данного вида дает точное знание об объекте и позволяет получить достоверный прогноз. Гомоморфные модели – модели, являющиеся частичным подобием искомого объекта. Однако получение абсолютного подобия невозможно, так как He **BCC** стороны функционирования реального объекта поддаются моделированию.

2) Классификация по материальности модели. В соответствии с этим признаком все модели можно разделить на материальные и абстрактные. Материальные модели - модели, реализующие основные физические, динамические  $\mathbf{M}$ геометрические, функциональные характеристики изучаемого явления или объекта. Абстрактные модели модели, позволяющие создать подобие реального объекта с его параметрами и функциями. Среди абстрактных моделей выделяют символические и математические. Символическим модели - языковые и знаковые модели. Языковые модели - это словесные модели, в основе которых лежит набор слов (словарь, «тезаурус»), очищенный от неоднозначности. Обычно при использовании этих моделей каждому слову ставится в соответствие единственное понятие, в то время как в обычном словаре одному слову могут несколько понятий. Знаковые соответствовать модели модели, использующие условное обозначение (знаки) для отдельных понятий и операций. Математические модели - математические объекты, поставленные  $\overline{B}$ соответствие данному реальному объекту. В логистике широко применяются два вида математического моделирования: аналитическое и имитационное [3].

Аналитическое молелирование математический ЭТО прием исследования логистических систем, позволяющий получить точные

45

решения. Аналитическое моделирование осуществляется в следующей последовательности (рисунок 14):

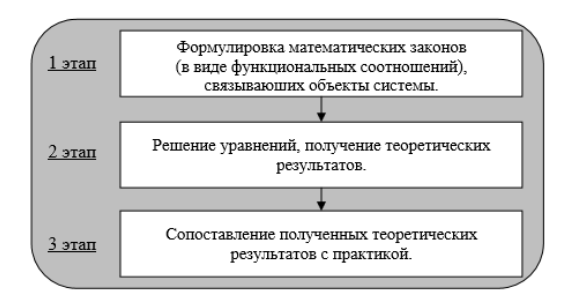

Рисунок 14 Этапы аналитического моделирования

Имитационное моделирование  $\equiv$ процесс моделирования, позволяющий получить возможные количественные параметры путем варьирования входящих данных, при этом логистический процесс остается «черным ящиком». Имитационное моделирование включает в себя два основных процесса: первый - конструирование модели реальной системы; второй - постановка экспериментов на этой модели [3].

### 1.3.2 Многокритериальная оптимизация в логистике

Критерием эффективности реализации логистических функций является степень достижения конечной цели логистической деятельности, выраженной шестью правилами логистики [11]:

- груз-нужный товар;  $1)$
- $(2)$ качество - необходимое качество;
- количество в необходимом количестве;  $3)$
- время должен быть доставлен в нужное время;  $4)$
- место в нужное место;  $5)$
- затраты с минимальными затратами.  $6)$

Эти правила определяют многокритериальный характер математических моделей в логистике.

B многокритериальных задачах математическая модель имеет несколько целевых функций, причём некоторые из них требуют нахождения максимального, а другие - минимального значений [11]. Поэтому ставится задача нахождения такого компромиссного (субоптимального) решения задачи, в котором значения всех рассматриваемых экономических показателей были бы приближены к экстремальным значениям.

Нахождение компромиссного решения относится к многокритериальным задачам оценки оптимальности.

В настоящее время подобные задачи математически недостаточно разработаны и на практике решаются разными методами.

### **1.3.3 Логистика складирования**

На пути движения материального потока важной частью на пути цепей поставок являются склады.

Эффективность логистической системы зависит не только от совершенствования и интенсивности промышленного и транспортного производства, но и складного хозяйства.

Современный крупный склад – это сложное техническое сооружение, состоящее из многочисленных взаимосвязанных элементов, имеет определенную структуру и выполняет ряд функций по преобразованию материальных потоков, а также накоплению, переработке и распределению грузов между потребителями. Учитывая это, склад можно представить, как сложную систему.

В то же время склад является элементом более высокого уровня

– логистической цепи, которая и формирует основные требования к складной системе, устанавливает цели и критерии её оптимального функционирования.

Основное назначение склада – концентрация запасов, их хранение и обеспечение бесперебойного и ритмичного выполнения заказов потребителей. Все организации имеют запасы.

Запасы могут возникнуть в любой точке цепи поставок, где материальный поток приостанавливается или нарушается. Большинство организаций стараются хранить запасы на складах [11]. На практике этими

47

складами могут быть и открытые участки, где такое сырье как уголь, руда и овощи хранят в кучах; или современные сооружения, обеспечивающие необходимые условия для хранения, скажем, замороженных продуктов и деликатесов. Базы данных, содержащих запасы информации, также можно рассматривать как совокупность запасов знаний и квалификаций. Таким образом, склады – место хранения любых материалов. Специалисты используют несколько разных терминов для складов, чаще их называют распределительными или логистическими центрами. Существуют и другие названия - транзитный центр, терминал и др.

Реальность такова, что каждая организация хранит запасы, чтобы иметь резерв в момент раз баланса спроса и предложения. И пока организациям необходимо хранить запасы материалов, им требуются склады. Склады - это важная часть большинства цепей поставок.

По типу больших внешних систем, взаимодействующих через склады, объекты складского назначения можно классифицировать на следующие большие классы [11]:

производство - склад-транспорт:

 $\Pi \Leftrightarrow C \Leftrightarrow T$ 

транспорт - склад - производство:

 $T \Leftrightarrow C \Leftrightarrow \Pi$ 

транспорт  $1 - c\kappa \pi a \pi - \tau p a \pi c \pi o p \tau 2$ :

 $T_1 \Leftrightarrow C \Leftrightarrow T_2$ 

производство 1 - склад - производство2:

 $\Pi_1 \Leftrightarrow C \Leftrightarrow \Pi_2$ 

По сочетанию различных видов транспорта прибытия и отправления продукции возможны более 200 типов складов.

#### 1.3.4Метод последовательных уступок (метод главного критерия)

Суть данного метода в том, что одну из оптимизируемых функций принимают в качестве целевой функции, а для других задают некоторые

предельные значения граничных условий. Задачу решают в нескольких вариантах, которые отличаются друг от друга предельно задаваемыми значениями [12].

**Пример.** Пусть исходные данные представлены в таблица 2.

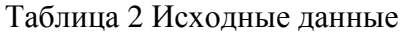

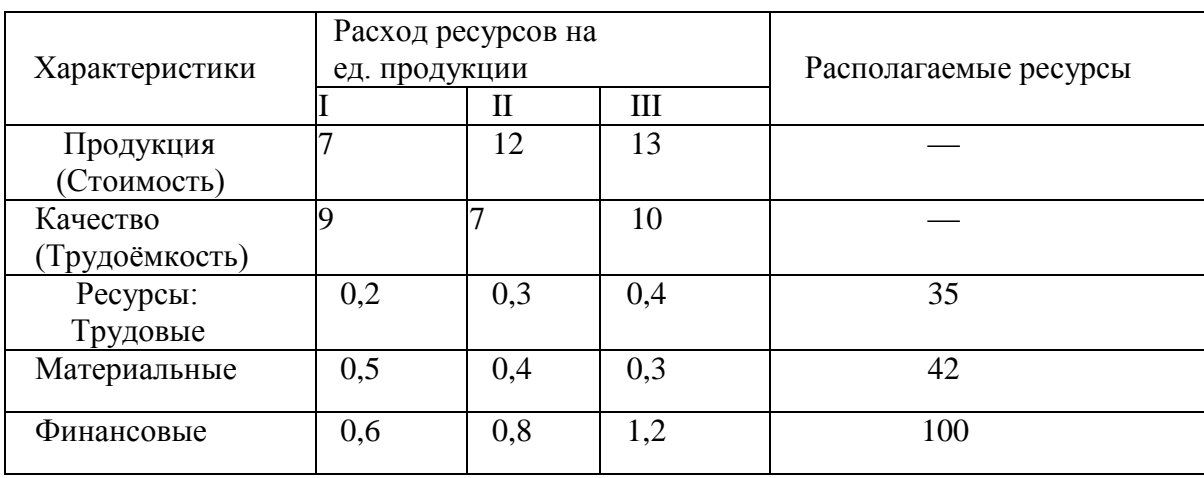

Требуется найти планы, оптимальные по объему выпуска продукции, прибыли и ее качеству.

Решение. Численно оценивать качество выпускаемой продукции трудно и не всегда возможно. Однако часть его оценивают одним числом – трудоёмкостью, измеряемой в единицах человеко - времени.

Объём измеряется в рублях (можно валовой, реализованной продукцией).

Математическая модель имеет вид:

*x*1 – количество продукции 1-го вида;

 $x_2$  – количество продукции 2-го вида;

 $x_3$  – количество продукции 3-го вида.

Пусть

 $\text{O6} = 7x_1 + 12x_2 + 13x_3 \rightarrow \text{max}$ 

– объем выпускаемой продукции,

$$
9x_1 + 7x_2 + 10x_3 \ge K_{\text{max}},
$$

49

$$
0, 2x_1 + 0, 3x_2 + 0, 4x_3 \le 35,
$$
  

$$
0, 5x_1 + 0, 4x_2 + 0, 3x_3 \le 42,
$$
  

$$
0, 6x_1 + 0, 8x_2 + 1, 2x_3 \le 100,
$$

 $x^j > 0$ .

Полученная модель может быть использована для решения следующих задач.

Первая задача: максимизация объёма при обеспечении качества  $\left(1\right)$ не ниже заданного значения;

 $O6 = f(K)$ ,  $K$  – качество выпускаемой продукции,

 $K = 9x_1 + 7x_2 + 10x_3 \rightarrow \text{max},$  $7x_1 + 12x_2 + 13x_3 \geq O6$ <sub>3an</sub>,  $0.2x_1 + 0.3x_2 + 0.4x_3 \le 35$ ,  $0.5x_1 + 0.4x_2 + 0.3x_3 \le 42$  $0.6x_1 + 0.8x_2 + 1.2x_3 \le 100$ ,

$$
\zeta_i \geq 0.
$$

 $\mathbf{x}_j \geq 0.$  Вторая задача - максимизация качества при обеспечении объемов  $(2)$ не меньше заданного значения:  $K = f(06)$ .

Результаты решения этой задачи при разных К приведены в табл. 3, где  $\Pi_1(X_1)$  – количество продукции I-го вида,  $\Pi_2(X_2)$  – количество продукции II-го вида,  $\Pi 3(X_3)$  – количество продукции III-го вида.

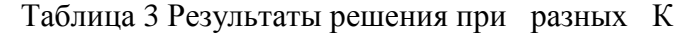

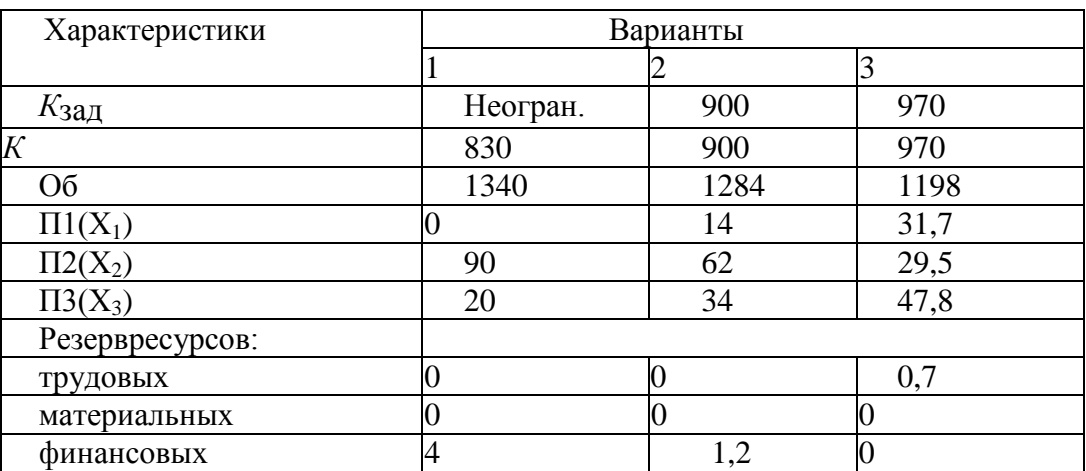

Анализ результатов даёт возможность сделать следующий выводы.

a) Повышение требований к качеству продукции проводит к уменьшению объема ее выпуска. Действительно, в варианте 1, когда на уровень качества не накладывается никаких требований, достигнут максимальный объем выпуска продукции Об = 13140, при этом качество *K* = 830. По мере увеличения требований к качеству величина Об уменьшается и при *K* зад = 970 достигает значения 1198.

b) В зависимости от требований к качеству продукции меняется структура плана. Так, в варианте 1 продукция вообще не выпускается, так как она даёт наименьший объём.

c) Дальнейший рост выпуска продукции лимитируется ресурсами. При этом материалы всегда используются полностью.

d) В вариантах 1 и 2 увеличение выпуска продукции лимитирует (кроме материалов) ещё и рабочая сила, т.к. её резервы равны нулю, в то время как финансы используются не полностью.

e) В варианте 3 трудовые ресурсы используются не полностью.

f) В этой постановке задачи максимизировался объём выпускаемой продукции, при этом делались уступки по предельным допустимым значениям её качества.

Решим вторую задачу [12]. Результаты решения задачи во второй постановке приведены в таблице 4.

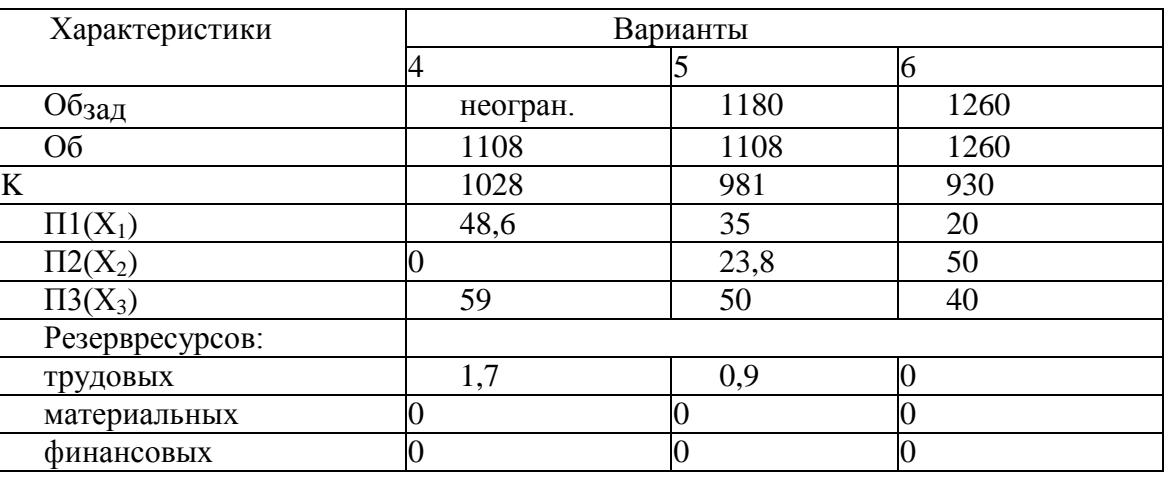

Таблица 4 Результаты решения задачи во второй постановке

Анализ результатов дает возможность сделать выводы.

1. При реализации требований по увеличению объёма выпуска ухудшается качество продукции.

2. В варианте 6 достигнуто полное использование всех ресурсов. При этом качество оказывается на самом низком уровне.

Следовательно, постановка задачи максимального использования ресурсов без дополнительных ограничений не всегда целесообразна.

Заметим, что полное использование всех видов ресурсов может быть только в задачах малой размерности, как в данном примере.

В реальных задачах распределения ресурсов всегда есть ресурсы, которые используются не полностью. Объединив результаты, приведенные в табл. 2 и 3, можно построить зависимость объёмов выпуска продукции от её качества (табл. 5).

Таблица 5 Зависимость объёмов выпуска продукции от её качества

| Вариант   |      |     | 10  | . . | . . | 4   |
|-----------|------|-----|-----|-----|-----|-----|
| Έ,        | 830  | 900 | 930 | 970 | 981 |     |
| Jб(F<br>ັ | 1340 | 284 | 260 | 198 | 180 | 108 |

На основании этих данных построим зависимость Об=*f*(*K*) (рисунок 15).

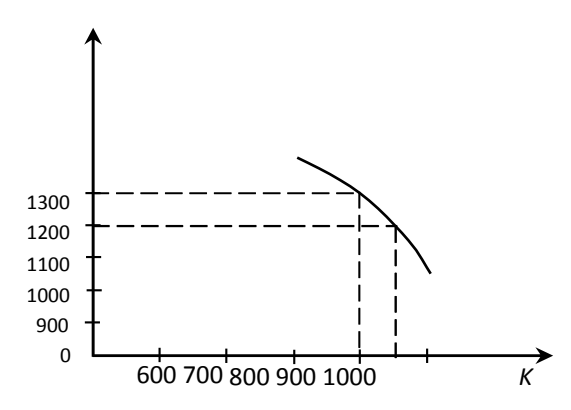

Рисунок 15 График зависимости объема от качества

С помощью графика (Рисунок 15) можно решать два вида задач.

1. По заданному качеству продукции *К* выявить возможный объём её выпуска Об.

2. По заданному объёму определить возможное качество *К*. Таким образом, за качество продукции надо платить уменьшением объёмов её выпуска. В связи с этим задача максимизации объема Об при максимизации качества  $K$  не может быть выполнена. Возможно, найти лишь компромиссное решение.

Эта задача в общем виде записывается следующим образом:

$$
O6 = \sum_{j=1}^{n} c_j x_j \rightarrow \max,
$$
  
\n
$$
K = \sum_{j=1}^{n} s_j x_j \ge K_{\max},
$$
  
\n
$$
\sum_{j=1}^{n} a_{ij} x_j \le b_i,
$$
  
\n
$$
d \le x \le D, i=1, m, ...
$$
  
\n
$$
K = \sum_{j=1}^{n} s_j x_j \rightarrow \max,
$$
  
\n
$$
K = \sum_{j=1}^{n} s_j x_j \ge O6_{\max},
$$
  
\n
$$
\sum_{j=1}^{n} a_{ij} x_j \le b_i,
$$

 $d \le x \le D$ , i=1, m, ...

В результате решения должны быть получены зависимости: в первом случае Об =  $f(K_{\text{max}})$ , во втором –  $K = f(06)$ .

Таким образом, применяя метод последовательных уступок, сложно установить зависимость объёма выпуска продукции от качества и на основании этой зависимости выбирать связанные между собой оптимальные значения параметров Об и К. Следовательно, реализовать оптимальное решение можно лишь при строгом соблюдении зависимости между этими параметрами. А такой зависимостью является получаемая в результате применения метода последовательных уступок графическая зависимость, представленная на Рисунок 15. Не вызывает сомнения, что этот метод можно обобщить на случай большого числа параметров. Если стоит задача максимизации по к параметрам, то один из них следует принять в качестве целевой функции, а в остальные ввести ограничения.

# **Вывод по главе 1**

В данной главе рассмотрена информационная система логистического центра как элемент единого информационного пространства.

Представлены принципы формирования единого информационного пространства. Для реализации единого информационного пространства предложено использовать программный продукт 1С - УПП, так как данный программный продукт больше всего соответствует сформулированным критериям.

Рассмотрена информация о логистических центрах, использовании их в процессе контроля движением товара, математические модели для логистики. В разрабатываемой информационной системе используется метод последовательных уступок

Проведен анализ существующих логистических бизнес-процессов птицефабрики. В результате проведенного анализа предложено провести модификацию существующих процессов путем объединения отдельных этапов и внедрения информационной системы.

Внедрение системы позволяет существенно снизить риски всех сторон в проектах автоматизации управления складом и перевозками и минимизировать затраты на внедрение информационных систем путем максимального вовлечения собственного персонала.

# **Глава 2 Разработка программных модулей 1С для обмена данными с программой складского учета SUMA**

# **2.1 Процесс сбора заказа**

Процесс сбора заказов — это важный аспект работы любого склада. На него приходится около 55% всех эксплуатационных расходов распределительного центра.

Данный процесс влияет на уровень удовлетворённости клиентов. Способность же компании собирать заказы клиентов одновременно и быстро, и точно — обязательное условие ведения современного бизнеса.

Работа с заказами/клиентами осуществляется в программе 1С. Изначально сотрудники принимают заказы, делают это документом в 1С «Прием заявок». Заказы поступают по телефону, а также можно загрузить из xls документа в базу 1С. На основании документа 1С «Прием заявок» создаются документ 1С «Заказ покупателя», далее формируются обработка 1С «Формирование заказов покупателей». На основании документа 1С «Заказ покупателя» делаем реализацию товаров, документом 1С «Реализация товаров и услуг». После формирования документа 1С «Реализация товаров и услуг» делаем документ 1С «Счет-фактура». Представим данный процесс в виде схемы (рисунок 16):

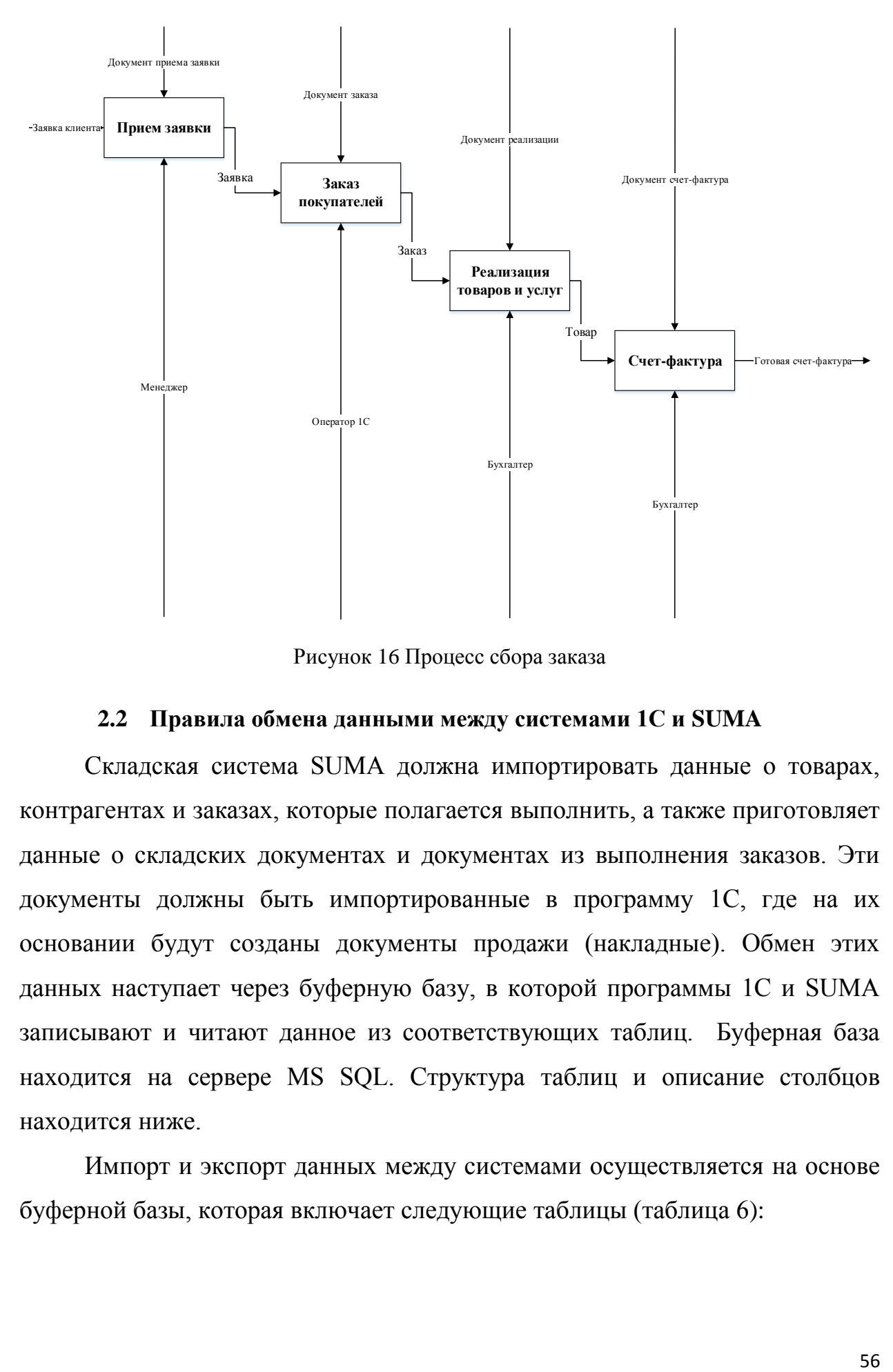

Рисунок 16 Процесс сбора заказа

#### **2.2 Правила обмена данными между системами 1С и SUMA**

Складская система SUMA должна импортировать данные о товарах, контрагентах и заказах, которые полагается выполнить, а также приготовляет данные о складских документах и документах из выполнения заказов. Эти документы должны быть импортированные в программу 1С, где на их основании будут созданы документы продажи (накладные). Обмен этих данных наступает через буферную базу, в которой программы 1С и SUMA записывают и читают данное из соответствующих таблиц. Буферная база находится на сервере MS SQL. Структура таблиц и описание столбцов находится ниже.

Импорт и экспорт данных между системами осуществляется на основе буферной базы, которая включает следующие таблицы (таблица 6):

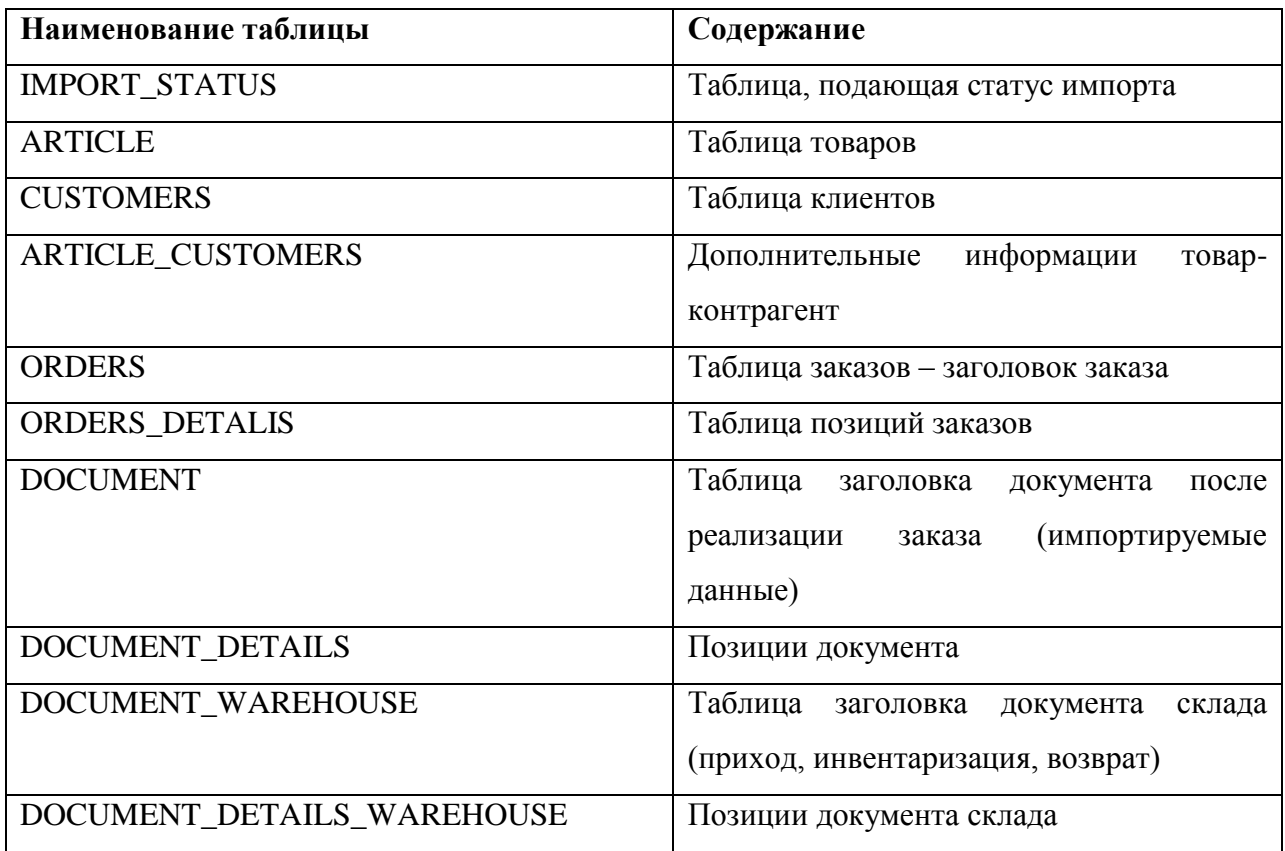

На рисунке 17 представлена логическая модель базы данных правила обмена данными между системами 1С и SUMA.

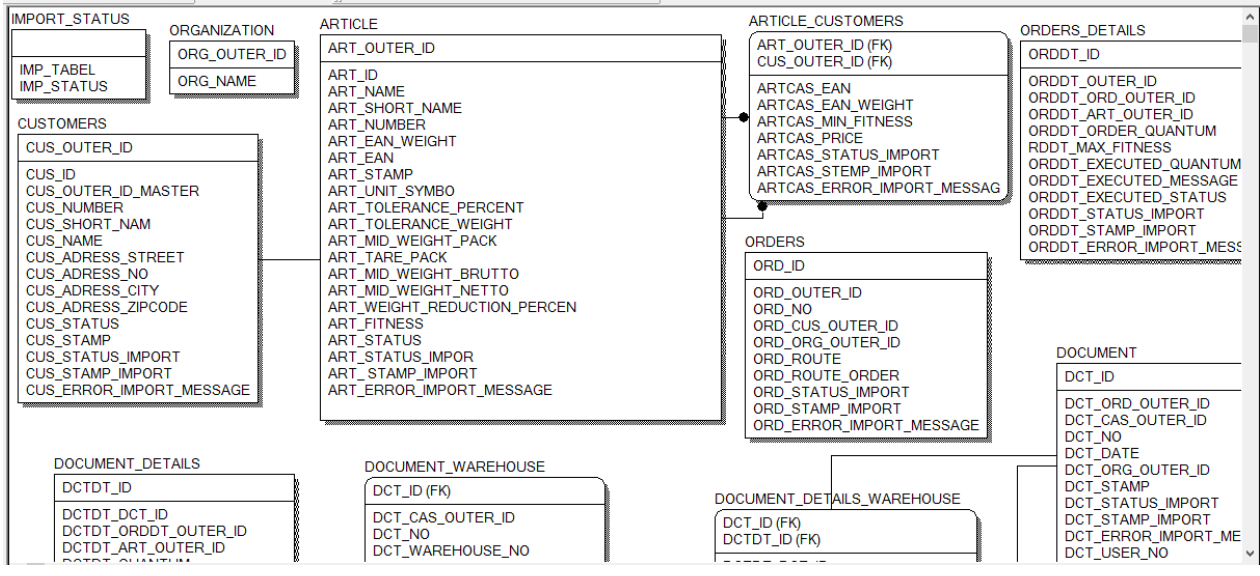

Рисунок 17 Правила обмена данными между системами 1С и SUMA

# **2.3 Механизмы обмена данными**

Механизмы обмена данными позволяют создавать территориально распределенные информационные системы, обменивающиеся данным в оффлайн режиме, без постоянного соединения. С помощью этих механизмов можно осуществлять интеграцию не только между различными информационными базами 1С: Предприятия, но и строить сложные гетерогенные информационные системы, включающие, наряду с решениями на платформе 1С: Предприятие, еще и внешние приложения.

В 1С формируются заказы покупателя. Каждый заказ, оператор (менеджер продаж), если это необходимо, выгружает (отправляет в набор) в SUMA.

Процесс «Выполнение заказа» представлен на рисунке 18.

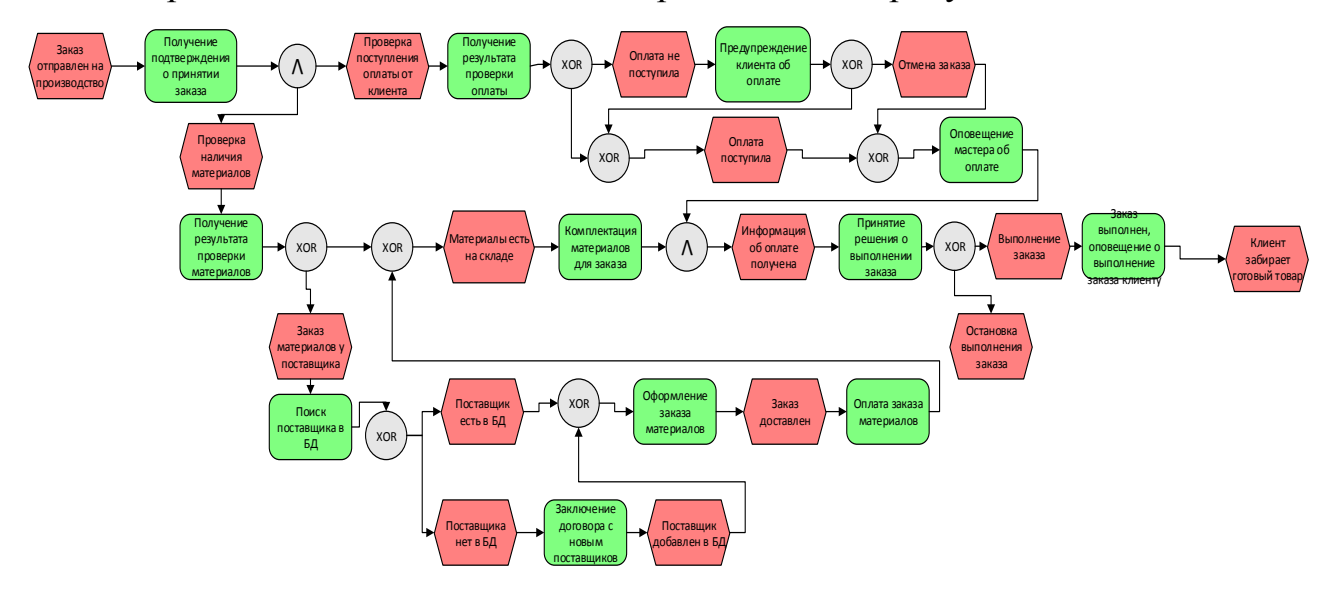

Рисунок 18 Модель EPC для процесса «Выполнение заказа»

В SUMA по факту сбора заказа на складе образуется информация о готовности номенклатурных позиций для отгрузки. По запросу из 1С, информация о собранных товарных позициях загружается в 1С.

Если по какой-либо причине заказ, который уже отправлен в SUMA, должен быть изменен (надо добавить или удалить номенклатуру, поменять количество, дату заказа и пр.) то необходимо:

1. Связаться с сотрудниками склада и передать им информацию по заказу (Наименование контрагента, номер заявки/заказа, кол-во позиций в заказе);

2. Согласовать удаление заказ в SUMA (при условии, что заказ не отправлен в набор);

3. Если заказ отправлен в набор, реализовать заказ в том виде, в котором есть и недостающие позиции оформить дозаявкой (новый заказ/заявка);

4. Если п.3. не возможен, то приостановить набор заказа (Согласовать/служебная записка);

5. Операция удаления заказа, по которому уже идет реализация/набор, значительно трудоемка и должна быть использована только в тех случаях, где ущерб от полной реализации, данной заказа выше, чем от не реализации его вовсе;

6. После согласования удалить в 1С текущий «неправильный» заказ;

7. Создать новый заказ, выгрузить в SUMA.

Данная схема обязательна и связана с функциональными ограничениями SUMA.

Схему обмена данными между 1С и SUMA можно представить в виде схемы (рисунок 19):

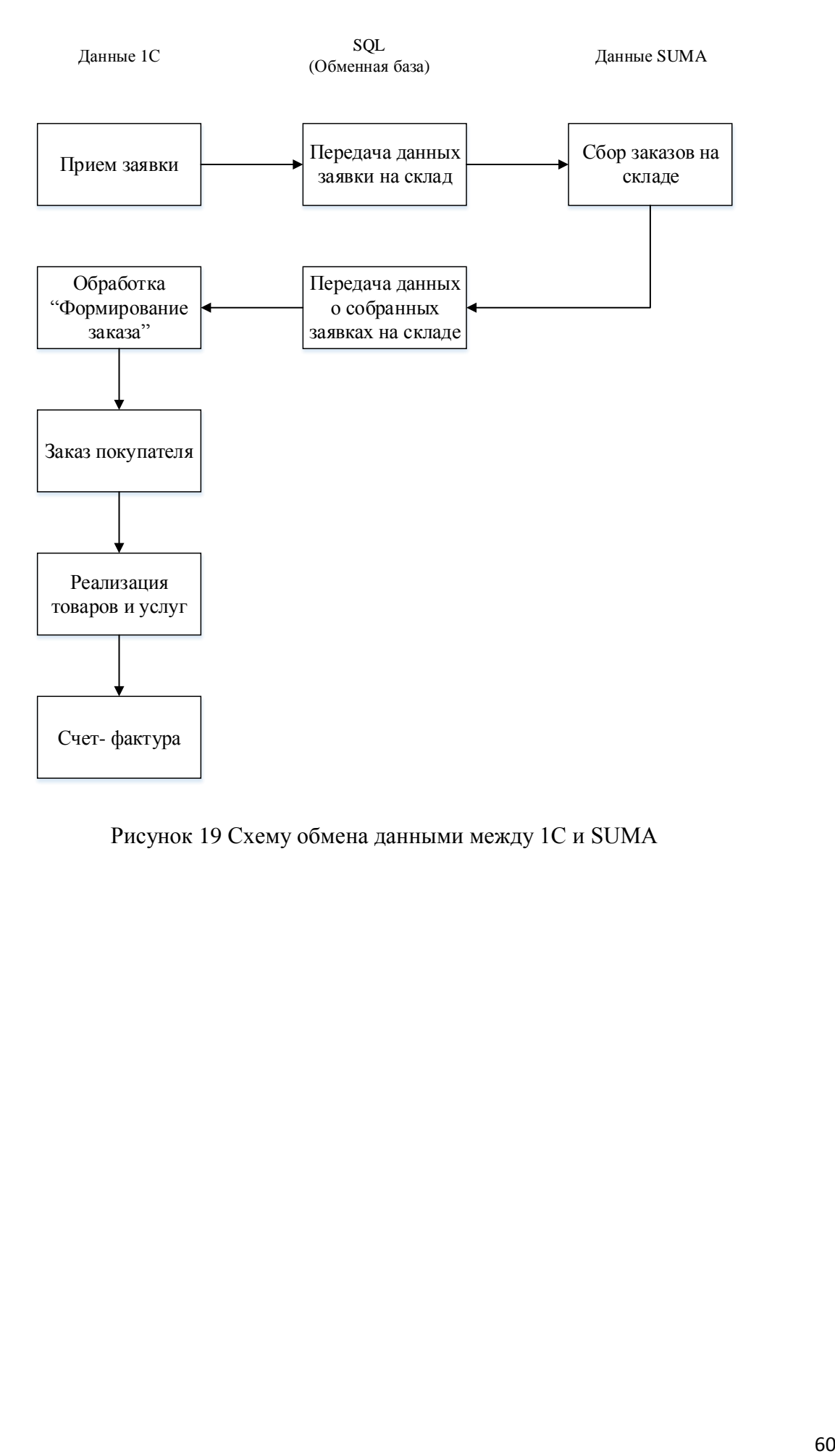

Рисунок 19 Схему обмена данными между 1С и SUMA

# **2.4 Разработка системы обмена данными**

1) Обработка 1С «Формирование заказов покупателей» в режиме

конфигуратора представлена на рисунках 20, 21.

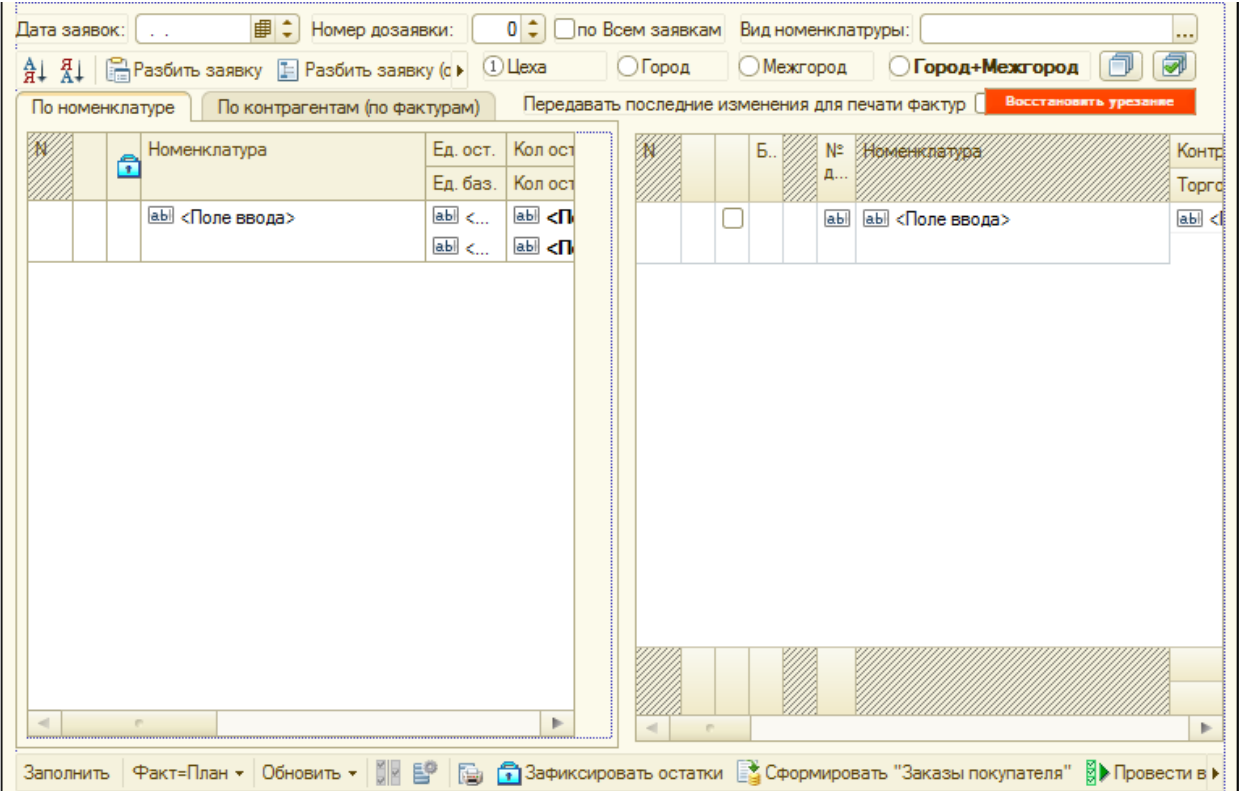

Рисунок 20 Обработка 1С «Формирование заказов покупателей»

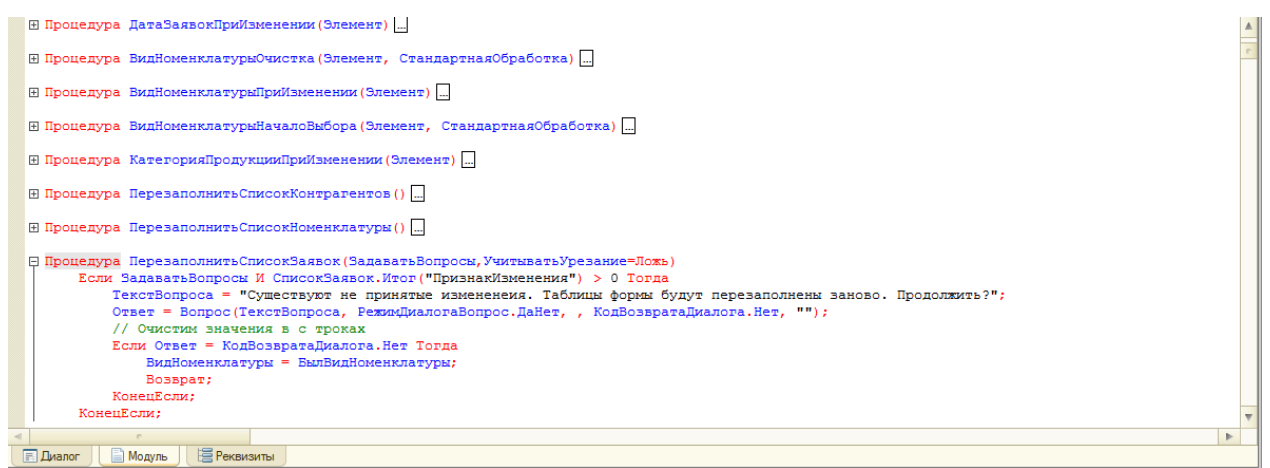

Рисунок 21 Модуль обработки «Формирование заказов покупателей»

2) Обработка 1С «Рабочее место менеджера по заказам» в режиме конфигуратора представлена на рисунках 22, 23.

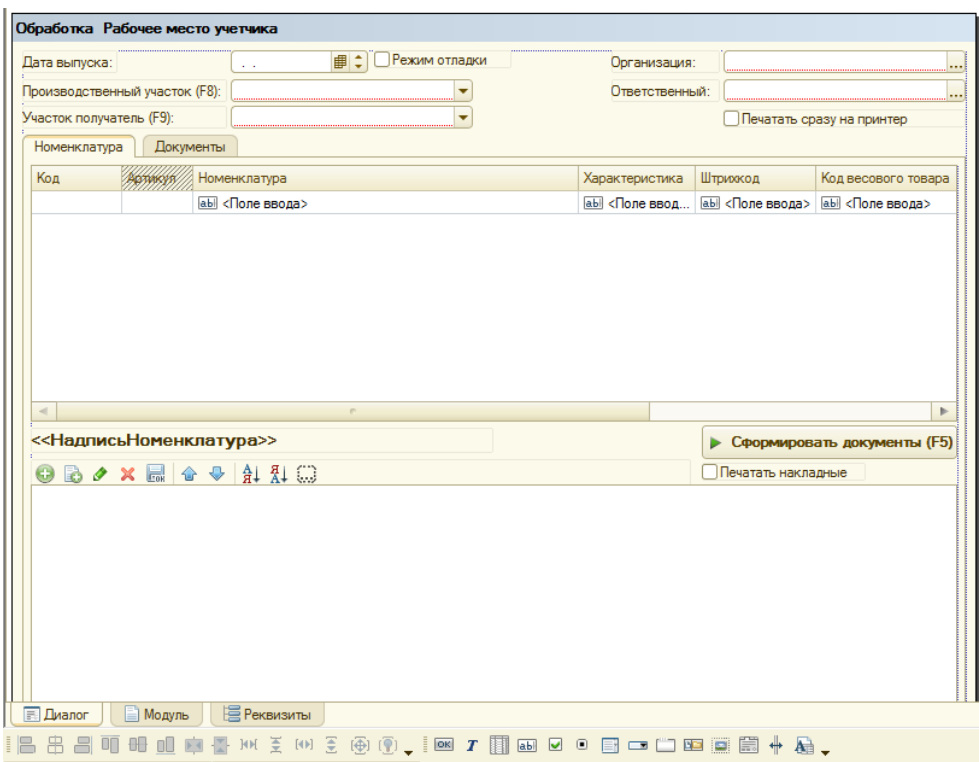

Рисунок 22 Обработка 1С «Рабочее место менеджера по заказам»

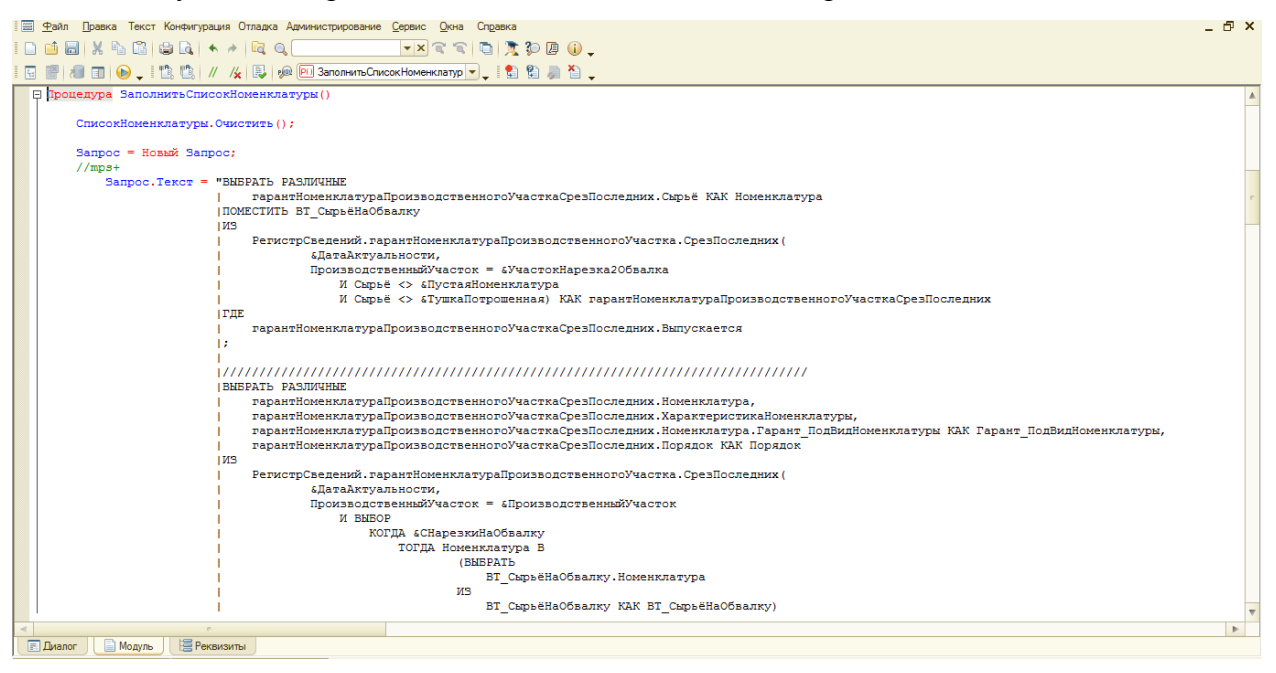

Рисунок 23 Модуль обработки «Рабочее место менеджера по заказам»

3) Отчет 1С «Отчет по остаткам на складе» в режиме конфигуратора

представлен на рисунке 24.

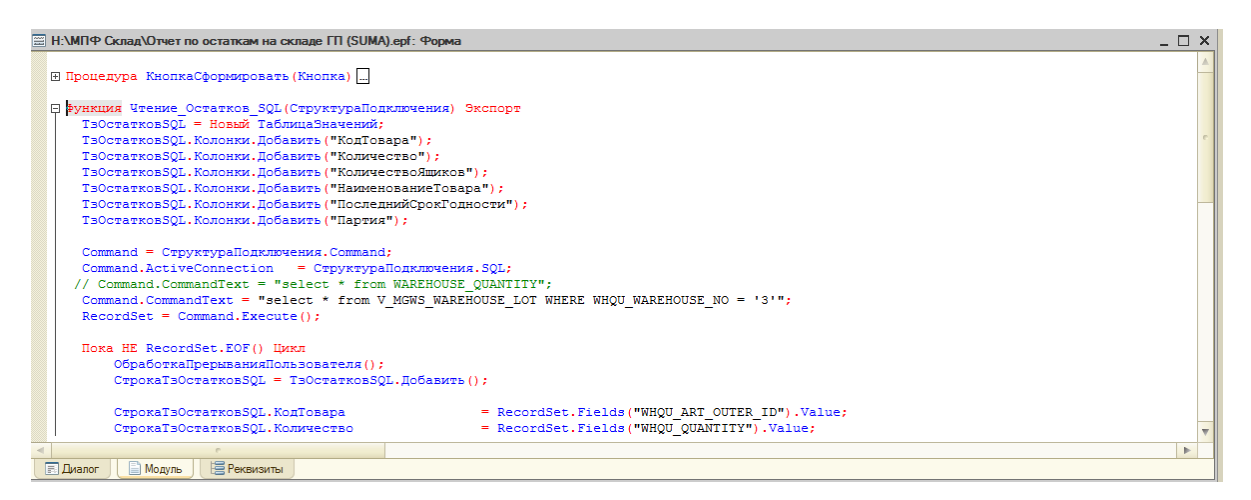

#### Рисунок 24 Модуль отчета «Отчет по остаткам на складе»

# 4) Обмен между 1С и SUMA в режиме конфигуратора представлен

#### на рисунке 25.

Функция ПолучитьЦенуНоменклатурыДляТорговойТочки(ТипЦен, ДоговорКонтрагента, ДатаПараметр, ТорговаяТочка, Номенклатура, ХарактеристикаНоменклатуры, ЕдиницаИзмерения,<br>Валюта, Курс, Кратность) Экспорт<br>ПолученнаяЦена = 0;

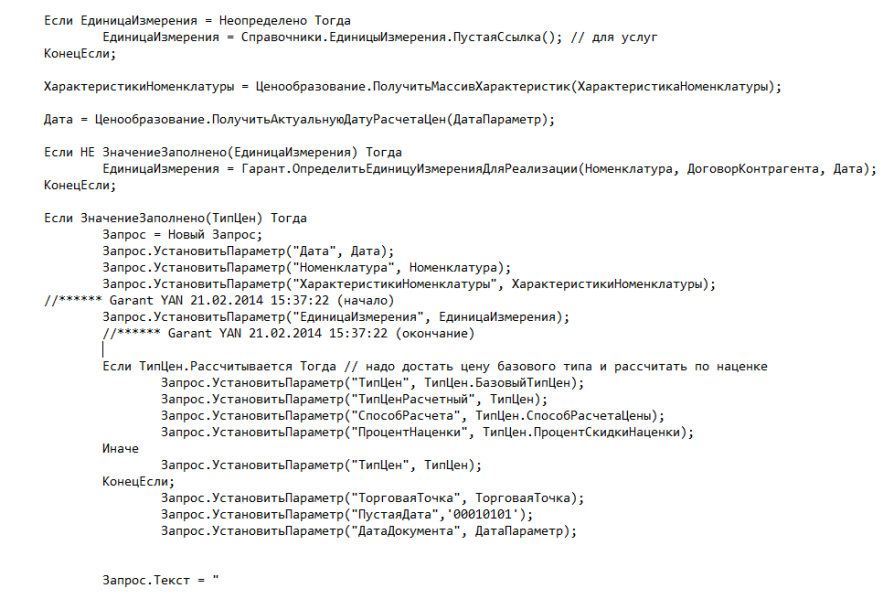

Рисунок 25 Модуль обработки «Обмен между 1С и SUMA»

**2.5 Руководство пользователя для работы в 1С для обмена данными с SUMA**

| Переключить интерфейс • Мои задачи _ |                                                                        |                                                                                        |                  |                                                     |   |                                                    |              |                    |                   |                     |
|--------------------------------------|------------------------------------------------------------------------|----------------------------------------------------------------------------------------|------------------|-----------------------------------------------------|---|----------------------------------------------------|--------------|--------------------|-------------------|---------------------|
|                                      | • Обработка Формирование заказов покупателей (Гарант тел: 40-18-40)    |                                                                                        |                  |                                                     |   |                                                    |              |                    |                   | $-5$                |
|                                      |                                                                        | 0 2 © по Всем заявкам Вид номенклатруды: 4. Колбасная продукция                        |                  |                                                     |   |                                                    |              |                    |                   |                     |
|                                      | 91 VI Cim Pastimu sames Pastimu sales y forrares with Koregonaru sales |                                                                                        |                  |                                                     |   |                                                    | Ollera       | <b>О</b> Город     | <b>ОМенгород</b>  | • Город+Межгород    |
| По номиновителя                      |                                                                        | <b>СПОЛНИЕ ИЗМЕНЕНИЯ ДЛЯ ПОЧАТИ ФЛИСТИР</b>                                            |                  |                                                     |   |                                                    |              |                    |                   |                     |
|                                      |                                                                        |                                                                                        |                  |                                                     |   |                                                    |              |                    |                   |                     |
| N Контрагент                         | H. G Vonroeas Towa                                                     | <b>Н.</b> Заявка                                                                       |                  | Количе Количе Заказ покупателя                      |   | Б., Номенклатура                                   | Ед. заявки   | Кол. план (заявка) | Кол факт (заявка) | Кол. чрез (заявка). |
| 1 79 Геардейской                     | $\mathsf{v}$<br>В Геордейской Дивизии, 12/3                            | Прием заявок (Гарант) 000005925 от 19.09.                                              | 134,350          | 133,735 3akas novunareas                            |   |                                                    | Eq. 683      | Kon. now Idea.)    | Kon @ast (6as.)   | Kon ypes (баз.)     |
| 2 Автолавка                          | V Arronaexa                                                            | Прием заявок (Гарант) 000006073 от 18.08.                                              | 58,150           | 57.064 3akas novunareas                             |   | Cocucrus "Manusups" scr./o6 ras (0.3 kr)           | KF           | 0.900              | 0.500             |                     |
| 3 Автолавка-1                        | V Atronaexa-1                                                          | Прием заявок (Гарант) 000006071 от 18.08.                                              | 27,400<br>81,600 | 27,998 Заказ покупателя.                            |   |                                                    |              |                    |                   |                     |
| 4 Автолавка-2                        | V Autonauxa-2                                                          | Прием заявок (Гарант) 000006068 от 18.08.                                              |                  | 80,292 Заказ покупателя                             |   | Cocockie "Mexersesur" ras (0.3 kr)                 | KF.          | 1,200              | 1,200             |                     |
| 5 Амбар магазин<br>6 Антонов Двор в. | V AM AD TLI Ботанический 3<br>V Armerica Boo Boroamerian, 27           | Прием раявок (Гарант) 000006007 от 18.08.                                              | 15,050           | 14.936 Заказ покупателя                             |   |                                                    |              |                    |                   | 0.131               |
| 7 Антонов двор Ге.                   | V AHT HOR AROD FROADLINE ELO. 1/13                                     | Прием заявок (Гарант) 000005814 от 18.08.<br>Прием заявок (Гарант) 000006069 от 18.08. | 7,200<br>87,200  | 6,490 Заказ покупателя.<br>89,410 3akas novynarena. |   | Шпик дек "Охотничьи" нат/об в/ч вес (8 цл)         | KF.          | 1,600              | 1,469             |                     |
| 8 Антонов Двор Л.                    | V Avroyon Beco Revers 193/2                                            | Прием заявок (Гарант) 000006031 от 18.08.                                              | 113,550          | 113,892 Sar as norunare en                          |   |                                                    |              |                    |                   | $-0.054$            |
| 9 Антонов Двор Н.                    | V Avrougo Begg Raena Hapavoswa, 6                                      | Прием заявок (Гарант) 000005801 от 18.08.                                              | 29,400           | 29.383 Заказ покупателя                             |   | "Рулет каркевый орешек" в/у вес                    | <b>KF</b>    | 1.000              | 1.054             |                     |
| 10 Антонов Двор С.                   | V Arroso Двор Сибирская, 111 б                                         | Прием заявок (Гарант) 000006084 от 18.08.                                              | 75,600           | 76,191 Заказ покупателя.                            |   |                                                    |              |                    |                   |                     |
| 11 Аэропорт Танкк.                   | V Asponeer Torrex Cepsuc                                               | Прием заявок (Гарант) 000005529 от 18.08.                                              | 40,000           | 40,182 3akas novunarena                             | . | Паштет Нежный иск/об (0,15 кг)                     | KF.          | 0.300              | 0.300             |                     |
| 12 Бакчар                            | V <b>Baculo</b>                                                        | Прием заявок (Гарант) 000005855 от 18.08.                                              | 159,050          | 157,908 Заказ покупателя                            |   |                                                    |              | 1,000              |                   |                     |
| 13 Ботанический                      | V Бота в неский 2 мн "Продукты"                                        | Прием заявок (Гарант) 000005701 от 18.08.                                              | 50.350           | 53,453 Заказ покупателя.                            |   | Колбаса "Докторская" вареная иск/об (0.5 кг)       | <b>KF</b>    |                    | 1,000             |                     |
| 14 Бурковская Е.В.                   | V Бурк вская Е.В. ЧП Центральный р к скл.                              | Прием заявок (Гарант) 000005722 от 18.08.                                              | 11.300           | 11,646 3akas novunarena                             |   | E V Konfacrus "Бугуз" вареные иск/об (0.15 кг)     |              | 0.450              | 0.450             |                     |
| 15 BA/I                              | V BAR                                                                  | Прием заявок (Гарант) 000006038 от 18.08.                                              | 20,500           | 19.914 3akas novunarena                             |   |                                                    | KF.          |                    |                   |                     |
| 16 Весна Компани                     | $V$   Beck                                                             | Прием заявок (Гарант) 000005091 от 18.08                                               | 41,850           | 41,460 Sakas novgnarena                             |   | ©   V Колбаса "Российская" варения иск/об Ю.45 кг1 | KF.          | 1,800              | 1,800             |                     |
| 17 Виктория                          | V Виктерия ТЦ Фирм, эл Интернационалис                                 | Прием заявок (Гарант) 000006122 от 18.08.                                              | 65,900           | 65,261 Заказ покупателя.                            |   |                                                    |              |                    |                   |                     |
| 18 Вокоальная 21                     | V Boxo nussa 21                                                        | Прием заявок (Гарант) 000005979 от 19.09.                                              | 11,500           | 11,248 Заказ покупателя                             |   | Колбаски "К гиен" г/к нат/об газ вес               | KF.          | 1,500              | 1.346             |                     |
| 19 Герасимино 1/.                    | V Герасиненко 1/22                                                     | Прием заявок (Гарант) 000005646 от 18.08.                                              | 16,100           | 16.422 Заказ покупателя.                            |   |                                                    |              |                    |                   |                     |
| 20 Fridden - Mapket                  | Fro6s - Mapuer Eepeera, 10                                             | Прием заявок (Гарант) 000005652 от 18.08.                                              | 145,350          | 152,834 Заказ покупателя                            |   | Колбаса "Краковская" гик нат/об газ вес            | $\mathbf{r}$ | 4.000              | 4.000             |                     |
| 21 Глобал - Маркет                   | V   Глобал - Маркет Бернига, 10                                        | 1 Прием заявок (Гарант) 000006212 от 18.08.                                            | 14,000           | 14,071 Заказ покупателя                             |   |                                                    |              |                    |                   |                     |
| 22 Глобал - Маркет                   | Frodas - Mapuer Kupuarona, 11a                                         | Прием заявок (Гарант) 000005996 от 18.08.                                              | 104.450          | 103.975 Заказ покупателя                            |   | Колбаса "Нежная" п/к мок/об в/к (0.45 кг)          | KF.          | 0.450              | 0.450             |                     |
| 23 Глобал - Маркет                   | V   Froба - Маркет Курчатова, 11а                                      | 1 Прием заявок (Гарант) 000006348 от 18.08.                                            | 15,900           | 13.052 3akas novunareas                             |   |                                                    |              |                    |                   |                     |
| 24 FrioSan - Mapket                  | V Frodas - Mapket Milipa 36                                            | Прием заявок (Гарант) 000005917 от 18.08.2016 0:00:00                                  |                  | 43,311 Заказ покупателя                             |   | Колбаса "Чайная" п/к иск/об в/у (0,45 кг)          | KF.          | 0.450              | 0.450             |                     |
| 25 Глобал - Маркет                   | V   Глоба - Маркет Сев-к ил Солнечная, 2.ст.,                          | Прием заявок (Гарант) 000005686 от 18.08.                                              | 84,950           | 85.643 3akas novunarena                             |   |                                                    |              |                    |                   |                     |
| 26 FrioSan - Mapker                  | Froda, Mapuer Huebuan 48a                                              | Прием заявок (Гарант) 000006104 от 18.08.                                              | 115,950          | 119,128 Заказ покупателя.                           |   | Колбаса "Домашная жареная" п/к нат/об в/ч вес      | KF.          | 1,000              | 0.892             |                     |
| 27 Footan - Mapker                   | V   Глоба - Маркет Учебная 48a                                         | 1 Прием заявок (Гарант) 000006211 от 18.08.                                            | 5.000            | 5,000 Заказ покупателя                              |   |                                                    |              |                    |                   |                     |
| 28 Голованов И.А.                    | V Голов нов И.А. Котовского, 8                                         | Прием заявок (Гарант) 000005299 от 18.08.                                              | 28,000           | 28.125 3akas novunareas                             |   | V Konfiaca "Dcoбasi" n/k Hat/of ras sec            | KF.          | 3,000              | 3,178             |                     |
| 29 Гординеская Л.                    | V Горди вская Л.Ю., 1 Центральный рынок                                | Прием заявок (Гарант) 000005926 от 18.08.                                              | 13,550           | 13.579 Заказ покупателя                             |   |                                                    |              |                    |                   |                     |
| 30 Гординеская Л                     | V Горди пская Л.Ю. ИП Октябрьский р-к                                  | Прием заявок (Гарант) 000005872 от 18.08.                                              | 28,400           | 28.492 Заказ покупателя.                            |   | C V Konfacrus "Enepacrue" ruix wat/ofi has een     | KF.          | 1,000              | 1.006             |                     |
| 31 Гостиный Двор 1                   | V Гостиный Двор 1 Ленина, 1                                            | Прием заявок (Гарант) 000005768 от 18.08.                                              | 39,310           | 38.416 Заказ покупателя                             |   |                                                    |              |                    |                   |                     |
| 32 Гринтея                           | Грантия Вершинана 46/2                                                 | Прием раявок (Гарант) 000006077 от 18.08.                                              | 102.350          | 103.815 3akao novunarena                            |   | Колбаса "Фирменная" гик иск/об в/ч (0.4 кг)        | KC.          | 1,200              | 1,200             |                     |
| 33 Гринтея                           | 4. V Гранте Вершинана 46/2                                             | 1 Прием заявок (Гарант) 000006342 от 10.00.                                            | 28,800           | 28,662 Заказ покупателя.                            |   |                                                    |              |                    |                   |                     |
| 34 Гомитея                           | Гринтин Зональная Солнечная 19/1                                       | Прием заявок (Гарант) 000005741 от 18.08.                                              | 125,000          | 129,365 3akas novunarena                            |   | Колбаса "Городская" rv/к иск/об в/у (0.4 кг)       | <b>Kf</b>    | 1.200              | 1.200             |                     |
| 35 Гринтея                           | V Гринт и Зональная Солнечная 19/1                                     | 1 Прием заявок (Гарант) 000006345 от 18.08.                                            | 12,000           | 12.000 Заказ покупателя                             |   |                                                    |              |                    |                   |                     |
| 36 Два медведя                       | V Два недведя Лазо. 3/2                                                | Прием заявок (Гарант) 000005766 от 18.08.                                              | 29,000           | 29.134 Заказ покупателя                             |   | C V Kontaca "Cutepoxas" ruk wox/of s/g [0,4 kr]    | KF           | 1,200              | 1,200             |                     |
| 37 Довразовский 4.                   | <b>V</b> Дзержинский 49 а                                              | Прием заявок (Гарант) 000006095 от 18.08.                                              | 71,600           | 70,593 Заказ покупателя.                            |   |                                                    |              |                    |                   |                     |
|                                      |                                                                        |                                                                                        | 18 181 17 387    |                                                     |   |                                                    |              | 41,850             | 41,460            |                     |

**2.5.1 Обработка 1С «Формирование заказов покупателей»**

Рисунок 26 Обработка 1С «Формирование заказов покупателей»

Данная обработка служит основным механизмом для взаимодействия с SUMA (рисунок 26).

При работе в форме обработки пользователь может работать с заказами по «старой схеме», когда товар собирается вручную на складе и кладовщик в обработке вручную вносит фактическое количество товара.

Одновременно, можно работать по «новой» схеме, когда данные по собранному товару в систему попадают после выполнения операции «Получить из набора».

Отметка «Набор» (рисунок 27).

| ≩∔ 21-I<br>-   азбить заявку -   ДНД-азбить заявку (остаток) - @ha Копировать заявку |                                                                                                    |                        |    |         |                                  |   |                                      |  |  |
|--------------------------------------------------------------------------------------|----------------------------------------------------------------------------------------------------|------------------------|----|---------|----------------------------------|---|--------------------------------------|--|--|
|                                                                                      | Передавать последние изменения для печати фактур [ ]<br>По контрагестам (по фактурам)<br>По номенклатчре |                        |    |         |                                  |   |                                      |  |  |
|                                                                                      | Ν                                                                                                    | Контрагент             |    | $\odot$ | Торговая точка                   | H | Заявка                               |  |  |
|                                                                                      |                                                                                                    | 79 Гвардейской         | 3. | v       | 79 Гаардейской Дивизии, 12/3     |   | Прием заявок (Гарант) 000005925 от 1 |  |  |
|                                                                                      |                                                                                                    | 2   Автолавка          | 2. | v       | Авто јавка                       |   | Прием заявок (Гарант) 000006073 от 1 |  |  |
|                                                                                      |                                                                                                    | 3   Автолавка-1        | 3. | v       | Автолавка-1                      |   | Прием заявок (Гарант) 000006071 от   |  |  |
|                                                                                      | 41                                                                                                    | Автолавка-2            | 3. | v       | Автолавка-2                      |   | Прием заявок (Гарант) 000006068 от 1 |  |  |
|                                                                                      | 51                                                                                                    | Амбар магазин          | l7 | v       | Амбар ТЦ Ботанический 3          |   | Прием заявок (Гарант) 000006007 от 1 |  |  |
|                                                                                      | 61                                                                                                    | Антонов Двор в         |    | v       | Антрнов Двор Вокзальная, 27      |   | Прием заявок (Гарант) 000005814 от 1 |  |  |
|                                                                                      | 7.                                                                                                    | Антонов двор Ге        |    | ٧       | Антонов двор Герасименко, 1/13   |   | Прием заявок (Гарант) 000006069 от 1 |  |  |
|                                                                                      | 8.                                                                                                    | Антонов Двор Л         |    | v       | Антонов Двор Ленина. 193/2       |   | Прием заявок (Гарант) 000006031 от 1 |  |  |
|                                                                                      | 9.                                                                                                    | Антонов Двор Н         | 4. | ٧       | Антонов Двор Павла Нарановича, 6 |   | Прием заявок (Гарант) 000005801 от 1 |  |  |
|                                                                                      |                                                                                                    | 10   Антонов Лвов С. I |    | v       | Антонов Лвов Сибивская, 111 б.   |   | Почем заявок (Гарант) 000006084 от 1 |  |  |

 $1 - 71 - 100$ 

Рисунок 27 Обработка 1С «Формирование заказов покупателей»

Пользователь 1С имеет возможность нажатием левой кнопки мыши отметить заказ покупателя (документ «прием заявки») для последующей выгрузки в SUMA. Повторное нажатие снимает отметку.

Если заказ уже выгружен в SUMA, то отметку нельзя снять, она всегда установлена и показывает, что текущий заказ уже находится в SUMA, соответственно, заказы без отметок еще не выгружены.

Кнопки для обмена данными (рисунок 28):

пь ▼ ⊙ Отправить в набор [9] Получить из набора [5] Выгр. Справочники по заявке

Рисунок 28 Кнопки для обмена данными

 «Отправить в набор» - если заказ отмечен, но еще не был ранее выгружен в SUMA, то происходит выгрузка данным отмеченных заказов (если были отмечены несколько заказов, то все они выгружаются разом).

После нажатия происходит автоматическая выгрузка заказов в SUMA. Если отмеченные заказы были успешно выгружены, в нижней части экрана появится сообщение о выгрузке, если в процессе по какой-либо причине произошла ошибка, появится соответствующее сообщение об ошибке (В этом случае необходимо связаться с сотрудниками ИТ и передать им информацию для решения проблемы).

 «Выгр. Справочники по заявке» - служебная кнопка используется только в случае, если в SUMA необходимо выгрузить информацию по Номенклатуре и Клиентам, содержащимся в заказе, при этом НЕ выгружая сам заказ.

 «Получить из набора» - по нажатию этой кнопки из SUMA в 1С загружается информация о собранных позициях по товарам (сразу по всем отмеченным заказам): колонка «Количество факт (ост.)». Если информация не появилась, значит в SUMA еще нет данных по заказу (заказ еще не собран) (рисунок 29).

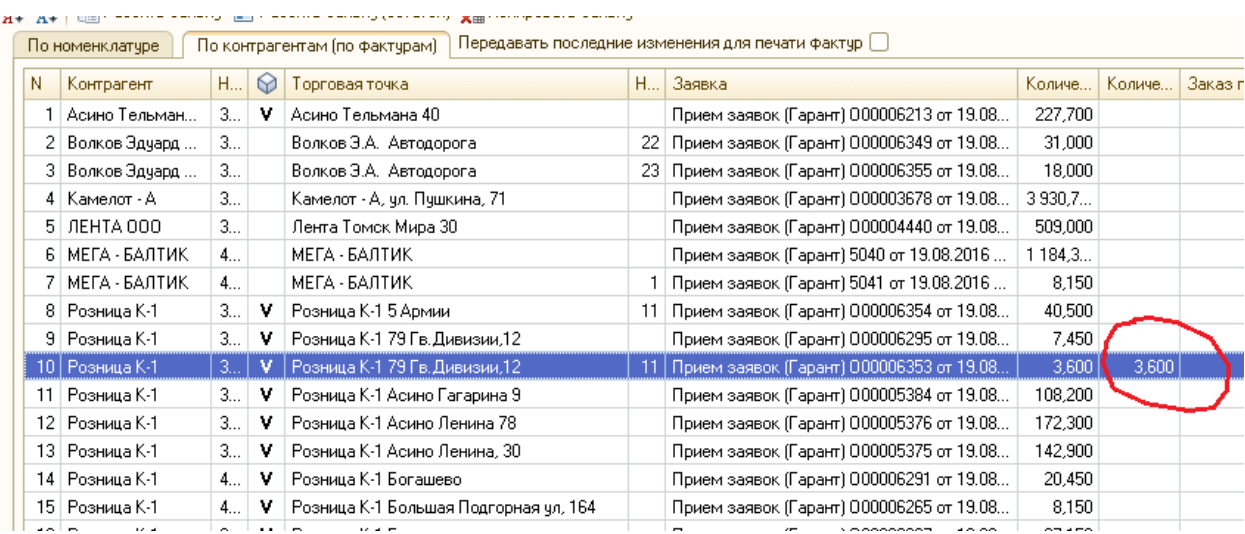

Рисунок 29 Колонка «Количество факт (ост.)»

После того как информация по собранному на складе заказу загружена в систему, ответственный работник (бухгалтер, кладовщик, оператор) с помощью стандартного механизма (кнопка «Сформировать Заказы покупателя») формирует документы «Заказ покупателя» (рисунок 30).

в <mark>Ву</mark> Сформировать "Заказы покупателя" В

Рисунок 30 Кнопка «Сформировать Заказы покупателя»

Кнопки для работы с заказами (рисунок 31):

■ Разбить заявку ■ Разбить заявку (остаток) ■ Копировать заявку

Рисунок 31 Кнопки для работы с заказами

Данные кнопки предназначены для того, чтобы если имеет место «частичная» работа по заказу покупателя (часть продукции из заказа собирается по «вручную», а часть через SUMA) пользователь мог разбить один заказ на несколько и отдельно собрать их.

Как правило, сбор заказов должен быть организован так, чтобы заказ целиком собирался или вручную, или через SUMA.

 «Разбить заявку» - если какой-то заказ будет собираться частично по «старой схеме», и частично по новой, то его необходимо разбить на 2 заказа. После нажатия на эту кнопку система спросит подтверждения (рисунок 32).

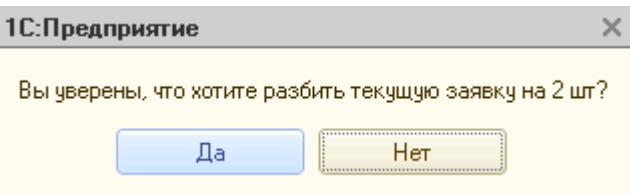

Рисунок 32 «Разбить заявку»

И если в заказе содержаться позиции, предназначенные для работы в системе SUMA (описание см. ниже), то из текущей заявки автоматически будут удалены позиции, которые должны проходить набор в системе SUMA.

Создастся дополнительно новый заказ, в который данные позиции будут перенесены (далее этот новый заказ должен будет быть помечен и отправлен в набор).

 «Разбить заявку (остаток)» - функционально схожа с предыдущей, с некоторыми отличиями: если кнопка «Разбить заявку» предназначена для того чтобы сразу разбить один заказ на два и потом первый из них собрать вручную, а второй отправить в набор в SUMA, то кнопка «Разбить заявку (остаток)» предназначена для того, чтобы в первоначальном заказе собрать часть позиций по «старой схеме» (вручную), а оставшиеся несобранные позиции (графа «Кол. факт.» = 0) выделить в отдельный заказ и отправить из в набор. Т.е. при нажатии на кнопку в «старом» заказе останутся уже собранные позиции (по которым заполнено «кол. факт»), а не собранные позиции будут перенесены в «новый» заказ.

 «Копировать заявку» - предназначена для удаления старого заказ и создании нового с аналогичным содержимым по позициям/номенклатуре. Используется если необходимо внести изменения в уже отправленный в (см. выше «общее описание»).

# **2.5.2 Обработка 1С «Рабочее место менеджера по заказам»**

В программе применяются современные методы работы, которые позволяют повысить эффективность работы менеджеров с покупателями. Программа позволяет отследить этапы взаимоотношений с клиентами, начиная от первого обращения клиента в компанию и до момента заключения с ним договора (рисунок 33).

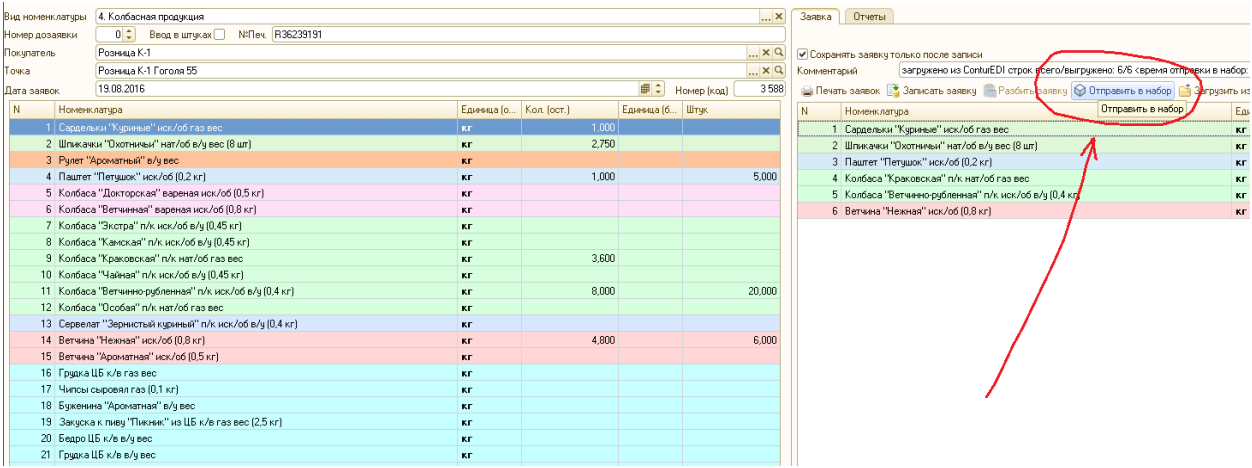

Рисунок 33 Обработка 1С «Рабочее место менеджера по заказам»

Кнопка «Отправить в набор» - отправляет в набор текущую набранную заявку (аналогичное действию из обработки «Формирование заказов»).

# **2.5.3 Настройки работы справочников, параметров системы**

1) Настройка доступности кнопок обмена с SUMA в обработках обработки «Формирование заказов» и «Рабочее место менеджера по заказам» (рисунок 34).

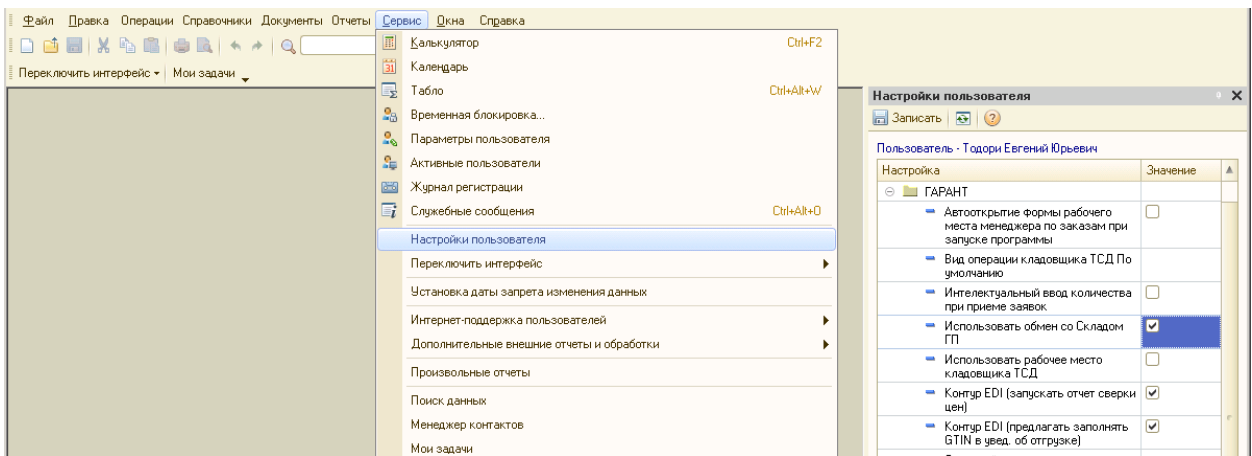

Рисунок 34 Настройка доступности кнопок обмена

Для того, чтобы в обработках «Формирование заказов» и «Рабочее место менеджера по заказам» для пользователя были доступны кнопки работы с заказами и обмена с SUMA необходимо каждому пользователю включить соответствующую настройку «Использовать обмен со Складом ГП».

Открывать: «Сервис» - «Настройки пользователя» - «Использовать обмен со Складом ГП». Если значение не проставлено (галка не стоит) кнопки не будут доступны.

2) Настройка списка товаров для SUMA (рисунок 35)

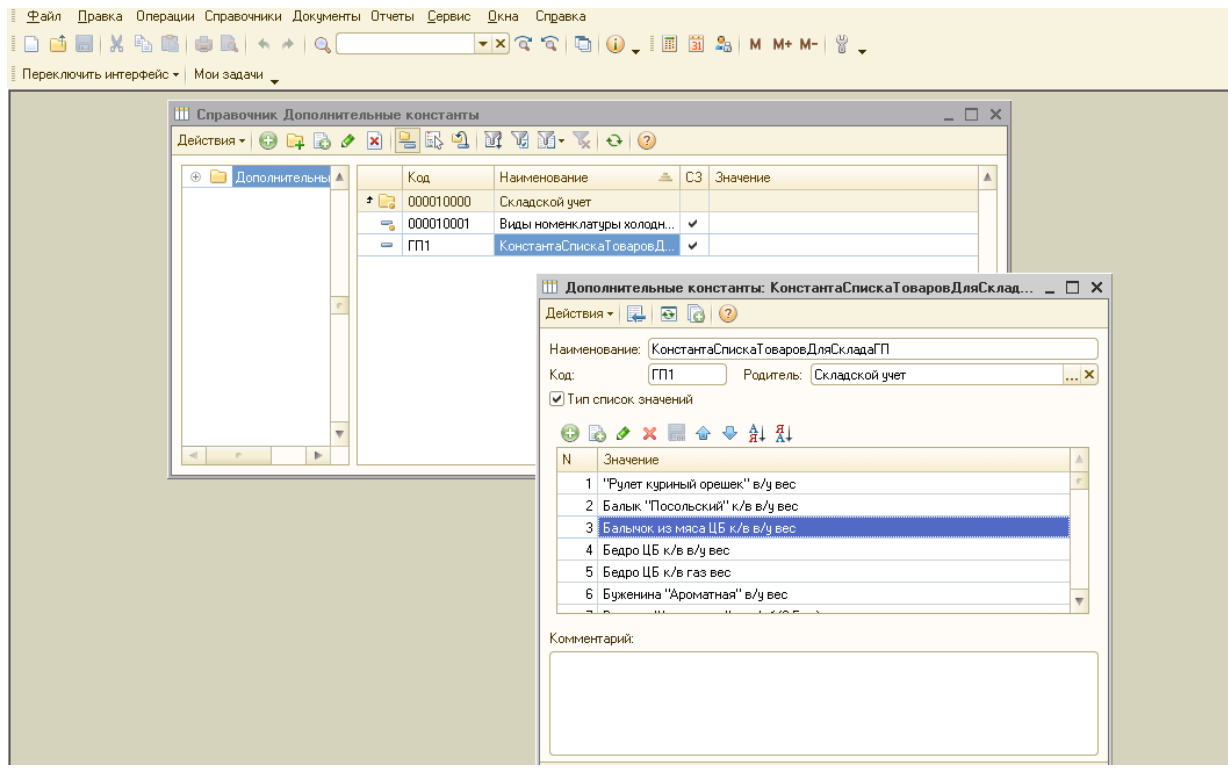

Рисунок 35 Настройка списка товаров для SUMA

Для того, чтобы заказ был «отправлен в набор» в SUMA, необходимо, чтобы в нем были только «нужные позиции». Список этих позиций хранится в специальном справочнике. Если заказ содержит товар не из списка, то заказ не сможет быть отправлен в набор.

Открыть его можно: «Операции» - «Справочники» - «Дополнительные константы» - изменить значение в «КонстантаСпискаТоваровДляСкладаГП».

Изменять данные в справочнике должен только уполномоченный и ответственный сотрудник.

3) Настройки допустимых сроков годности номенклатуры для реализации по контрагентам

Настройка допустимых сроков годности для контрагентов производится с помощью внесения данных в справочник «Группы контрагентов по срокам годности».

Открыть данный справочник можно: «Операции» - «Справочник» - «Группы контрагентов по срокам годности» (рисунок 36).

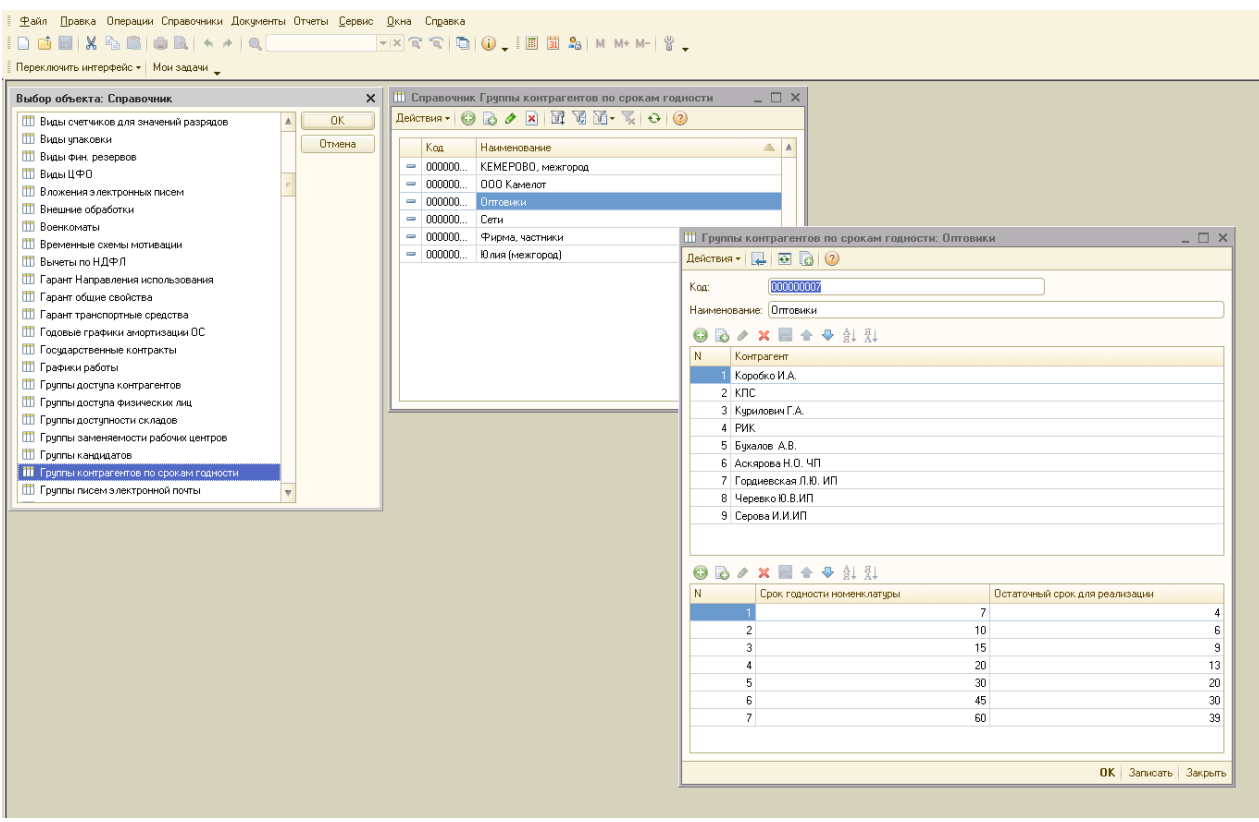

Рисунок 36 «Группы контрагентов по срокам годности»

В справочнике создаются несколько элементов, каждый из которых соответствует одному или нескольким (многим) контрагентам.

В верхней таблице перечислены контрагенты или группы (папки) в которых они находятся.

В нижней таблице перечислены сроки годности номенклатуры и остаточные сроки их реализации.

При отправке в набор заказ покупателя, если клиент из заявки относится к одной из групп контрагентов, то проверяется срок годности номенклатуры, которая должна быть отгружена клиенту: если количество дней, оставшихся до истечения срока годности номенклатуры больше остаточного срока реализации, то номенклатура разрешается к отгрузке клиенту, иначе запрещается.

Например, клиент относится к группе контрагентов «Оптовики», если у товара срок годности 15 дней, то проходит проверка: оставшийся срок для реализации> 9 дней – можно отгружать; <9 дней – нельзя отгружать.

4) Разрешение на отгрузку по датам

В дополнение к настройке допустимых сроков годности для контрагентов через справочник «Группы контрагентов по срокам годности», существует возможность разрешить отгрузки номенклатуры с определенной датой изготовления для выбранных групп контрагентов в определенный день (рисунок 37).

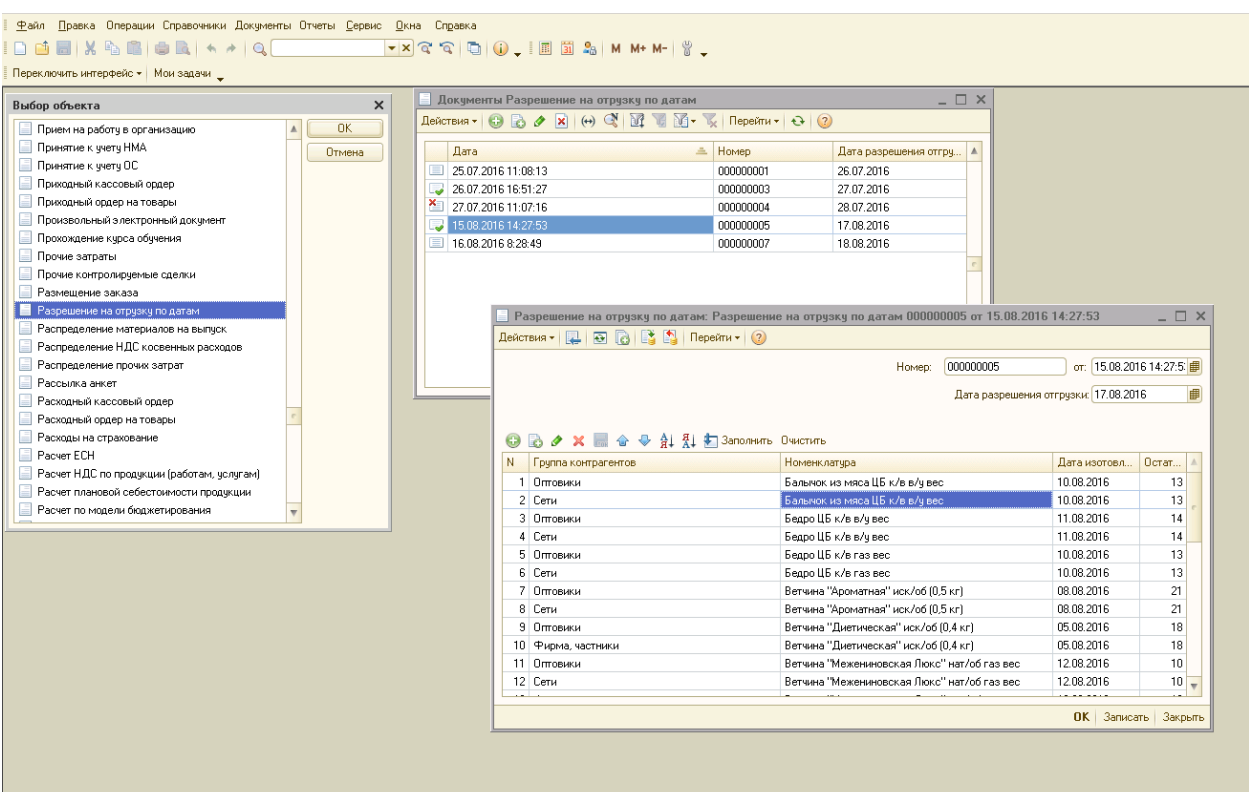

Рисунок 37 Разрешение на отгрузку по датам

Данные из справочника «Группы контрагентов по срокам годности» служат постоянной основой, по которой номенклатура на основании остаточного срока годности разрешается или запрещается для отгрузки клиентам.

Но при необходимости отгрузить номенклатуру, которая в обычном режиме не отгружается для каких-то клиентов, создается один или несколько документов «Разрешение на отгрузку по датам», в котором фиксируется для каких групп клиентов на какой день, какая номенклатура может быть отгружена. Данные этого документа имеют приоритетное значение.

Разрешение действует только на дату из документа: «Дата разрешения отгрузки»

Данные по срокам годности выгружаются в SUMA автоматически, при выгрузке из 1С заказа для клиента. Т.е. данные по срокам годности должны быть внесены в систему ДО выгрузки заявок в SUMA. Если данные по срокам были изменение или внесены в 1С после выгрузки заявок в SUMA,
необходимо воспользоваться кнопкой «Выгр. Справочники по заявке» из обработки «Формирование заказов покупателей».

5) Отчет по остаткам товара на складе(SUMA), заполнение документа «Разрешение на отгрузку по датам» по отчету.

Для контроля остаток товара на складе готовой продукции (SUMA), существует отчет «Отчет по остаткам ГП (SUMA)».

Данный отчет можно найти: «Основное меню» - «Сервис» - «Дополнительные отчеты и обработки» - «Отчет по остаткам ГП (SUMA)» (рисунок 38).

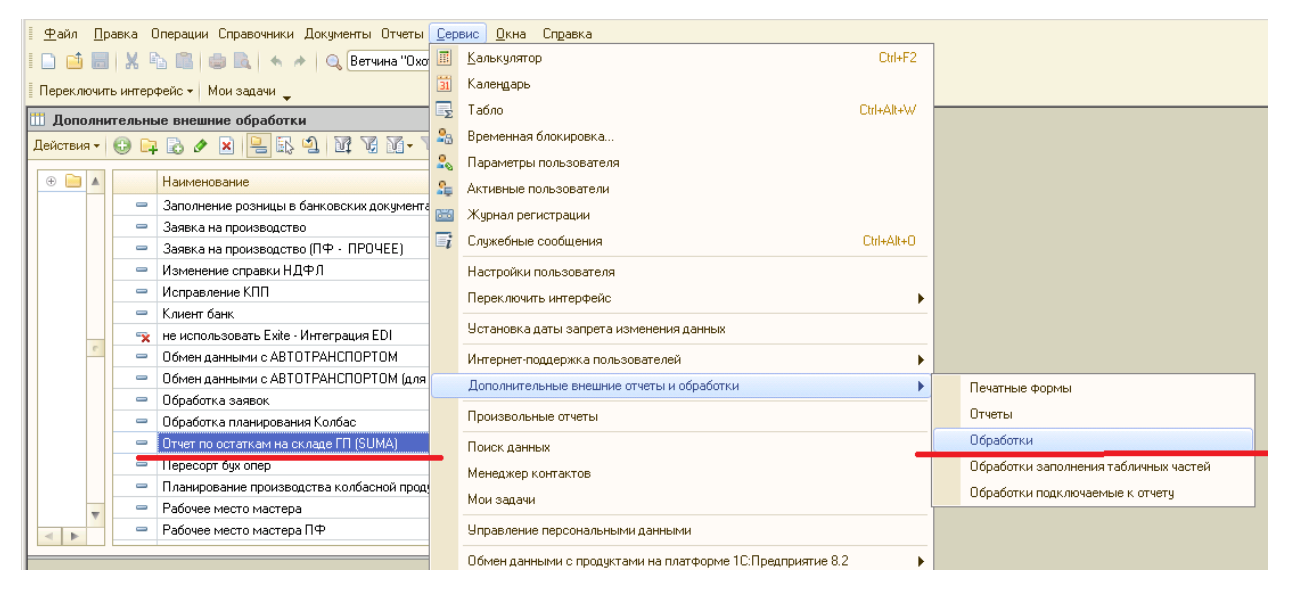

Рисунок 38 «Дополнительные отчеты и обработки»

С помощью данных из отчета, можно в полуавтоматическом режиме создавать и заполнять документы «Разрешение на отгрузку по датам» (рисунок 39):

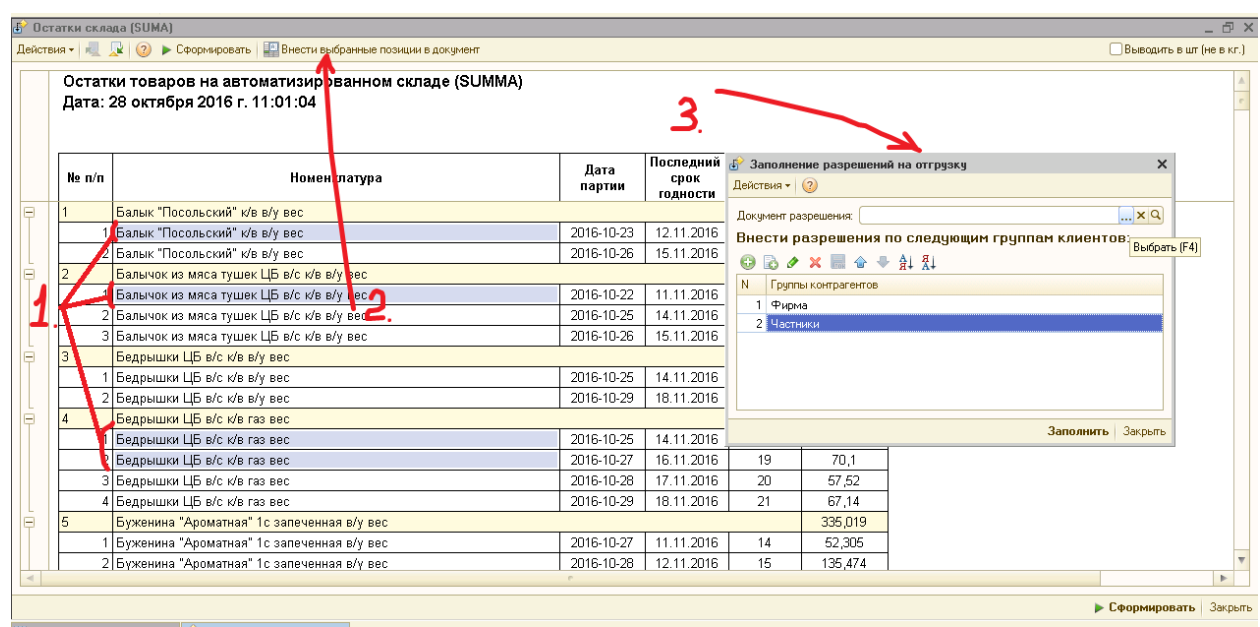

Рисунок 39 Остатки склада

После того, как отчет сформируется, с помощью правой кнопки мыши и зажатой кнопки клавиатуры «Ctrl» выделяем строчки отчета по тем товарам, на которые хотим установить разрешение (1).

После выделения строк нажимаем кнопку «Внести выбранные позиции в документ» (2), в результате чего откроется форма «Заполнение разрешений на отгрузку» (3).

В этой форме необходимо выбрать группы контрагентов, для которых хотим установить разрешения по выбранной ранее продукции, выбрать документ (если хотим заполнить уже созданный ранее документ «Разрешения на отгрузку по датам») или оставить его пустым (тогда программа предложит создать новый документ), нажать кнопку «Заполнить».

В результате будет открыт и заполнен документ «Разрешение на отгрузку по датам».

6) Настройки допустимых отклонений количества отгружаемой продукции для клиентов

Для разрешения отклонения в количестве товара при отгрузке от количества, заказанного клиентом, существует механизм допустимых отклонений.

Данный механизм можно открыть: «Операции» - «Регистр сведений» - «Допустимое отклонение номенклатуры по контрагентам» (рисунок 40).

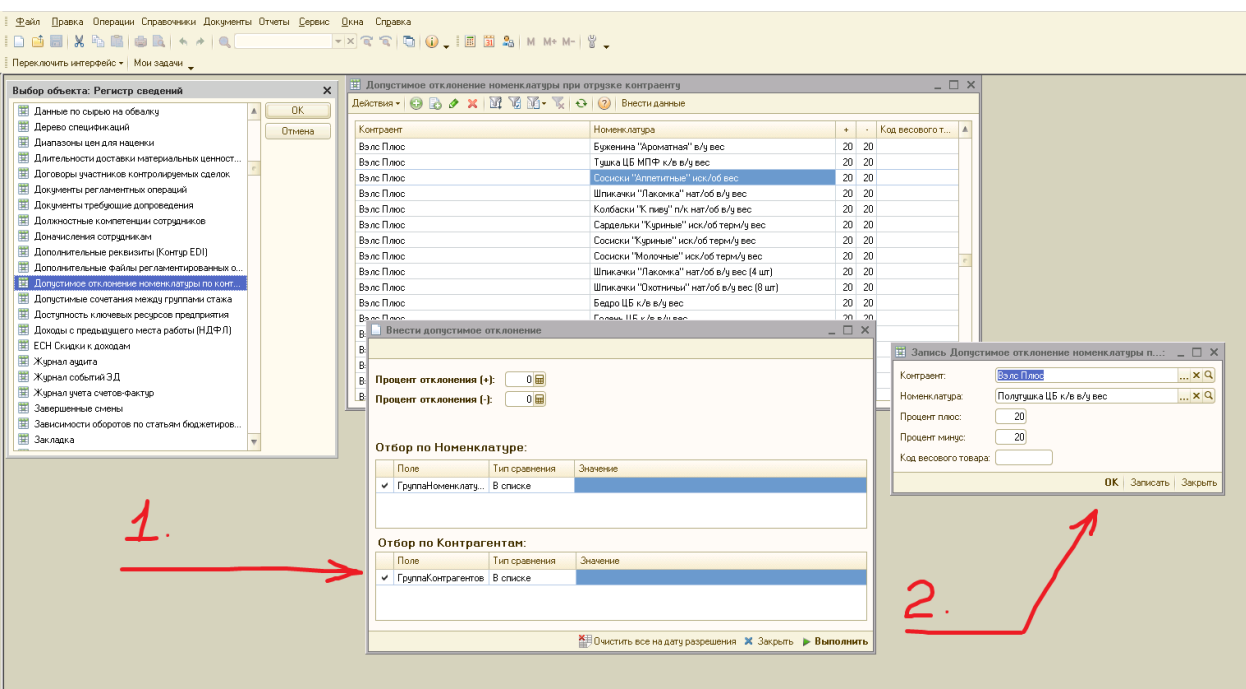

Рисунок 40 «Допустимое отклонение номенклатуры по контрагентам»

Данные из таблицы «Допустимое отклонение номенклатуры по контрагентам» по каждому клиенту и каждой номенклатуре анализируется системой SUMA и служит для задания возможной погрешности при наборе товара для клиента как в большую (+), так и в меньшую (-) сторону.

Данные вносятся в систему двумя способами:

А) Вручную (№2 на рисунке): для каждого клиента по каждой номенклатуре;

Б) С помощью обработки заполнения (№1 на рисунке): вызывается сверху при нажатии кнопки «Внести данные». Вносятся сразу множество записей для множества клиентов, в соответствии с настройками отборов в форме.

Данные по допустимым отклонениям выгружаются в SUMA автоматически, при выгрузке из 1С заказа для клиента. Т.е. данные по допустимым отклонениям должны быть внесены в систему ДО выгрузки заявок в SUMA. Если были изменение или внесены в 1С после выгрузки заявок в SUMA, необходимо воспользоваться кнопкой «Выгр. Справочники по заявке» из обработки «Формирование заказов покупателей».

Так же данная форма редактирования записей используется для внесения и хранения информации дополнительных кодов весового товара, который используется SUMA для перемаркировки товаров персонально под клиентов (как правило, для сетей). Поле «Код весового товара» (рисунок 41).

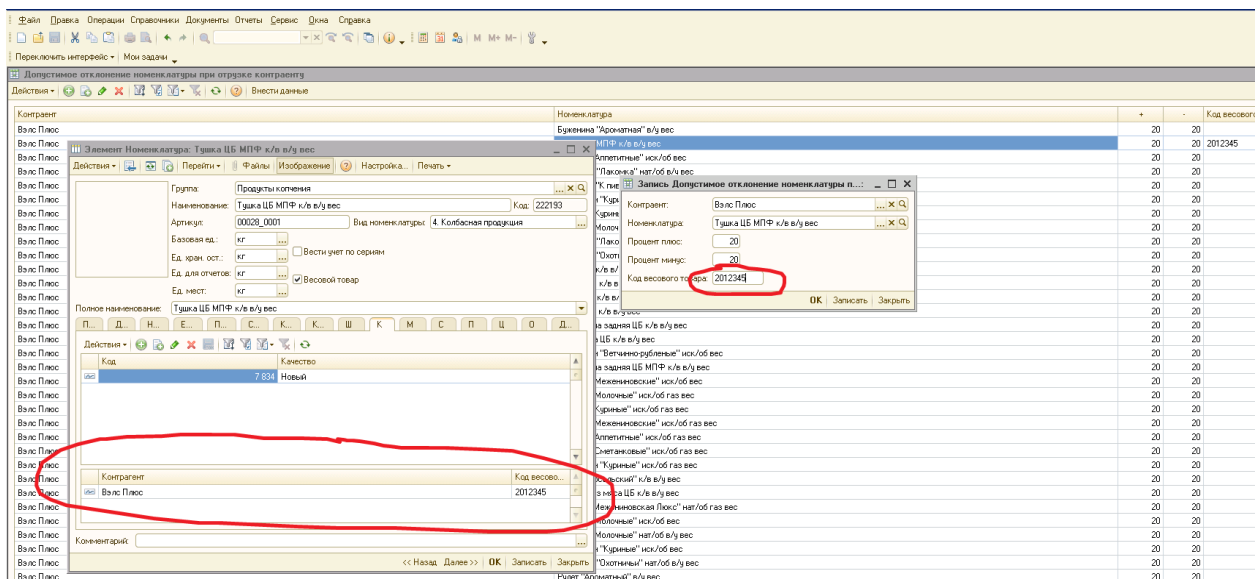

Рисунок 41 Допустимое отклонение номенклатуры по контрагентам

В данную таблицу «Допустимое отклонение номенклатуры по контрагентам» при желании, можно внести персональный код весового товара для любого клиента, для любой номенклатуры. При выгрузке заявки клиенту, эта информация выгружается в SUMA, где может быть использован для перемаркировки товаров.

Для удобства пользователей, чтобы увидеть есть ли у номенклатуры внесенные дополнительные коды для перемаркировки, можно открыть карточку номенклатуры и на закладке «Коды весового товара» в нижней части экрана увидеть все внесенные дополнительные коды.

#### **Вывод по главе 2**

В данной главе представлена разработка программных модулей 1С для обмена с программой складского учета SUMA. Разработаны алгоритмы и правила обмена данными между системами, настроен план обмена данными между системами 1С и SUMA.

Представлены основные модули системы: формирование заказов покупателей, рабочее место менеджера по заказам, настройка справочников и параметров системы. Подробно описано руководство пользователя разработанной системы

Внедрение системы позволило не только реализовать все требуемые функции, но и способствовало формированию единого информационного пространства предприятия, которое позволяет упорядочить деятельность предприятия и сотрудников, и повысить скорость принятия решений.

# **Глава 3 Финансовый менеджмент, ресурсоэффективность и ресурсосбережение**

Целью раздела «Финансовый менеджмент, ресурсоэффективность и ресурсосбережение» является проектирование и создание конкурентоспособных разработок, технологий, отвечающих современным требованиям в области ресурсоэффективности и ресурсосбережения.

Задачами данного исследования являются:

 Оценка коммерческого потенциала и перспективности проведения научных исследований с позиции ресурсоэффективности и ресурсосбережения;

 Определение возможных альтернатив проведения научных исследований;

Планирование научно-исследовательских работ;

 Определение ресурсной, финансовой, бюджетной, социальной и экономической эффективности исследования.

В данном разделе будет оцениваться разработка информационной системы для логистического центра.

**3.1 Оценка коммерческого потенциала и перспективности проведения научных исследований с позиции ресурсоэффективности и ресурсосбережения**

#### **3.1.1 Потенциальные потребители результатов исследования**

В настоящее время предприятия недостаточно контролируют процесс работы логистических центров. В связи с этим, разрабатываются информационные системы для логистических центров на российском рынке. Сегментируем рынок видов системы логистических центров по следующим критериям: размер компании и стоимость продукта. Карта сегментирования представлена в таблице 7.

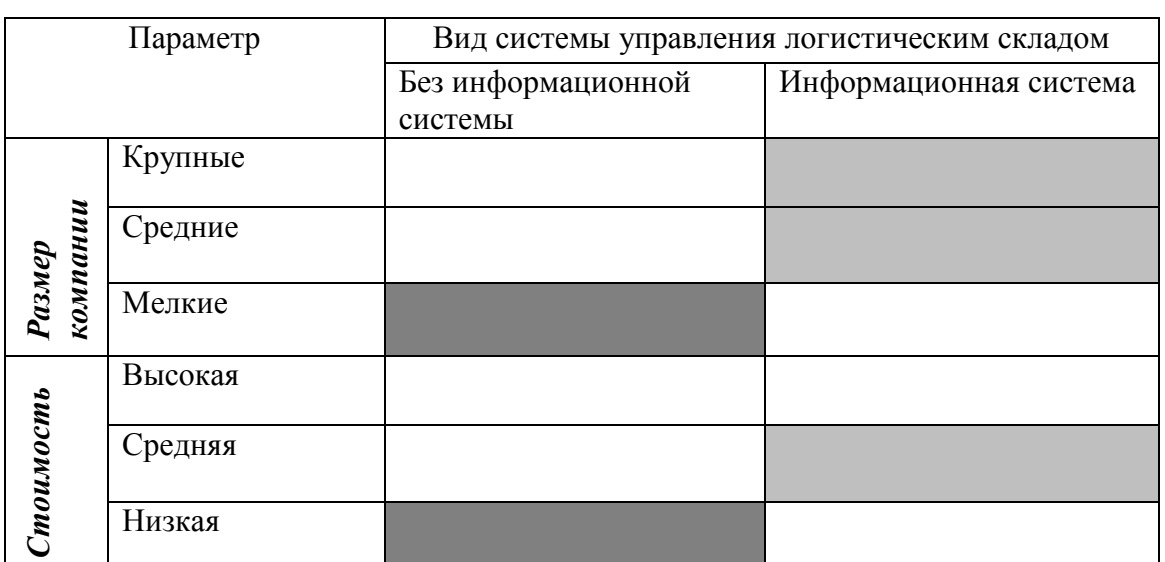

Таблица 7 Карта сегментирования по разработке системы управления логистическим складом

Из таблицы видно, что основными сегментами являются крупные и средние компании, а также средняя стоимость продукта. Следовательно, для крупного и среднего размера компании необходима информационная система для логистических центров, т.к. для организации необходима информационная система, которая обеспечивает подготовку, ввод, хранение, обработку, контроль и передачу данных.

#### **3.1.2Анализ конкурентных технических решений**

Проведем анализ конкурентных технических решений с позиции ресурсоэффективности и ресурсосбереженияс помощью оценочной карты, которая приведена в таблицы 8.

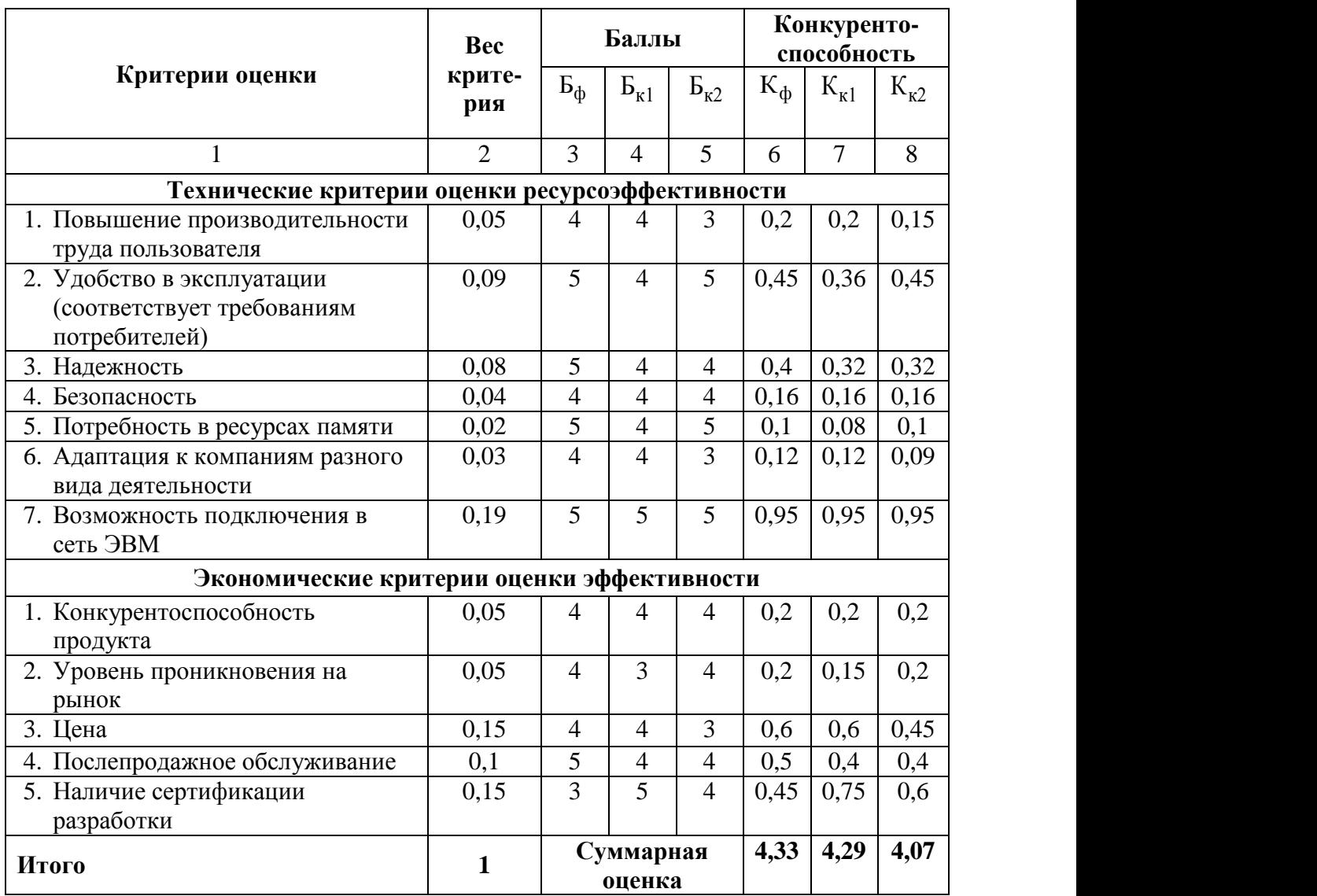

Таблица 8 Оценочная карта для сравнения конкурентных технических решений

Б<sup>ф</sup> – информационная система для логистического центра в программном обеспечении 1С: Предприятие.  $E_{\kappa 1}$  – информационная система позволяющая комплексно автоматизировать процессы на складе PSIwms.  $E_{\kappa2}$ – умеет управлять процессом логистических компаний BasketCargo

Анализ конкурентных технических решений рассчитаем по формуле 1:

$$
\mathbf{K}=\sum_{i}^{n} \mathbf{B}_{i} \cdot \mathbf{B}_{i}, \tag{1}
$$

где К - конкурентоспособность научной разработки или конкурента;

 $B_i$  – вес показателя (в долях единицы);

 $\mathbf{b}_i$  – балл *i*-го показателя.

Преимущество перед конкурентами: программный продукт удобен в эксплуатации, адаптирован к двум предметным областям.

Коэффициент конкурентоспособности предприятия:

$$
k_{\rm KC} = \frac{\rm K_{\varphi}}{\rm K_{\kappa1}} = (4,33/4,29+4,33/4,07)/2 = (1,009+1,064)/2 = 1,036.
$$

 $k_{\kappa c}$  > 1, следовательно, предприятие конкурентоспособно.

#### 3.1.3 Технология QuaD

Для гибкого измерения характеристик, которые описывают качество новой разработки и ее перспективность на рынке, воспользуемся технологией QUalityADvisor. В соответствии с технологией QuaD каждый показатель оценим экспертным путем по стобалльной шкале, где 1 - наиболее слабая позиция, а 100 - наиболее сильная. Оценочная карта для сравнения конкурентных технических решений по технологии QuaD представлена в таблице 9.

| Критерии оценки                                                              | <b>Bec</b><br>критер<br>ия | Баллы | Макси-<br>мальный<br>балл             | Относит<br>ельное<br>значение<br>(3/4) | Средневзвеш<br>енное<br>значение<br>(5x2) |
|------------------------------------------------------------------------------|----------------------------|-------|---------------------------------------|----------------------------------------|-------------------------------------------|
|                                                                              | $\overline{2}$             | 3     | 4                                     | 5                                      |                                           |
|                                                                              |                            |       | Показатели оценки качества разработки |                                        |                                           |
| 1. Повышение<br>производительности                                           | 0,05                       | 45    | 100                                   | 0,45                                   | 0,0225                                    |
| труда пользователя                                                           |                            |       |                                       |                                        |                                           |
| 2. Удобство в эксплуатации<br>(соответствует<br>требованиям<br>потребителей) | 0.09                       | 70    | 100                                   | 0,7                                    | 0,063                                     |
| 3. Надежность                                                                | 0,08                       | 80    | 100                                   | 0,8                                    | 0,064                                     |
| 4. Безопасность                                                              | 0,04                       | 60    | 100                                   | 0,6                                    | 0,024                                     |

Таблица 9 Оценочная карта для сравнения конкурентных технических решений (разработок)

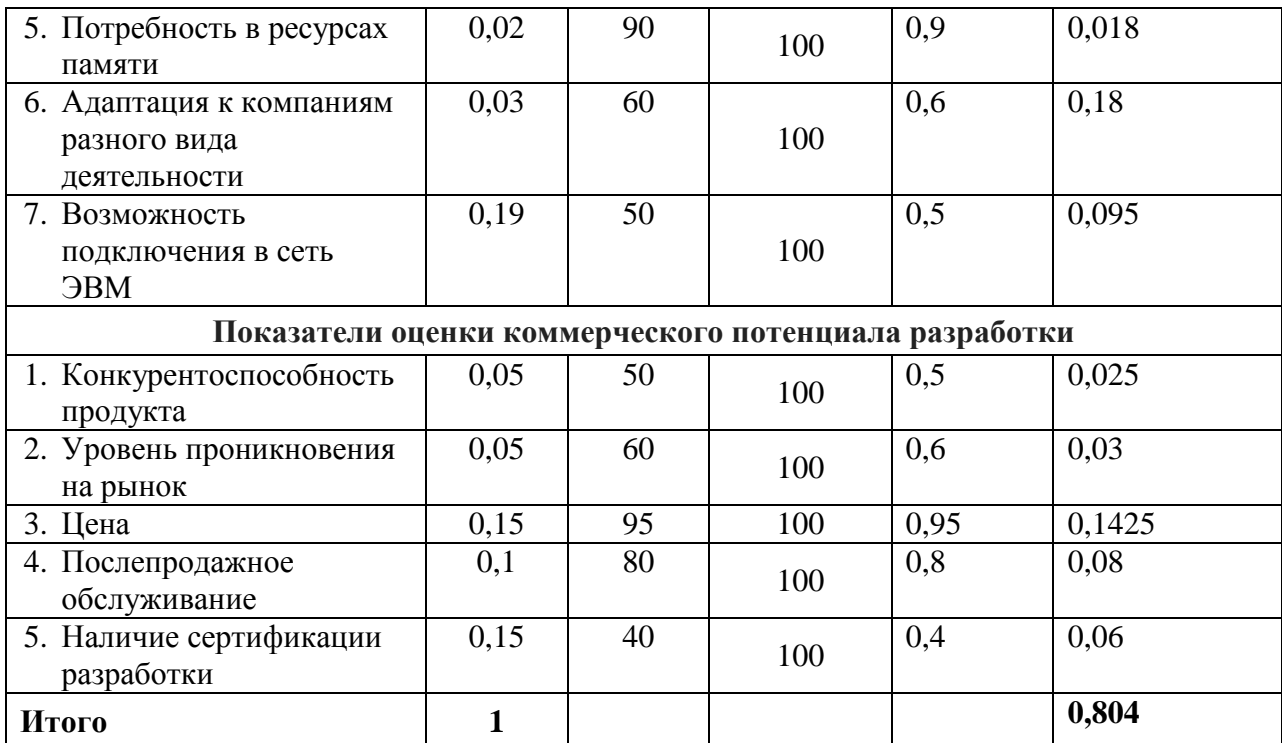

Средневзвешенное значение показателя качества и перспективности рассчитаем по формуле 2:

$$
\Pi_{cp} = \sum B_i \cdot B_i, \qquad (2)
$$

где  $B_i$  – вес показателя (в долях единицы);

 $B_i$  – средневзвешенное значение *i*-го показателя.

В результате расчета получили значение  $\Pi_{cp}$ = 80,4%, следовательно, разработка считается перспективной.

#### 3.1.4SWOT-анализ

Для исследования внешней и внутренней среды проекта, проведем SWOT-анализ, который состоит из определения сильных, слабых сторон проекта, его возможностей и угроз (таблица 10).

Таблина 10 SWOT-анализ

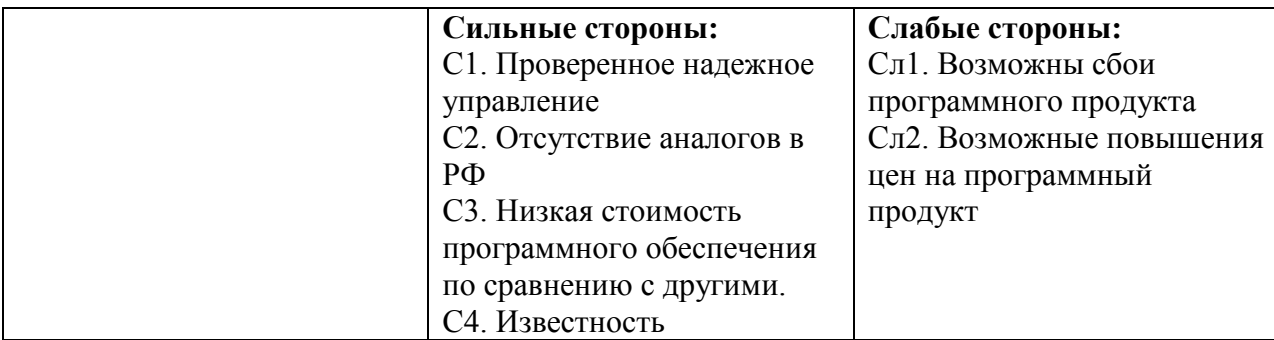

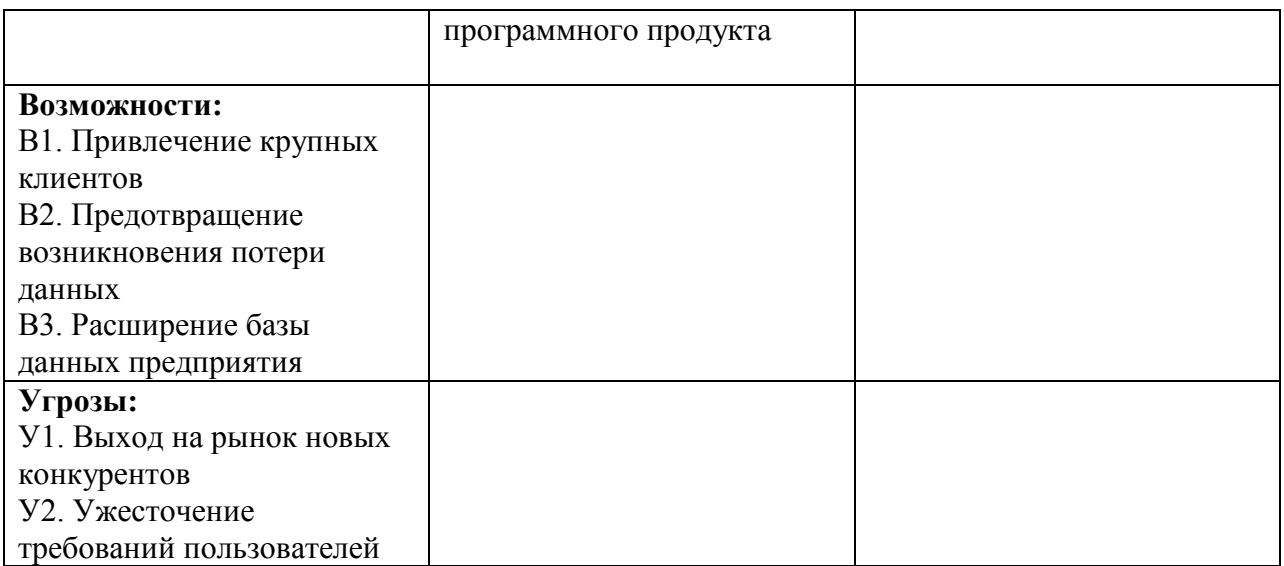

Для более четкого понимания взаимосвязей в таблице SWOT-анализ

# реализуем интерактивные матрицы проектов (таблица 11-14).

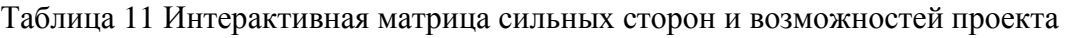

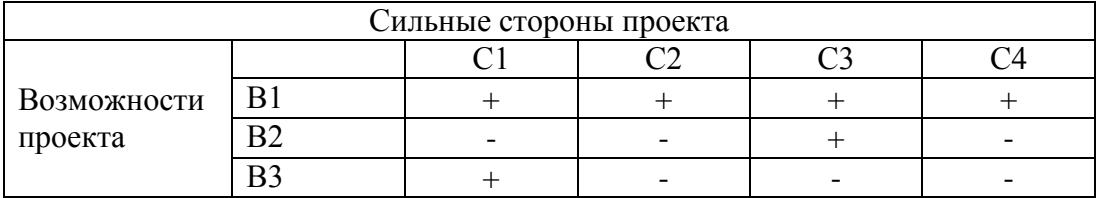

Таблица 12 Интерактивная матрица слабых сторон и возможностей проекта

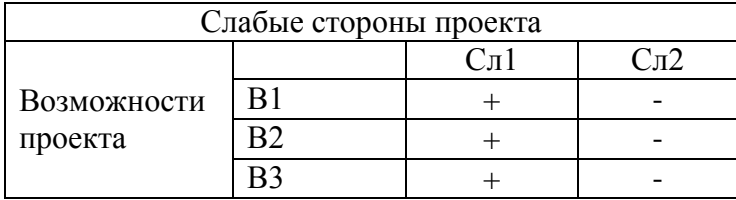

Таблица 13 Интерактивная матрица сильных сторон и угроз проекта

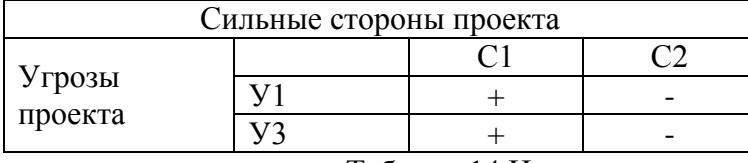

Таблица 14 Интерактивная матрица слабых сторон и угроз проекта

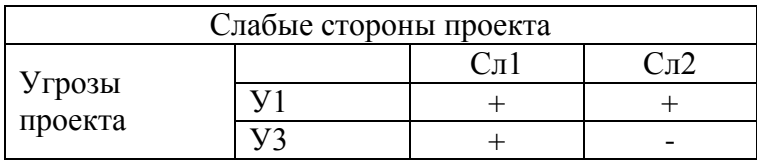

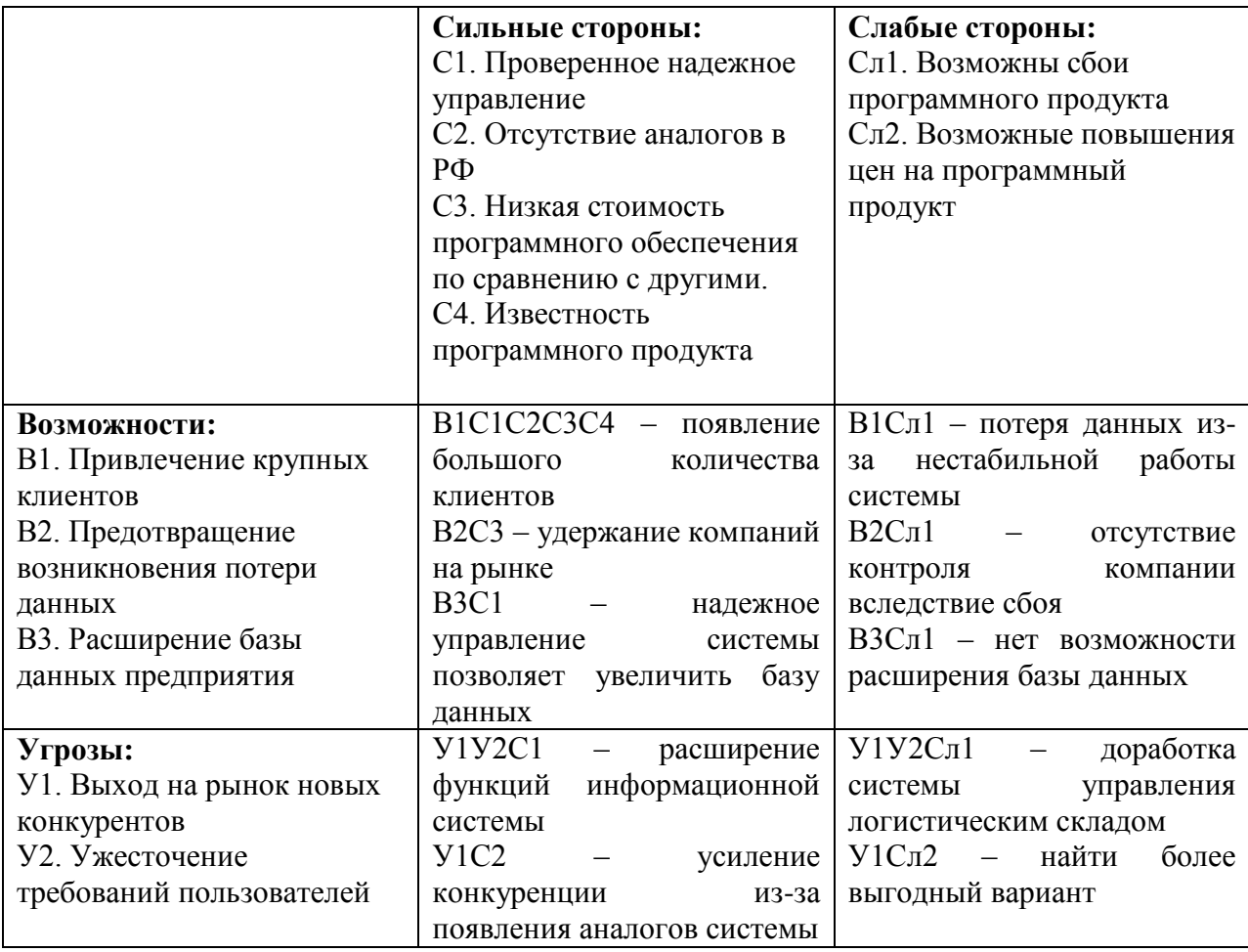

Из полученных данных SWOT-анализа, высокий уровень квалификации технических специалистов предприятия, наличие современных технологий и стремление к инновационному развитию определяют возможность создания новой информационной системы. В целях обеспечения успешного роста компании необходимо устранить слабые стороны организации и обеспечить эффективное использование информационной системы для логистического склада. Имеющаяся структура управления требует адаптации  $\mathbf{K}$ изменяющимся условиям в связи с тенденцией роста компании  $\mathbf{M}$ формированием единой стратегии развития, определяющей создание адаптивных структур управления, обеспечивающих быструю реакцию предприятия на изменения внешней среды, способствующей внедрению новых производственных технологий.

# **3.1.5Оценка готовности проекта к коммерциализации**

Чтобы оценить степень готовности информационной системы к коммерциализации. Для этого заполним специальную форму, содержащую показатели о степени проработанности проекта с позиции коммерциализации и компетенциям разработчика научного проекта.

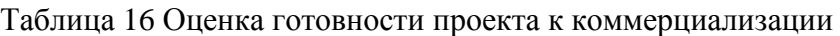

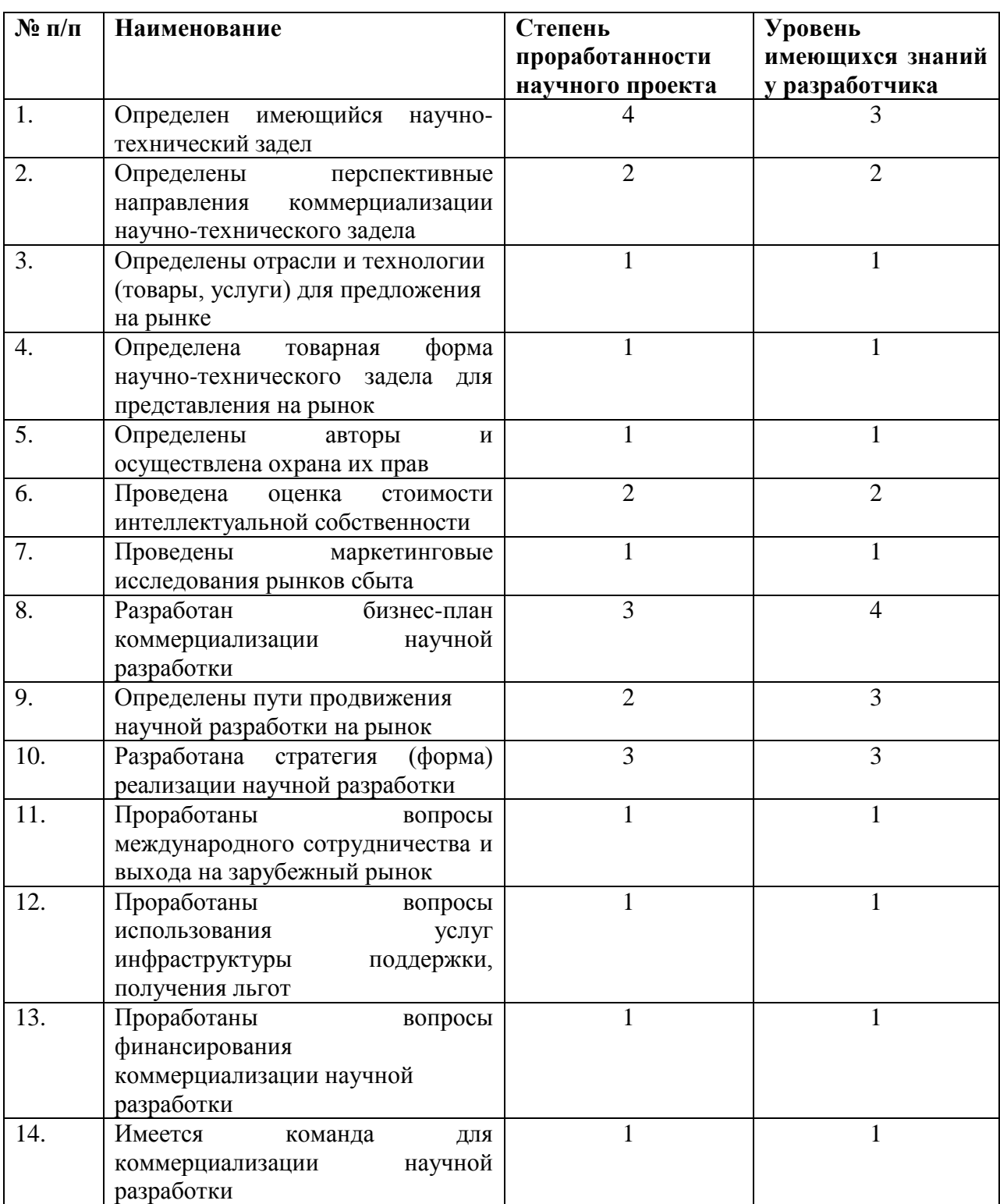

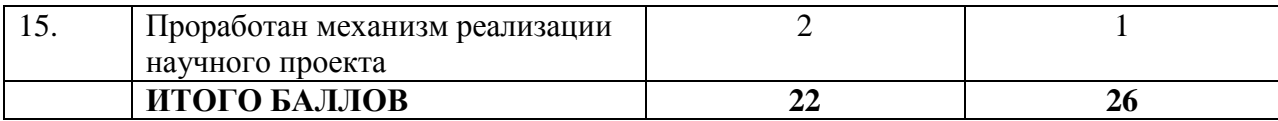

$$
E_{\text{cym}} = \sum E_i,\tag{3}
$$

где Б<sub>сум</sub> - суммарное количество баллов по каждому направлению;

 $E_i$  – балл по *i*-му показателю.

Значение Б<sub>сум</sub> позволяет говорить о мере готовности научной разработки и ее разработчика к коммерциализации. Так, значение Б<sub>сум</sub> получилось от 29 до 15 - перспективность ниже среднего.

#### 3.2 Определение **ВОЗМОЖНЫХ** альтернатив проведения научных исследований

Для определения возможных альтернатив при проведении научного исследования воспользуемся морфологическим Составим методом. морфологическую матрицу для определения морфологических характеристик системы исследования (таблица 17).

Таблица 17 Морфологическая матрица для системы логистического центра

|                    |              | $\overline{2}$                  | 3            |               | 5       |
|--------------------|--------------|---------------------------------|--------------|---------------|---------|
| A.<br>Тип          | Веб-портал   | Веб<br>$\overline{\phantom{a}}$ | Веб-         | Стационарн    | Програм |
| интерфейса         |              | страница                        | приложение   | <sub>0e</sub> | мное    |
|                    |              |                                 |              | приложение    | обеспеч |
|                    |              |                                 |              |               | ение    |
| Б. Платформа       | Версия 7.7   | Версия 8.1                      | Версия 8.2   | Версия 8.3    | Версия  |
|                    |              |                                 |              |               | 8.3.10  |
| <b>B.</b>          | Бухгалтерия  | Управление                      | Зарплата     | Управление    | Управле |
| Конфигураци        |              | торговлей                       |              | предприятие   | ние     |
| Я                  |              |                                 |              | M             | персона |
|                    |              |                                 |              |               | лом     |
| $\Gamma$ .<br>База | На сервере   | Локальная                       |              |               |         |
| данных             |              |                                 |              |               |         |
| Д.                 | Для конечных | Для<br>сервера                  | Для          |               |         |
| Лицензирова        | пользователе | предприятия                     | используемой |               |         |
| ние                | й            |                                 | конфигурации |               |         |

В результате морфологического анализа были выявлены следующие приоритетные варианты:

1) А5Б5В4Г1Д2 – программное обеспечение версией 8.3.10, для конфигурации 1С: Управление предприятием, с базой данных – на сервере, а также предоставлена покупка лицензии для сервера предприятия.

2) А4Б5В4Г2Д1 – стационарное приложение версией 8.3, для конфигурации 1С: Управление предприятием, с локальной базой данных, а также предоставлена покупка лицензии для конечных пользователей.

3) А3Б4В4Г1Д3 – веб-приложение версией 8.2, для конфигурации 1С: Управление предприятием, с базой данных – на сервере, а также предоставлена покупка лицензии для сервера предприятия.

### **3.3 Планирование научно-исследовательских работ**

#### **3.3.1Структура работ в рамках научного исследования**

Группа участников состоит из одного студента и руководителя. Для выполнения научного исследования сформировали ряд работ, назначили должность исполнителя для каждого этапа работы (таблица 18).

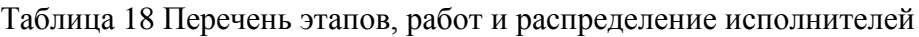

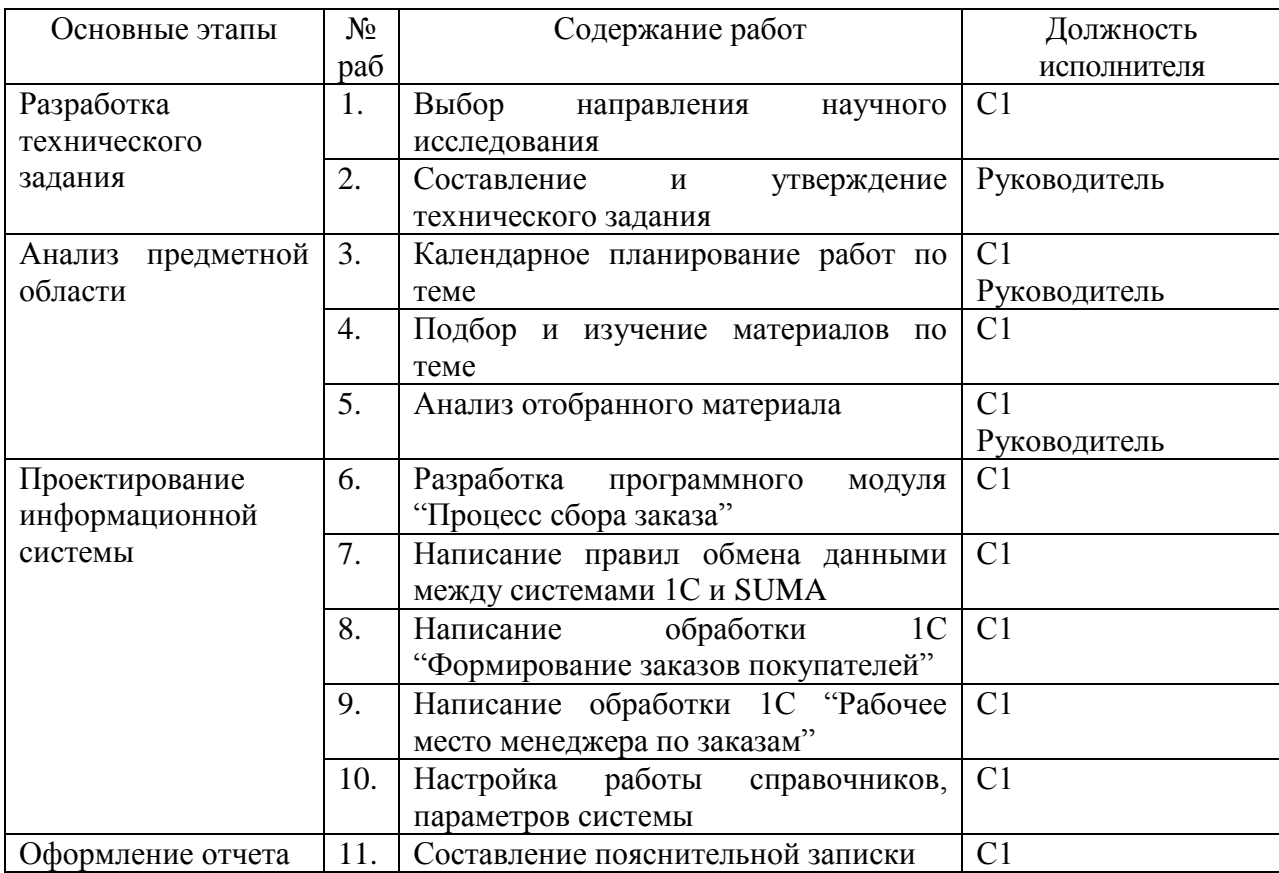

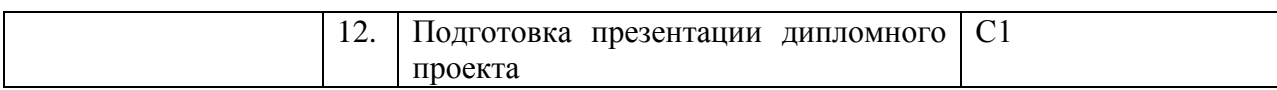

#### 3.3.2Определение трудоемкости выполнения работ

Для определения трудоемкости работ будем использовать такие показатели как ожидаемое значение трудоемкости, продолжительность каждой работы, продолжительность выполнения i - ой работы в календарных днях, коэффициент календарности.

Для расчета ожидаемого значения продолжительности работ  $t_{\text{ox}}$ применяется следующая формула 4:

$$
t_{\text{ox}} = \frac{3 \cdot t_{\text{min}} + 2 \cdot t_{\text{max}}}{5},\tag{4}
$$

 $t_{min}$  – минимальная трудоемкость і-ой работы, чел/дн.; где

 $t_{max}$ — максимальная трудоемкость і-ой работы, чел/дн.

 $\mathbf{u}$ ожилаемой трудоемкости работ. расчета определим продолжительность каждой работы в рабочих днях  $T_{p}$ , учитывающая параллельность выполнения работ несколькими исполнителями (формула 5).

$$
T_{\mathbf{p}_i} = \frac{t_{\text{oxii}}}{\mathbf{q}_i} \tag{5}
$$

где <sup>Трі</sup> – продолжительность одной работы, раб. дн.;

 $t_{\text{ox}i}$  – ожидаемая трудоемкость выполнения одной работы, чел.-дн.

 $\mathbf{q}_i$  – численность исполнителей, выполняющих одновременно одну и ту же работу на данном этапе, чел.

#### 3.3.3 Разработка графика проведения научного исследования

Для построения диаграммы Ганта, переведем длительность каждого из этапов работ в календарные дни (формула 6).

$$
T_{\scriptscriptstyle\rm{K}i} = T_{\scriptscriptstyle\rm{pi}} \cdot k_{\scriptscriptstyle\rm{KaII}} \,,\tag{6}
$$

где  $T_{\text{ki}}$ — продолжительность выполнения *i*-й работы в календарных днях;

 $T_{\rm pi}$  – продолжительность выполнения *i*-й работы в рабочих днях;

кал *k* – коэффициент календарности.

Коэффициент календарности определяется по следующей формуле 7:

$$
k_{\text{kan}} = \frac{T_{\text{kan}}}{T_{\text{kan}} - T_{\text{BAX}} - T_{\text{np}}},\tag{7}
$$

где *T*кал – количество календарных дней в году;

*Т*вых – количество выходных дней в году;

*Т*пр – количество праздничных дней в году.

Коэффициент календарности: Kкал = 365/ (365-118) = 1, 48.

Расчеты по трудоемкости выполнения работ приведены в таблице 19.

Таблица 19 Временные показатели проведения научного исследования

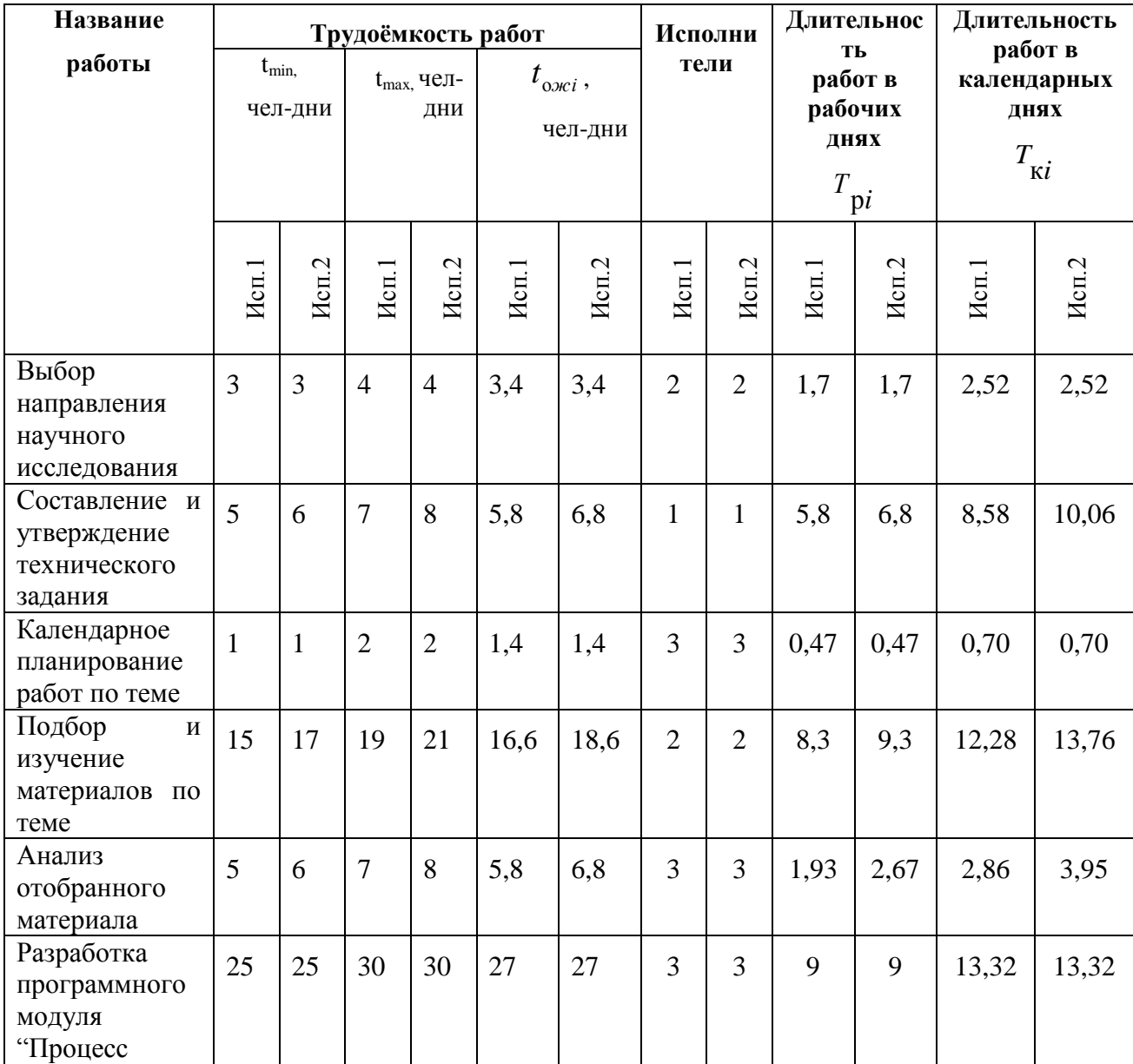

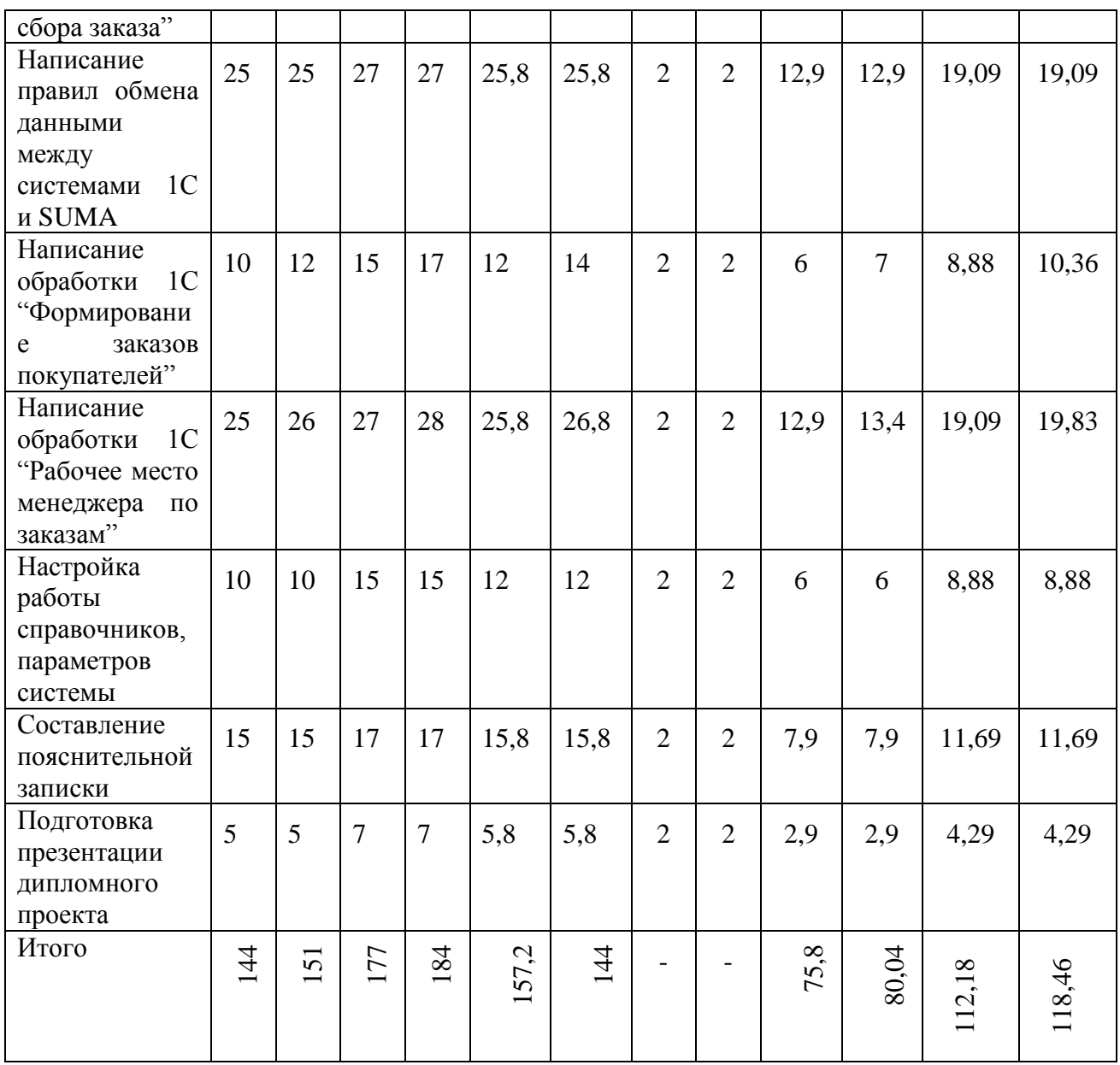

По данным из таблицы 19 «Временные показатели проведения научного исследования» создадим диаграмму Ганта, которая строилась при максимальном количестве дней при каждом процессе. Данная диаграмма представлена на рисунке 42 и 43.

| Название задачи<br>۷                                           | Длительность - | Hayano<br>v | Окончания -        | Предшес        |
|----------------------------------------------------------------|----------------|-------------|--------------------|----------------|
| <i>«</i> Процесс работы                                        | 174 дней       | Пн 11.09.17 | <b>4r 10.05.18</b> |                |
| - Разработка технического задания                              | 15 дней        | Пн 11.09.17 | Пт 29.09.17        |                |
| Выбор направления научного исследования                        | 5 дней         | Пн 11.09.17 | Пт 15.09.17        |                |
| Составление и утверждение технического задания                 | 10 дней        | Пн 18.09.17 | Dr 29.09.17 3      |                |
| « Анализ предметной области                                    | 30 дней        | Пн 02.10.17 | Fir 10.11.17       |                |
| Календарное планирование работ по теме                         | 3 дней         | Пн 02.10.17 | Cp 04.10.17 4      |                |
| Подбор и изучение материалов по теме                           | 19 дней        | Yr 05.10.17 | BT 31.10.17        | 6              |
| Анализ отобранного материала                                   | 8 дней         | Cp 01.11.17 | Пт 10.11.17        | $\overline{z}$ |
| • Разработка информационной системы                            | 99 дней        | Пн 13.11.17 | <b>Vr 29.03.18</b> |                |
| Разработка программного модуля "Процесс сбора<br>заказа"       | 21 дней        | Пн 13.11.17 | Пн 11.12.17 8      |                |
| Написание правил обмена данными между<br>системами 1C и SUMA   | 24 дней        | BT 12.12.17 | Dr 12.01.18        | 10             |
| Написание обработки 1С "Формирование заказов<br>покупателей"   | 11 дней        | Пн 15.01.18 | Пн 29.01.18        | 11             |
| Написание обработки 1С "Рабочее место менеджера<br>по заказам" | 21 дней        | BT 30.01.18 | BT 27.02.18        | 12             |
| Настройка работы справочников, параметров<br>системы           | 22 дней        | Cp 28.02.18 | Yr 29.03.18        | 13             |
| - Оформление отчета                                            | 30 дней        | Dr 30.03.18 | <b>4T 10.05.18</b> |                |
| Составление пояснительной записки                              | 16 дней        | Пт 30.03.18 | Пт 20.04.18        | 14             |
| Подготовка презентации дипломного проекта                      | 14 дней        | Пн 23.04.18 | Yr 10.05.18        | 16             |

Рисунок 42 Данные к диаграмме Ганта

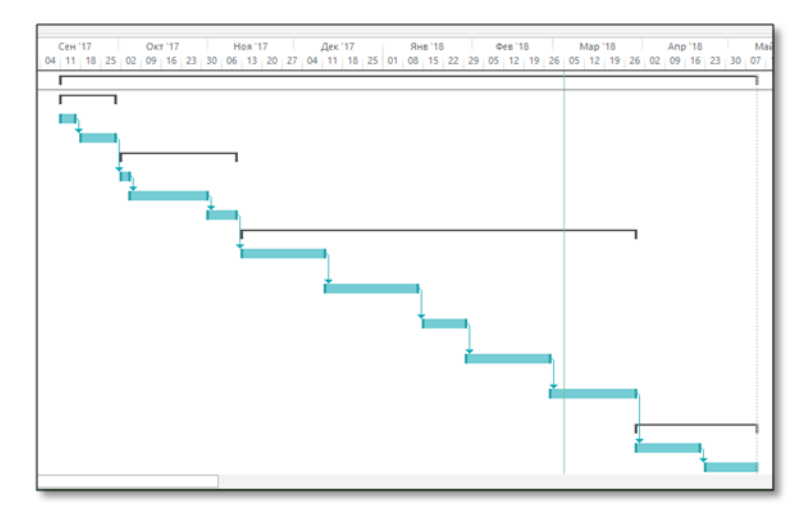

Рисунок 43 Диаграмма Ганта

#### **3.3.4Бюджет научно-технического исследования (НТИ)**

Бюджет научно-технического исследования должен быть основан на достоверном отображении всех видов расходов, связанных выполнением проекта. В процессе формирования бюджета НТИ используется следующая группировка затрат по статьям:

- материальные затраты НТИ;
- основная заработная плата исполнителей темы;
- дополнительная заработная плата исполнителей темы;
- отчисления во внебюджетные фонды (страховые отчисления);
- контрагентные расходы;
- накладные расходы.

#### **3.3.4.1 Расчет материальных затрат НТИ**

Для вычисления материальных затрат воспользуемся следующей формулой 8:

$$
S_{_{M}} = (1 + k_{T}) \cdot \sum_{i=1}^{m} \mathbf{L}_{i} \cdot N_{\text{pacxi}} , \qquad (8)
$$

где *m* – количество видов материальных ресурсов;

*N*расх*<sup>i</sup>* – количество материальных ресурсов *i*-го вида, планируемых к использованию при выполнении научного исследования (шт., кг, м, м<sup>2</sup> и т.д.);

Ц*<sup>i</sup>* – цена приобретения единицы *i*-го вида потребляемых материальных ресурсов;

*kТ*– коэффициент, учитывающий транспортно-заготовительные расходы.

Для разработки данного научного проекта необходимы следующие материальные ресурсы: системный блок, монитор, клавиатура, мышь, принтер (таблица 20).

Таблица 20 Материальные затраты

| Наименование | Единица<br>измерения | Количество |       | Цена за ед. руб. |        | Затраты<br>на<br>материалы, $(3M)$ ,<br>руб. |       |
|--------------|----------------------|------------|-------|------------------|--------|----------------------------------------------|-------|
|              |                      | Mcn.1      | Mcn.2 | Mcn.1            | Mcn.2  | Mcn.1                                        | Mcn.2 |
| Системный    | Шт.                  |            |       | 36860            | 38850  | 36860                                        | 38850 |
| блок         |                      |            |       |                  |        |                                              |       |
| Монитор      | Шт.                  |            |       | 7489             | 8499   | 7489                                         | 8499  |
| Клавиатура   | Шт.                  |            |       | 680              | 540    | 680                                          | 540   |
| Мышь         | Шт.                  |            |       | 879              | 689    | 879                                          | 689   |
| Принтер      | Шт.                  |            |       | 4699             | 6799   | 4699                                         | 6799  |
|              |                      |            |       |                  | Итого: | 50607                                        | 55377 |

#### **3.3.4.2 Основная заработная плата исполнителей темы**

Статья включает основную заработную плату работников, непосредственно занятых выполнением НТИ, (включая премии, доплаты) и дополнительную заработную плату (формула 9):

$$
3_{3\pi} = 3_{\text{och}} + 3_{\text{AOD}}, \tag{9}
$$

где Зосн – основная заработная плата;

 $3_{\text{non}}$  – дополнительная заработная плата (12-20 % от  $3_{\text{ocn}}$ ).

Среднедневная заработная плата рассчитывается по формуле 10:

$$
3_{\mu} = \frac{3_{\mu} \cdot M}{F_{\mu}}, \qquad (10)
$$

где  $3_M$  – месячный должностной оклад работника, руб.;

М – количество месяцев работы без отпуска в течение года:

при отпуске в 24 раб. дня М =11,2 месяца, 5-дневная неделя;

при отпуске в 48 раб. дней М=10,4 месяца, 6-дневная неделя;

при отпуске в 72 раб. дней М=9,6.

*F*<sup>д</sup> – действительный годовой фонд рабочего времени научнотехнического персонала, раб. дн. (таблица 21).

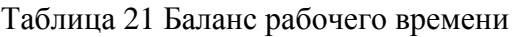

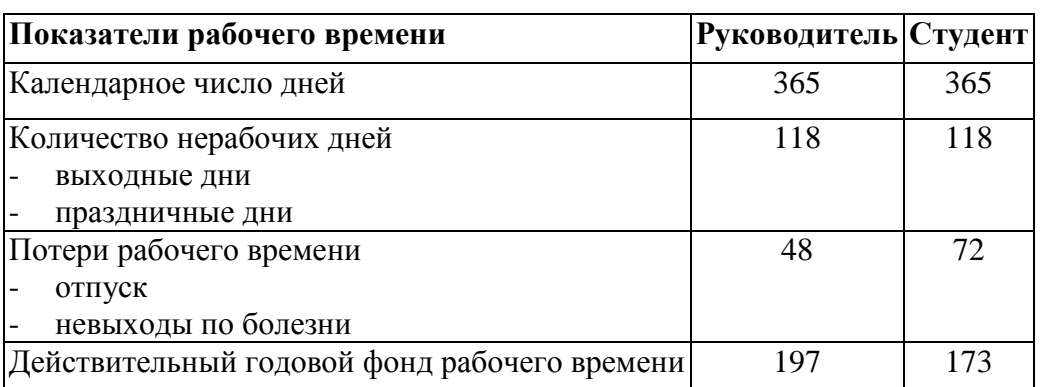

Месячный должностной оклад работника (формула 11):

$$
\mathbf{3}_{\mathrm{M}} = \mathbf{3}_{\mathrm{rc}} \cdot (1 + k_{\mathrm{np}} + k_{\mathrm{A}}) \cdot k_{\mathrm{p}},\tag{11}
$$

где  $3<sub>rc</sub>$  – заработная плата по тарифной ставке, руб.;

 $k_{\text{np}}$  – премиальный коэффициент, равный 0,3 (т.е. 30% от 3<sub>rc</sub>);

*k*<sup>д</sup> – коэффициент доплат и надбавок составляет примерно 0,2 – 0,5 (в НИИ и на промышленных предприятиях – за расширение сфер обслуживания, за профессиональное мастерство, за вредные условия: 15-20% от  $3<sub>TC</sub>$ ;

*k*<sup>р</sup> – районный коэффициент, равный 1,3 (для Томска).

Расчёт основной заработной платы приведён в таблице 22.

Таблица 22 Расчет основной заработной платы

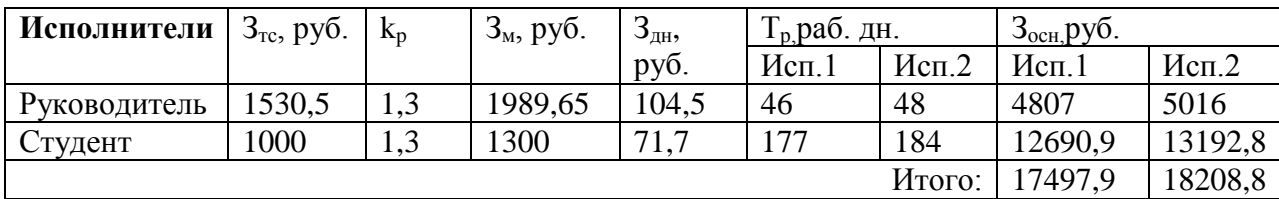

#### **3.3.4.3 Дополнительная заработная плата исполнителей темы**

Дополнительная заработная плата включает заработную плату за не отработанное рабочее время, но гарантированную действующим законодательством.

Расчет дополнительной заработной платы ведется по формуле 12:

$$
3_{\text{A}on} = k_{\text{A}on} \cdot 3_{\text{O}cn}, \qquad (12)
$$

где *k*доп – коэффициент дополнительной заработной платы (на стадии проектирования принимается равным  $0.12 - 0.15$ ).

 $k_{\text{non}}$  равен 0,12. Результаты по расчетам дополнительной заработной платы сведены в таблицу 23.

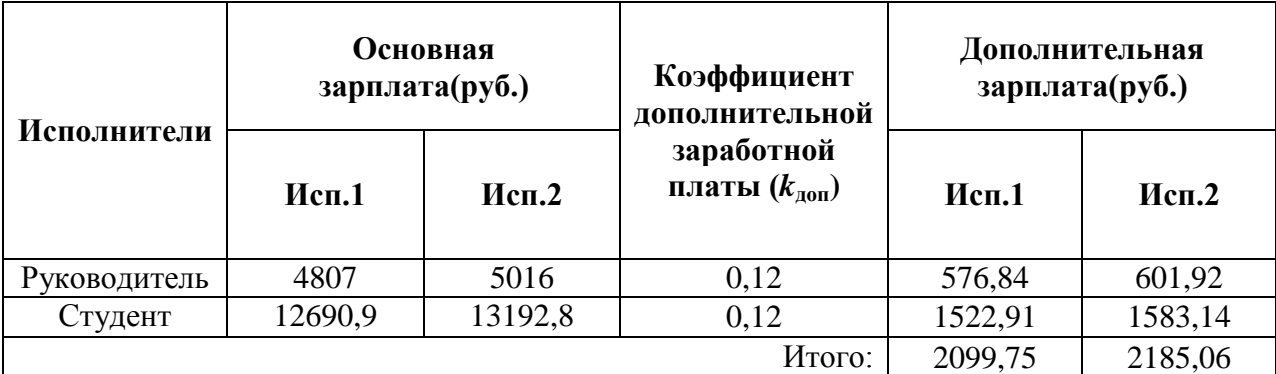

Таблица 23 Затраты на дополнительную заработную плату

**3.3.4.4 Отчисления во внебюджетные фонды (страховые отчисления)**

Величина отчислений во внебюджетные фонды определяется исходя из формулы 13:

$$
3_{\text{BHE6}} = k_{\text{BHE6}} \cdot (3_{\text{och}} + 3_{\text{AOH}}), \tag{13}
$$

где *k*внеб – коэффициент отчислений на уплату во внебюджетные фонды (пенсионный фонд, фонд обязательного медицинского страхования и пр.).

На 2015 г. в соответствии с Федеральным законом от 24.07.2009 №212-ФЗ установлен размер страховых взносов равный 30%. На основании пункта 1 ст.58 закона №212-ФЗ для учреждений, осуществляющих образовательную и научную деятельность в 2015 году, водится пониженная ставка – 27,1%.

Отчисления во внебюджетные фонды представлены в таблице 24.

Таблица 24 Отчисления во внебюджетные фонды

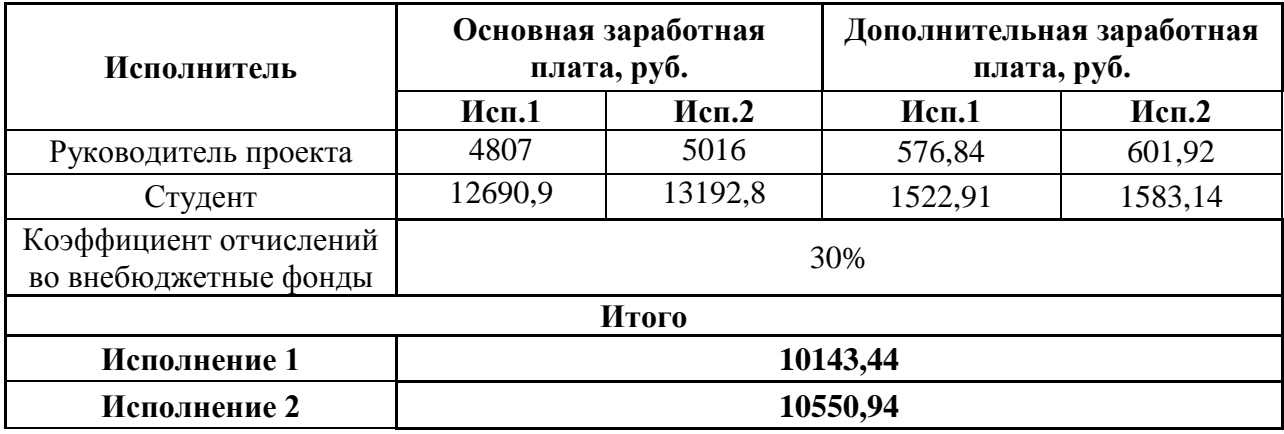

По таблице видно, что на исполнение 1 потратиться 10143,44, а на исполнение 2 – 10550,94 руб.

#### **3.3.4.5 Накладные расходы**

Накладные расходы учитывают прочие затраты организации, не попавшие в предыдущие статьи расходов: печать и ксерокопирование материалов, оплата услуг связи, электроэнергии и т.д. Их величина определяется по формуле 14:

$$
\mathbf{3}_{\text{HAKTI}} = (\text{cynMa crareй } 1 \div 5) \cdot k_{\text{hp}},\tag{14}
$$

где *k*нр – коэффициент, учитывающий накладные расходы.

Величина коэффициента накладных расходов равна 50%.

Исполнение 1:  $(94561.9*0.5) = 47280.95$ .

Исполнение 2: (101097,74\*0,5) = 50548,87.

# **3.3.4.6 Формирование бюджета затрат научноисследовательского проекта**

Рассчитанная величина затрат научно-исследовательской работы является основой для формирования бюджета затрат проекта. Определение бюджета затрат на научно-исследовательский проект по каждому варианту исполнения приведен в таблице 25.

Таблица 25 Расчет бюджета затрат НТИ

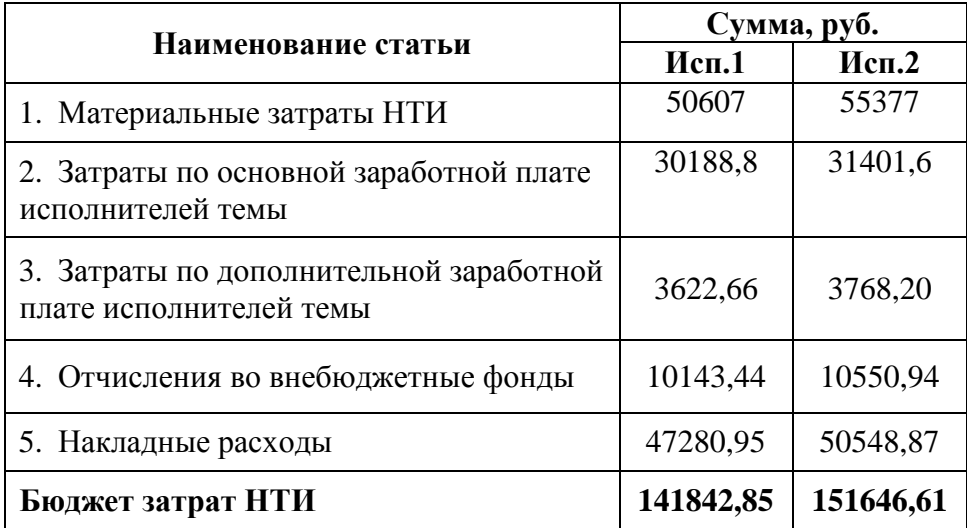

В результате полученных данных в пунктах 3.3.4.1 – 3.3.4.6, был рассчитан бюджет затрат научно-исследовательской работы для двух исполнителей. Наиболее низким по себестоимости оказался проект первого исполнителя, затраты на его полную реализацию составляют 141842,85 рублей.

# **3.4 Определение ресурсной (ресурсосберегающей), финансовой, бюджетной, социальной и экономической эффективности исследования**

Для определения интегрального показателя эффективности научного исследования необходимы показатели финансовой эффективности и ресурсоэффективности.

Интегральный финансовый показатель разработки определяется как (формула 15):

$$
I_{\phi^{\text{unip}}}^{ucn.i} = \frac{\Phi_{\text{pi}}}{\Phi_{\text{max}}},\tag{15}
$$

где  $\,I_{\,\rm qump}^{\,\rm ncn.i}$ – интегральный финансовый показатель разработки;

Фр*<sup>i</sup>* – стоимость *i*-го варианта исполнения;

Фmax – максимальная стоимость исполнения научно-исследовательского проекта (в т.ч. аналоги).

Рассчитаем интегральный финансовый показатель:

$$
I_{\phi^{\text{unlp}}}^{ucn.1} = \frac{141842,85}{151646,61} = 0,93
$$

$$
I_{\phi^{\text{unlp}}}^{ucn.2} = \frac{151646,61}{151646,61} = 1
$$

Интегральный показатель ресурсоэффективности вариантов исполнения объекта исследования можно определить следующим образом (формула 16):

$$
I_{\rm pi} = \sum a_i \cdot b_i \,, \tag{16}
$$

где *рi I* – интегральный показатель ресурсоэффективности для i-го варианта исполнения разработки;

*<sup>a</sup><sup>i</sup>* – весовой коэффициент *i*-го варианта исполнения разработки;

*a i b* , *р i b* – бальная оценка *i*-го варианта исполнения разработки, устанавливается экспертным путем по выбранной шкале оценивания;

*n* – число параметров сравнения.

Расчет интегрального показателя ресурсоэффективности рекомендуется проводить в форме таблицы (таблица 26).

Таблица 26 Сравнительная оценка характеристик вариантов исполнения проекта

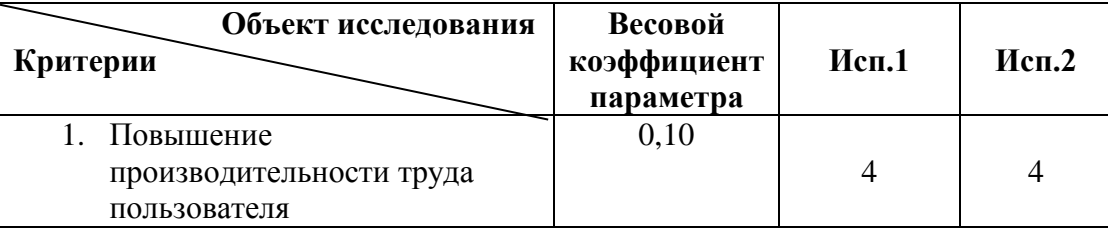

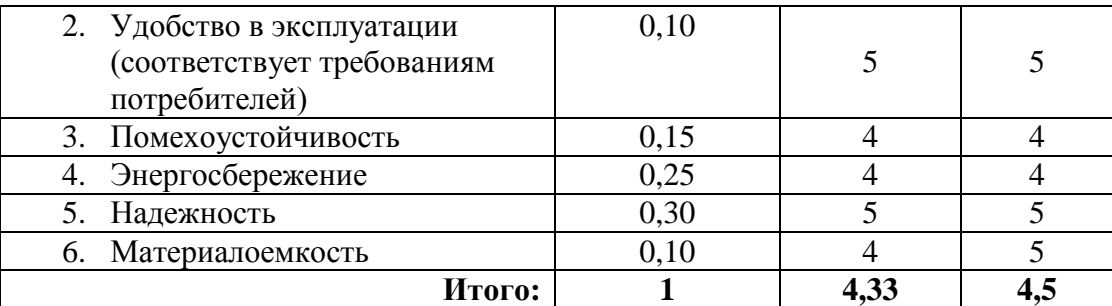

$$
I_{p-ucnl}=4*0,1+5*0,1+4*0,15+4*0,25+5*0,3+4*0,1=4,4;
$$

 $I_{p-ucn2} = 4*0,1+5*0,1+4*0,15+4*0,25+5*0,3+5*0,1 = 4,5.$ 

Интегральный показатель эффективности вариантов исполнения разработки  $(I_{weni})$  определяется на основании интегрального показателя ресурсоэффективности и интегрального финансового показателя по формуле  $17:$ 

$$
I_{ucn.1} = \frac{I_{p-ucn1}}{I_{\phi u\nu p}^{ucn.1}}, \quad I_{ucn.2} = \frac{I_{p-ucn2}}{I_{\phi u\nu p}^{ucn.2}}, \tag{17}
$$

$$
I_{ucn.1} = \frac{I_{p-ucn1}}{I_{qunp}^{ucn.1}} = \frac{4,4}{0,93} = 4,73
$$

$$
I_{ucn.2} = \frac{I_{p-ucn2}}{I_{qunp}^{ucn.2}} = \frac{4,5}{1} = 4,5
$$

Сравнение интегрального показателя эффективности вариантов исполнения разработки позволяет определить сравнительную эффективность проекта и выбрать наиболее целесообразный вариант из предложенных. Сравнительная эффективность проекта (Э<sub>ср.</sub> формула 18):

$$
\Theta_{cp} = \frac{I_{ucn.1}}{I_{ucn.2}}\tag{18}
$$

Сравнительная эффективность разработки, представлена в таблице 27. Таблица 27 Сравнительная эффективность разработки

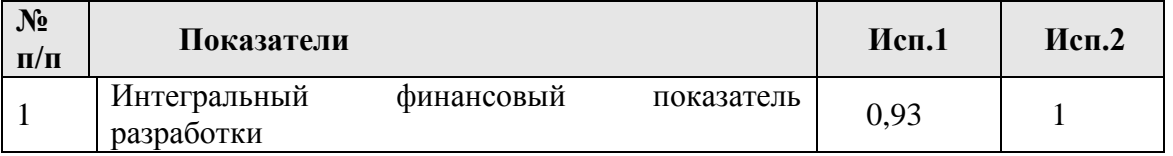

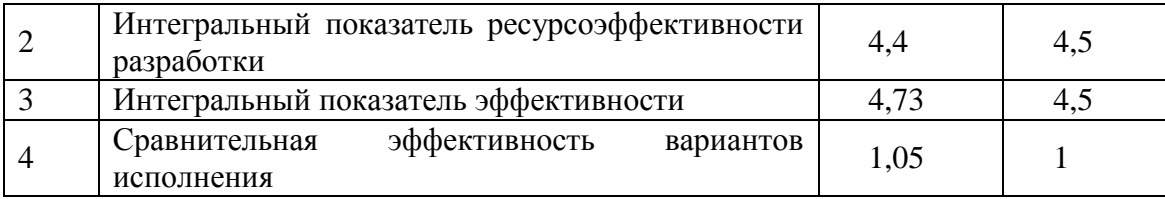

**Вывод:** в результате проведения исследования по разделу «Финансовый менеджмент, ресурсоэффективность и ресурсосбережение» определили показатели затрат научно-исследовательской работы. Бюджет затрат НТИ исполнения 1 равен 141842,85, для исполнения 2 составил 151646,61 рублей. Наименее затратным является первый исполнитель при реализации проекта. По сравнительные оценки эффективности наиболее эффективным является первый исполнитель.

#### Глава 4 Социальная ответственность

В разделе «Социальная ответственность» рассматривается перечень следующих вопросов: анализ условий труда на рабочем месте, вредных и опасных факторов труда, возможных чрезвычайных ситуаций. Темой квалификационной работы выпускной является «Проектирование информационной системы для логистического центра». К объектам исследования относятся рабочее место и персональный компьютер специалиста, где будет использоваться система для логистического центра.

информационной Для использования системы необходим персональный компьютер. Работа с компьютером должна быть комфортной и безопасной, поэтому при выполнении работы следует придерживаться определенных условий труда пользователя.

#### 4.1 Производственная безопасность

В данном пункте проанализируем вредные и опасные факторы, которые возникают при разработке и эксплуатации проектируемого решения. Данные представлены в нижеперечисленной таблице 28.

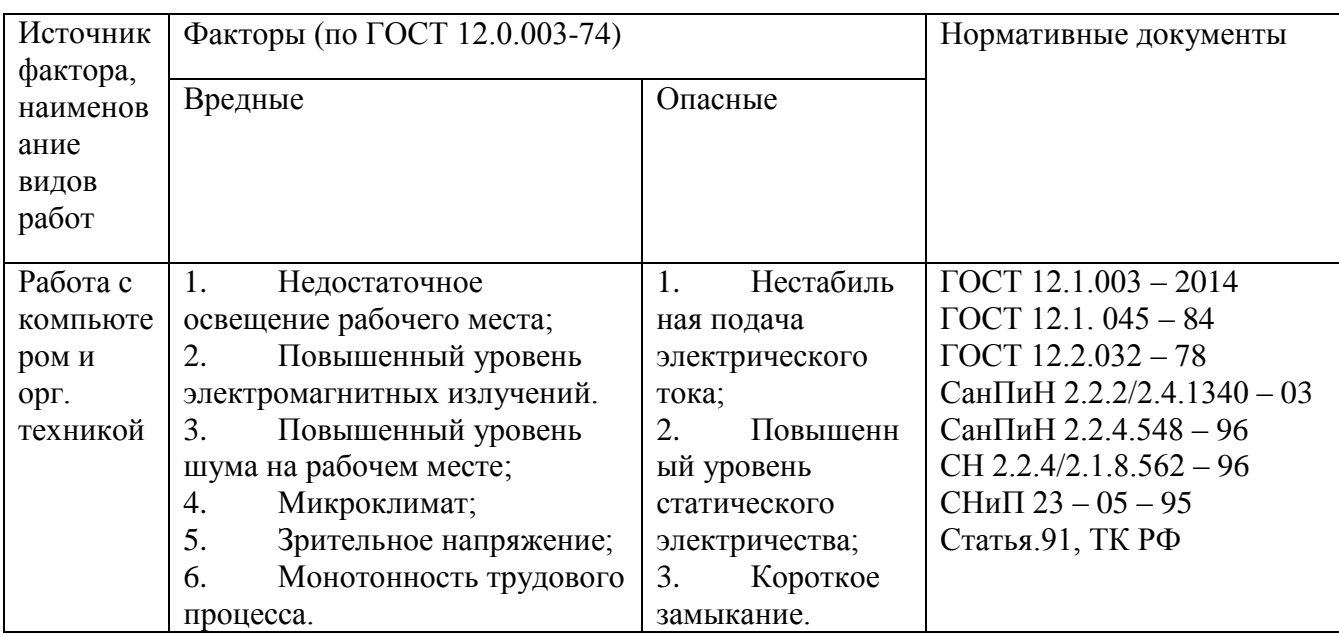

Таблица 28 Классификация опасных и вредных факторов

# 4.1.1Анализ выявленных вредных факторов при разработке и эксплуатации проектируемого решения

Вредные производственные факторы — это неблагоприятные факторы процесса трудовой деятельности, которые могут оказывать вредное воздействие на работоспособность и здоровье человека. Постоянное влияние на человека вредного производственного фактора может привести к разным заболеваниям. При длительной работе с персональным компьютером, не соблюдая условий производственной среды, пользователь будет ощущать головную боль, зрительную нагрузку, а также боль в спине, мышцах из-за малоподвижности.

Недостаточное освещение рабочих мест влияет на организм человека, что вызывает быстрое снижение производительности труда, утомляемость и нарушение зрения. Постоянное пребывание в условиях недостаточного освещения сопровождается снижением интенсивности обмена веществ в организме и ослаблением его реактивности.

Любая работа должна выполняется при естественном освещении. Если естественного освещения недостаточно, то в помещениях применяется искусственное освещение, которое должно равномерно распределяться по рабочему месту.

Показатель ослепленности для источников общего искусственного освещения в помещениях должен быть не более 20, показатель дискомфорта в административно-общественных помещениях не более 40. Соотношение яркости между рабочими поверхностями не должно превышать  $3:1 - 5:1$ , а между рабочими поверхностями и поверхностями стен и оборудования 10:1.

Освещение не должно быть слишком ярким и в тоже время слабым, поэтому для оптимальной работы с компьютером свет выбираем рассеянный и слегка приглушенный. Наилучший вариант, когда монитор установлен перпендикулярно к окну.

Рекомендуемые правила положения человека перед компьютером:

сидеть нужно прямо или слегка наклонившись вперед;

- расстояние от глаз до экрана монитора не менее 55-60 см;
- центр экрана на уровне глаз или чуть ниже;
- регулярно выполнять гимнастику для глаз;
- совмещение работы с отдыхом (10-ый перерыв);
- ежедневная влажная уборка и проветривание помещения.

*Повышенный уровень электромагнитных излучений -* человек не ощущает и не видит электромагнитное излучение, он только может наблюдать отдаленные последствия его влияния на организм.

У персонального компьютера есть два источника электромагнитного излучения – монитор и системный блок. Так как пользователь ПК практически не имеет возможности работать на расстоянии, и много времени проводить за компьютером, электромагнитное излучение усугубляет здоровью человека. После длительной работы за компьютером человек чувствует себя уставшим, становится крайне раздражительным.

Боковые и задние стенки монитора являются мощным источником электромагнитного излучения. Компьютер излучает до 100 мкТл. Человек, находясь в непосредственной близости к компьютеру, подвергается электромагнитному излучению, которое в 500 раз превышает допустимое значение. Допустимое значение напряженности электростатического поля для взрослого человека не должно превышать 20 кВ/м [14].

Излучательные характеристики монитора:

 электромагнитное поле монитора в диапазоне частот 20 Гц- 1000 МГц;

- статический электрический заряд на экране монитора;
- ультрафиолетовое излучение в диапазоне 200- 400 нм;
- инфракрасное излучение в диапазоне 1050 нм- 1 мм;
- рентгеновское излучение> 1,2 кэВ.

Для защиты от излучения рекомендуется выбирать монитор с низким уровнем радиации, максимально уменьшить длину проводов питания. При наличии возможности, делать перерывы и выходить из помещения, тем самым сокращая время пребывания в зоне электромагнитного излучения. По окончанию работы с компьютером следует его выключать.

*Повышенный уровень шума на рабочем месте* - шум в окружающей среде создается одиночными или комплексными источниками, находящимися снаружи или внутри здания. Программист работает в помещениях с низким уровнем общего шума. Источниками шумовых помех могут быть: компьютер и периферийное оборудование к нему, вентиляционные установки и кондиционеры. Предельно допустимый уровень звука по СН 2.2.4/2.1.8.562-96 представлен в таблице 29.

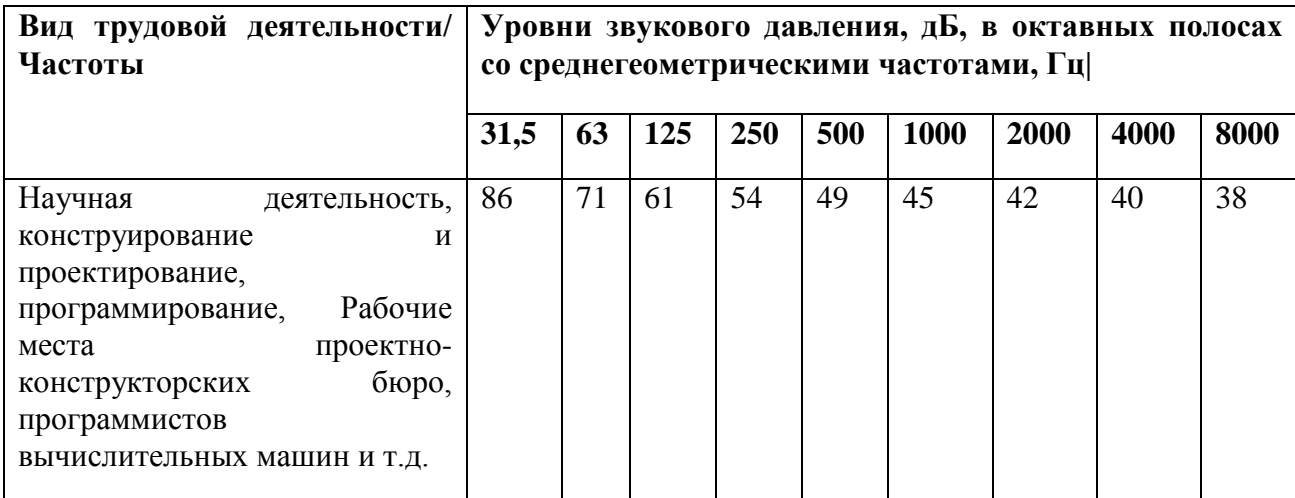

Таблица 29 Предельно допустимый уровень звука

Основным источником шума в кабинете и на рабочем месте являются вентиляторы блоков питания персональных компьютеров (ПК). Уровень шума колеблется от 35 до 45дБА. Шумовая обстановка на рабочем месте соответствует норме. При регулярных проверках оборудования можно избежать превышения допустимого уровня шума.

*Микроклимат* - искусственно создаваемые климатические условия в закрытых помещениях для защиты от неблагоприятных внешних воздействий и создания зоны комфорта. Санитарные правила и нормы устанавливают определённый микроклимат для всех типов рабочих помещений. СанПиН 2.2.4.548-96 обязывает следовать безусловным правилам и требованиям, выполнение которых напрямую зависит от работодателя.

Таблица 30 Оптимальные величины показателей микроклимата на рабочих местах производственных помещений

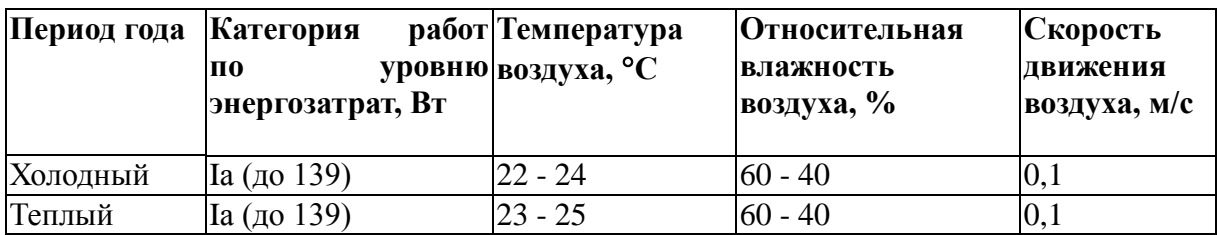

| Период<br>года | Категория<br>работ              | Температура<br>по воздуха, °С                              |                                   | Относитель- Скорость<br>ная            | движения<br>воздуха, м/с                                                                                      |                                                                                 |  |
|----------------|---------------------------------|------------------------------------------------------------|-----------------------------------|----------------------------------------|----------------------------------------------------------------------------------------------------|---------------------------------------------------------------------------------|--|
|                | уровню<br>энергозат-<br>рат, Вт | диапазон<br>ниже<br> оптимальн  оптимальн<br>ЫX<br>величин | диапазон<br>выше<br>ЫX<br>величин | влажность<br>воздуха,<br>$\frac{6}{6}$ | ДЛЯ<br>диапазона<br>температу<br>воздуха р<br>p<br>ниже<br>оптимальн  оптимальн<br>ЫX<br>величин,<br>не более | ДЛЯ<br>диапазона<br>температу<br>воздуха<br>выше<br>ЫX<br>величин, н<br>е более |  |
| Холодный       | Ia (до 139)                     | $20,0-21,9$                                                | $24,1-25,0$                       | $15 - 75$                              | 0,1                                                                                                    | 0,1                                                                             |  |
| Теплый         | Ia (до 139)                     | 21,0-22,9                                                  | $25,1-28,0$                       | $15 - 75$                              | 0,1                                                                                                    | 0,2                                                                             |  |

Таблица 31 Допустимые величины показателей микроклимата

Температура воздуха в помещении в диапазоне от 23 ºС до 26ºС. Влажность воздуха – около 40 %. Скорость движения воздуха – 0,1 м/сек. Достигается это за счет использования средств местного кондиционирования воздуха, кроме этого, помещение проветривается во время обеденного перерыва. Параметры микроклимата соответствуют нормам, следовательно, в помещении соблюдаются необходимые для работы условия.

#### **Расчет эквивалентного уровня звука**

Метод расчета эквивалентного уровня звука основан на использовании поправок на время действия каждого уровня звука. Он применим в тех случаях, когда имеются данные об уровнях и продолжительности воздействия шума на рабочем месте, в рабочей зоне или различных помещениях [18].

Расчет производится следующим образом. К каждому измеренному уровню звука добавляется (с учетом знака) поправка по таблице 30, соответствующая его времени действия (в часах или % от общего времени действия). Затем полученные уровни звука суммируются.

| Время    | часы | 8   | -      |                                           | ~    |                  | ت                |    |                     | U,J   | 1 J | ັ           |
|----------|------|-----|--------|-------------------------------------------|------|------------------|------------------|----|---------------------|-------|-----|-------------|
|          |      |     |        |                                           |      |                  |                  |    |                     |       | МИН | МИН         |
|          | %    | 100 | 88     | $\overline{\phantom{a}}$<br>$\mathcal{L}$ | 62   | 50               | 38               | 25 | 1 <sub>0</sub><br>∸ |       |     |             |
| Поправка |      | ν   | $-0,6$ | $\sim$<br>- 1<br>1.L                      | $-L$ | $\sqrt{2}$<br>-3 | $\sim$<br>$-4,2$ | -0 | $-9$                | $-12$ | -15 | ില<br>$-20$ |
| в дб     |      |     |        |                                           |      |                  |                  |    |                     |       |     |             |

Таблица 32 Поправка к уровню звука в соответствии со временем воздействия

Таблица 33 Добавка к суммарному уровню шума

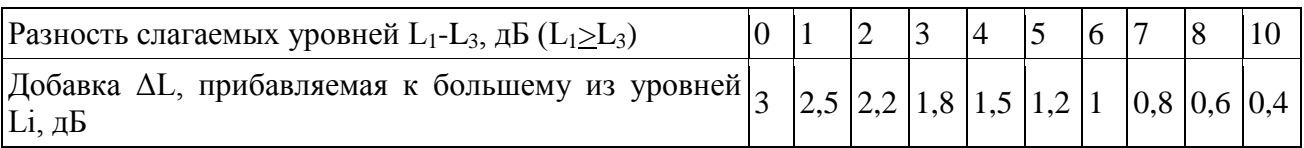

Уровни шума за 8-часовую рабочую смену составляли 36, 38 и 43 дБА в течение 4, 3 и 1 часа. Этим временам соответствуют поправки по таблице 30, равные -3, -4,2, -9 дБ. Складывая их с уровнями шума, получаем 33, 33,8, 34 дБА. Теперь, используя таблицу 4, Разность второго и первого равна 0,8 дБА, соответственно добавка, прибавляемая к большему из уровней, равна 2,6. Из этого следует, если ко второму прибавить добавку, то получим 36,4 дБА. Далее, определяя разность первых двух и терьего, получим 2,4, поэтому добавка равна 2,04. Соответственно уровень шума равен 38,8 дБА. Округляя, получаем окончательное значение эквивалентного уровня шума 39 дБА. Таким образом, воздействие представленных уровней звука равносильно действию шума с постоянным уровнем 39 дБА в течение 8 часов, что является допустимым уровнем шума.

*Зрительное напряжение* - работа за компьютером причиняет вред глазам человека. Вред может быть зрительным: ухудшается качество зрения, дальность. Так же вред может быть связан с некомфортным ощущением в глазах. Недомогания начинаются после четырёх часов работы за компьютером. Наименьшую нагрузку на глаза дает считывание информации с монитора, чуть больше – ввод информации, а самая сильная утомляемость возникает при работе в диалоговом режиме и занятия (просмотр) компьютерной графикой.

*Монотонность трудового процесса* - повышенные статические и динамические нагрузки у пользователей ПК приводят к жалобам на боли в спине, шейном отделе позвоночника и руках. В период выполнения операций

ввода данных количество мелких стереотипных движений кистей и пальцев рук за смену может превысить 60 тыс., что в соответствии с гигиенической классификацией труда относится к категории вредных и опасных.

Причиной возникновения статических нагрузок может быть длительное пребывание в положении "сидя", которое приводит к сильному перенапряжению мышц спины и ног, в результате чего возникают боли, и неприятные ощущения в нижней части спины. Для существенного уменьшения боли и неприятных ощущений, возникающих у пользователей ПК, необходимы частые перерывы в работе и эргономические усовершенствования, в том числе оборудование рабочего места так, чтобы исключать неудобные позы и длительные напряжения.

## **4.1.2Анализ выявленных опасных факторов при разработке и эксплуатации проектируемого решения**

Эксплуатирующий средства вычислительной техники и периферийное оборудование персонал может подвергаться опасным воздействиям, которые по природе действия подразделяются на следующие группы: механические опасности, термические опасности, электробезопасность, пожаровзрывобезопасность.

*Электробезопасность* - в помещении поражением электрическим током возможно при прикосновении пользователей к любому из элементов компьютера,находящемуся под напряжением, не менее чем в двух точках. Замыкание электрической цепи происходит через тело человека, что является опасным фактором.

Причинами электропоражения являются: провода с поврежденной изоляцией, приближение к токоведущим частям, розетки сети без предохранительных кожухов, несогласованность действий, перегрузка розеток по мощности.

Несоблюдение данных правил носит разносторонний характер и оказывает поражения на ткань человека (термическое действие,

электролитическое действие, механическое действие тока, биологическое действие.

Во избежание поражений электрическим током при работе с ПК следует установить дополнительные оградительные устройства, обеспечивающие недоступность токоведущих частей для прикосновения. Для качественной работы компьютеров создается отдельный заземляющий контур.

Изоляция проводов не должна быть повреждена, поэтому запрещается навешивать посторонние предметы на провода, замазывать провода и кабели различными красящими веществами, укладывать провода сзади батарей систем отоплений, вытаскивать вилку из розетки дергая за шнур провода.

Перед началом выполнения работы необходимо проверить, что выключатели и розетка закреплены и не имеют оголённых токоведущих частей. Если обнаружены неисправности, то сообщить об этом ответственному лицу за оборудование.

*Статическое электричество* — это совокупность явлений, связанных с возникновением, сохранением и релаксацией свободного электрического заряда на поверхности и в объеме диэлектрических и полупроводниковых веществ, материалов изделий или на изолированных проводниках. Заряды накапливаются на оборудовании и материалах, а сопровождающие электрические разряды могут явиться причиной пожаров и взрывов, нарушения технологических процессов, точности показаний электрических приборов и средств автоматизации.

*Заземление* компьютерной техники, телекоммуникационного оборудования и источников бесперебойного питания служит для достижения так называемой электромагнитной совместимости — обеспечения работоспособности оборудования как при привносимых извне, так и создаваемых самим оборудованием электромагнитных помехах. Другой, наиболее важной функцией заземления является обеспечение

электробезопасности персонала, работающего с инфокоммуникационным оборудованием [19].

Заземление должно применяться на всех элементах технологического оборудования и других объектов, на которых возможно возникновение или накопление электростатических зарядов.

Нейтрализаторы должны соответствовать требованиям ГОСТ 12.1.006-76, санитарно-гигиенических норм допустимых уровней ионизации воздуха в производственных и общественных помещениях, норм радиационной безопасности, основных санитарных правил работы с радиоактивными веществами и другими источниками ионизирующих излучений.

К защите от неблагоприятного воздействия статического электричества можно отнести:

1. Проведение ежедневной влажной уборки помещения, тем самым, мы снизим количество пыли.

2. Проветривание, постоянное увлажнение воздуха.

3. Обязательное заземление рабочего оборудования.

4. Для уборки использовать антистатические щетки

5. Современные производства с нанотехнологиями и некоторые помещения в медучреждениях повышенные требования к специальному оборудованию и одежде.

6. Применять для покрытия пола материалы, снимающие статическое электричество (дерево, антистатический линолеум и другие).

*Короткое замыкание* – рассмотрим основные причины возникновения короткого замыкания в электропроводке и электроустановках.

• Высокое напряжение – в момент скачка напряжения, присутствует возможность электрического пробоя изоляции проводника или электрической схемы. В результате развивается утечка тока до размеров короткого замыкания, с созданием кратковременного стабильного дугового разряда.
• Старая изоляция – здания, не проводившие замену электрической проводки первые в списке на спонтанное короткое замыкание. Любая изоляция со временем разрушается под действием внешних факторов, что приведет к замыканию.

• Внешнее механическое воздействие – любое механическое воздействие на провода рано или поздно приведут к возможному возгоранию.

• Посторонние предметы – к данной причине можно отнести пыль различного происхождения, животных и т.д.

• Прямой удар молнии – происходит тоже самое, что и при перенапряжении.

Для предотвращения развития короткого замыкания и защиты электрических приборов, а также линий электроснабжения самым эффективным методов является установка автоматического выключателя или плавки предохранителей. Автоматический выключатель своевременно отключит питание, тем самым предотвратит возникновение опасной ситуации. Также нужно своевременно проводить ревизию электропроводки, благодаря которой определяют место оплавления изоляции и могут перейти к устранению неполадок.

## **4.2 Экологическая безопасность**

В настоящее время научно-технический прогресс не стоит на месте. Одной из самых актуальных проблем на сегодняшний день стала экологическая безопасность. От окружающей среды и её охраны зависит качество жизни все человечества, а также животных и растений. Если произошли нарушения правил охраны и защиты окружающей среды, то применяются штрафные санкции.

Если рассмотреть влияние персонального компьютера на гидросферу и атмосферу, то мы особо вредных выбросов не увидим. Анализ воздействия на литосферу сводится к обычному бытовому мусору. Если персональные компьютеры, люминесцентных лампы выходят из строя, они списываются и

отправляются на специальный склад, который при необходимости принимает определенные меры по утилизации списанной техники и комплектующих.

## **4.3 Защита в чрезвычайных ситуациях**

В законе «О защите населения и территорий от чрезвычайной ситуации природного и техногенного характера» дается следующее определение чрезвычайной ситуации. Это – обстановка на определенной территории, сложившаяся в результате аварии, опасного природного явления, катастрофы, стихийного бедствия, которые могут повлечь за собой человеческие жертвы, ущерб здоровью людей, значительные материальные потери [16].

В условиях чрезвычайных ситуаций общество, движимое естественным стремлением к самосохранению, предпринимает осознанные меры, направленные на обеспечение безопасности жизнедеятельности. В предыдущих пунктах работы были подробно описаны чрезвычайные ситуации, такие как пожары, опасные и вредные факторы. Также в данном пункте рассмотрим конфликты в сфере социальных отношений и пожар.

## **4.3.1Пожар**

Рассмотрим такую ЧС, как пожар в офисе. Эта ЧС может произойти в случае повреждения или замыкания электропроводки, оборудования, обрыва проводов, не соблюдения мер пожаробезопасности в офисе и т.д.

Для того чтобы избежать возникновения пожара необходимо проводить следующие профилактические работы, направленные на устранение возможных источников возникновения пожара:

- проведение инструктажа офисных работников о пожаробезопасности;

- периодическая проверка проводки.

Для того чтобы увеличить устойчивость офисного помещения к ЧС необходимо устанавливать системы противопожарной сигнализации, реагирующие на дым и другие продукты горения, а также рекомендуется установка огнетушителей и инструктаж рабочих о плане эвакуации из офиса

и назначение ответственных за эти мероприятия. Периодически необходимо проводить ложные тревоги, для проверки готовности работников офиса к ЧС.

В случае возникновения ЧС как пожар, необходимо предпринять меры по эвакуации персонала из офисного помещения в соответствии с планом эвакуации. При отсутствии прямых угроз здоровью и жизни произвести попытку тушения возникшего возгорания огнетушителем. В случае потери контроля над пожаром, необходимо незамедлительно эвакуироваться вслед за сотрудниками по плану эвакуации и ждать приезда пожарной службы. При возникновении пожара должна сработать система пожаротушения, издав предупредительные сигналы, и передав на пункт пожарной станции сигнал о ЧС, в случае если система не сработала, необходимо самостоятельно произвести вызов пожарной службы по телефону 101, сообщить место возникновения ЧС и ожидать приезда специалистов.

Помещение, в котором проводится работа, оборудовано датчиками дыма и противопожарной сигнализацией.

Помещение оснащено средствами пожаротушения в соответствии с нормами. На 30 м<sup>2</sup> пола имеется:

- пенный огнетушитель  $O\Pi$ -10 – 1 шт.;

- углекислотный огнетушитель ОУ-5 – 1 шт.;

При невозможности самостоятельно потушить пожар необходимо вызвать пожарную команду, после чего поставить в известность о случившемся инженера по технике безопасности.

Офис постоянно содержится в чистоте, ежедневно моется пол, выбрасывается мусор и протирается пыль. Офис обеспечен средствами пожаротушения и сигнализацией о наличие продуктов горения в помещении. Компьютерное оборудование для работы в офисе исправно. Пожарные гидранты, пожарный водопровод и средства пожаротушения исправны и находятся на своих штатных местах в состоянии готовности к работе.

Офисное помещение относится к категории B, согласно СП 12.13130.2009.

Краны противопожарного водопровода оснащены брезентовыми шлангами с брандспойтами. Соединительные головки кранов и шлангов должны иметь резиновые прокладки. Скрученные прорезиненные шланги и брандспойты хранятся в опломбированных шкафах, размещенных вблизи кранов.

Ящики и щиты, где хранится противопожарный инвентарь, ручки лопат и пожарных топоров, окрашены в красный цвет, а металлические части периодически смазываются и очищаются для предотвращения коррозии.

**4.4 Правовые и организационные вопросы обеспечения безопасности**

Под безопасностью понимаются защитные мероприятия и средства, обеспечивающие снижение опасности до минимальной степени риска, когда негативные факторы не превышают допустимой величины. Для реализации защитных мероприятий и средств в настоящее время используются различные системы безопасности.

Требования санитарных правил направлены на предотвращение неблагоприятного влияния, на здоровье человека вредных факторов производственной среды и трудового процесса при работе с ПЭВМ [17].

Данные правила определяют санитарно-эпидемиологические требования к: проектированию, изготовлению и эксплуатации ПК, используемых на производстве; организации рабочих мест с ПК, производственным оборудованием.

*Общие требования к организации рабочих мест пользователей ПЭВМ:* при размещении рабочих мест с ПЭВМ расстояние между рабочими столами должно быть не менее 2,0 м, а расстояние между боковыми поверхностями видеомониторов - не менее 1,2 м.

Рабочие места с ПЭВМ в помещениях с источниками вредных производственных факторов должны размещаться с организованным воздухообменом.

Рабочее место сотрудника, требующее значительного умственного напряжения или высокой концентрации внимания, рекомендуется изолировать друг от друга перегородками высотой 1,5 - 2,0 м.

Конструкция рабочего кресла должна обеспечивать поддержание рациональной рабочей позы при работе на ПЭВМ позволять изменять позу с целью снижения напряжения мышц шейно-плечевой области и спины для предупреждения развития утомления.

**Вывод:** в данном разделе провели анализ вредных факторов: вредные и опасные факторы при разработке и эксплуатации проектируемого решения. Рассмотрены действия при ЧС, правовые и организационные вопросы обеспечения безопасности. А также рассчитали эквивалентный уровень шума.

## **Заключение**

В результате выполнения выпускной квалификационной работы разработана информационная система логистического центра птицефабрики.

Проведенный анализ существующих бизнес-процессов логистического центра предприятия позволил сделать вывод о необходимости модифицировать бизнес-процессы логистического центра путем объединения отдельных этапов существующего процесса. Кроме того, предложено разработать программные модули для информационной системы логистического центра, внедрение которых позволяет упростить работу логистического центра.

 В ходе работы рассмотрены методы формирования единого информационного пространства. Для реализации выбран программный продукт – 1С УПП, так как данный программный продукт больше всего соответствует сформулированным критериям, а для создания единого информационного пространства предприятия разработан план обмена данными между системой 1С и используемой на предприятии системой складского учета SUMA.

Внедрение системы позволило не только реализовывать все основные функции логистического центра, но и способствовало формированию единого информационного пространства на производстве, которое позволяет упорядочить деятельность предприятия и сотрудников, и повысить скорость принятия решений.

Результаты работы представлены в следующих научных публикациях и выступлениях на конференциях:

1. А.В. Одинцева. Проектирование информационной системы для логистического центра: Всероссийской научно-технической конференции «Автоматизированные системы управления и информационные технологии» – Пермь, 2017. – с.33-39.

2. А.В. Одинцева. Проектирование информационной системы для логистического центра: Международной научно-практической конференции «Современные технологии: актуальные вопросы, достижения и инновации» – Пенза, 2017. – с.89-92.

3. А.В. Одинцева. Проектирование информационной системы для логистического центра: XV Международная научно-практическая конференция студентов, аспирантов и молодых ученых «Молодежь и современные информационные технологии» – Томск, 2017. – с.219-220.

## **Список публикаций студента**

1. А.В. Одинцева. Проектирование информационной системы для логистического центра: Всероссийской научно-технической конференции «Автоматизированные системы управления и информационные технологии» – Пермь,  $2017 - c.33-39$ .

2. А.В. Одинцева. Проектирование информационной системы для логистического центра: Международной научно-практической конференции «Современные технологии: актуальные вопросы, достижения и инновации» – Пенза, 2017. – с.89-92.

3. А.В. Одинцева. Проектирование информационной системы для логистического центра: XV Международная научно-практическая конференция студентов, аспирантов и молодых ученых «Молодежь и современные информационные технологии» – Томск, 2017. – с.219-220.

4. А.В. Одинцева. Анализ рисков в строительной компании: Сб. трудов XII Международной научно-практической конференции/ А.П.Першина –Томск: ТПУ, 2014. – с.86-87.

5. А.В. Одинцева. Проектирование информационной системы управления рисками в строительной компании.: Сб. трудов XII Всероссийская научно-практическая конференция «Технологии Microsoft в теории и практике программирования»/ А.П.Першина –Томск: ТПУ, 2015. – с. 212-213.

6. Ю. А. Емельянова, А. В. Одинцева. Разработка базы данных информационной системы управления рисками для предметных областей. Сб. трудов XIII Международной научно-практической конференции / А.П.Першина –Томск: ТПУ, 2015. – с. 147 -149.

7. Ю. А. Емельянова, А. В. Одинцева. Разработка информационных систем управления рисками для предметных областей*.* Сб. трудов II Международной конференции / А.П.Першина –Томск: ТПУ, 2015. – с. 137- 138.

8. Ю.А. Емельянова. Особенности разработки информационной системы для рекламной компании: Сб. трудов XII Всероссийская научнопрактическая конференция «Технологии Microsoft в теории и практике программирования»/ А.П.Першина –Томск: ТПУ, 2015. – с.195-196.

# **Список использованной литературы**

1. Формирование единого информационного пространства фирмы. [Электронный ресурс]. [URL:https://knowledge.allbest.ru/management/2c0a65635a2bd68a4d53a88421306](https://knowledge.allbest.ru/management/2c0a65635a2bd68a4d53a88421306c26_0.html) [c26\\_0.html](https://knowledge.allbest.ru/management/2c0a65635a2bd68a4d53a88421306c26_0.html) (дата обращения: 15.12.2017).

2. Информационная логистика. [Электронный ресурс]. URL: [http://pnu.edu.ru/media/filer\\_public/97/9d/979da09c-e473-4d96-b4bb-](http://pnu.edu.ru/media/filer_public/97/9d/979da09c-e473-4d96-b4bb-808dabfcde40/tema6.pdf)[808dabfcde40/tema6.pdf](http://pnu.edu.ru/media/filer_public/97/9d/979da09c-e473-4d96-b4bb-808dabfcde40/tema6.pdf) (дата обращения: 20.07.2017).

3. Математические модели и методы в логистике. [Электронный ресурс]. URL: <https://studfiles.net/preview/2034990/page:12/> (дата обращения: 20.07.2017).

4. Логистические центры. [Электронный ресурс]. URL: [http://www.skachatreferat.ru/referaty/%D0%9B%D0%BE%D0%B3%D0%B8%D](http://www.skachatreferat.ru/referaty/%D0%9B%D0%BE%D0%B3%D0%B8%D1%81%D1%82%D0%B8%D1%87%D0%B5%D1%81%D0%BA%D0%B8%D0%B5-%D0%A6%D0%B5%D0%BD%D1%82%D1%80%D1%8B/383766.html) [1%81%D1%82%D0%B8%D1%87%D0%B5%D1%81%D0%BA%D0%B8%D0%](http://www.skachatreferat.ru/referaty/%D0%9B%D0%BE%D0%B3%D0%B8%D1%81%D1%82%D0%B8%D1%87%D0%B5%D1%81%D0%BA%D0%B8%D0%B5-%D0%A6%D0%B5%D0%BD%D1%82%D1%80%D1%8B/383766.html) [B5-%D0%A6%D0%B5%D0%BD%D1%82%D1%80%D1%8B/383766.html](http://www.skachatreferat.ru/referaty/%D0%9B%D0%BE%D0%B3%D0%B8%D1%81%D1%82%D0%B8%D1%87%D0%B5%D1%81%D0%BA%D0%B8%D0%B5-%D0%A6%D0%B5%D0%BD%D1%82%D1%80%D1%8B/383766.html) (дата обращения: 15.12.2016).

5. Логистика. [Электронный ресурс]. URL: [http://bib.convdocs.org/v35080/%D0%B3%D0%B0%D0%B9%D0%B4%D0%B0](http://bib.convdocs.org/v35080/%D0%B3%D0%B0%D0%B9%D0%B4%D0%B0%D0%B5%D0%BD%D0%BA%D0%BE_%D0%B0.%D0%B0.,_%D0%B3%D0%B0%D0%B9%D0%B4%D0%B0%D0%B5%D0%BD%D0%BA%D0%BE_%D0%BE.%D0%B2._%D0%BB%D0%BE%D0%B3%D0%B8%D1%81%D1%82%D0%B8%D0%BA%D0%B0?page=6) [%D0%B5%D0%BD%D0%BA%D0%BE\\_%D0%B0.%D0%B0.,\\_%D0%B3%D0](http://bib.convdocs.org/v35080/%D0%B3%D0%B0%D0%B9%D0%B4%D0%B0%D0%B5%D0%BD%D0%BA%D0%BE_%D0%B0.%D0%B0.,_%D0%B3%D0%B0%D0%B9%D0%B4%D0%B0%D0%B5%D0%BD%D0%BA%D0%BE_%D0%BE.%D0%B2._%D0%BB%D0%BE%D0%B3%D0%B8%D1%81%D1%82%D0%B8%D0%BA%D0%B0?page=6) [%B0%D0%B9%D0%B4%D0%B0%D0%B5%D0%BD%D0%BA%D0%BE\\_%D](http://bib.convdocs.org/v35080/%D0%B3%D0%B0%D0%B9%D0%B4%D0%B0%D0%B5%D0%BD%D0%BA%D0%BE_%D0%B0.%D0%B0.,_%D0%B3%D0%B0%D0%B9%D0%B4%D0%B0%D0%B5%D0%BD%D0%BA%D0%BE_%D0%BE.%D0%B2._%D0%BB%D0%BE%D0%B3%D0%B8%D1%81%D1%82%D0%B8%D0%BA%D0%B0?page=6) [0%BE.%D0%B2.\\_%D0%BB%D0%BE%D0%B3%D0%B8%D1%81%D1%82%](http://bib.convdocs.org/v35080/%D0%B3%D0%B0%D0%B9%D0%B4%D0%B0%D0%B5%D0%BD%D0%BA%D0%BE_%D0%B0.%D0%B0.,_%D0%B3%D0%B0%D0%B9%D0%B4%D0%B0%D0%B5%D0%BD%D0%BA%D0%BE_%D0%BE.%D0%B2._%D0%BB%D0%BE%D0%B3%D0%B8%D1%81%D1%82%D0%B8%D0%BA%D0%B0?page=6) [D0%B8%D0%BA%D0%B0?page=6](http://bib.convdocs.org/v35080/%D0%B3%D0%B0%D0%B9%D0%B4%D0%B0%D0%B5%D0%BD%D0%BA%D0%BE_%D0%B0.%D0%B0.,_%D0%B3%D0%B0%D0%B9%D0%B4%D0%B0%D0%B5%D0%BD%D0%BA%D0%BE_%D0%BE.%D0%B2._%D0%BB%D0%BE%D0%B3%D0%B8%D1%81%D1%82%D0%B8%D0%BA%D0%B0?page=6) (дата обращения: 15.01.2017).

6. Формирование логистической системы мониторинга цепей поставок. [Электронный ресурс]. URL: <https://dlib.rsl.ru/01002308064> (дата обращения: 20.03.2017).

7. Математические модели логистики: [Электронный ресурс]. URL: <https://studfiles.net/preview/2034990/page:12/> (дата обращения: 25.09.2017).

8. Информационная логистическая система. [Электронный ресурс]. URL:

[https://knowledge.allbest.ru/management/3c0a65625b3ac78b5c53b88421316c27\\_](https://knowledge.allbest.ru/management/3c0a65625b3ac78b5c53b88421316c27_0.html) [0.html](https://knowledge.allbest.ru/management/3c0a65625b3ac78b5c53b88421316c27_0.html) (дата обращения: 20.12.2017).

9. Выпуск прикладного решения. [Электронный ресурс]. URL: [http://club.cnews.ru/blogs/entry/import\\_o\\_vypuske\\_prikladnogo\\_resheniya\\_1serp\\_](http://club.cnews.ru/blogs/entry/import_o_vypuske_prikladnogo_resheniya_1serp_upravlenie_predpriyatiem_2_0_na_platforme_1spredpriyatie_8_3_52a9) upravlenie predpriyatiem 2 0 na platforme 1spredpriyatie 8  $3\,52a9$  (дата обращения: 19.01.2018).

10. Автоматизация логистических процессов предприятия как один из действенных инструментов преодоления кризиса. [Электронный ресурс]. URL: <http://v8.1c.ru/news/publication.jsp?id=327> (дата обращения: 19.01.2018).

11. Многокритериальная оптимизация в логистике. [Электронный pecypc]. URL: [http://home.samgtu.ru/~pmi/stud/posob/lubentcova\\_logistics.pdf#1](http://home.samgtu.ru/~pmi/stud/posob/lubentcova_logistics.pdf#1) (дата обращения: 19.01.2018).

12. Метод последовательных уступок (метод главного критерия) . [Электронный ресурс]. URL: [http://home.samgtu.ru/~pmi/stud/posob/lubentcova\\_logistics.pdf#2](http://home.samgtu.ru/~pmi/stud/posob/lubentcova_logistics.pdf#2) (дата обращения: 19.01.2018).

13. СанПиН 2.2.1/2.1.1.1278 – 03. Гигиенические требования к естественному, искусственному и совмещенному освещению жилых и общественных зданий. – М.: Госкомсанэпиднадзор, 2003.

14. ГОСТ 12.1.006 – 84 "Электромагнитные поля радиочастот, допустимые уровни на рабочих места и требования к проведению контроля". – M.: Издательство стандартов, 2002.

15. СНиП 21 – 01 – 97 "Строительные нормы и правила. Пожарная безопасность зданий и сооружений".

16. Федеральный закон от 21 декабря 1994 г. N 68-ФЗ "О защите населения и территорий от чрезвычайных ситуаций природного и техногенного характера.

17. СанПиН 2.2.2/2.4.1340 – 03 "Гигиенические требования к персональным электронно-вычислительным машинам и организации работы".

18. ГОСТ 23337-78 - "Шум. Методы измерения шума на селитебной территории и в помещениях жилых и общественных зданий"

19. ГОСТ 12.4.011-89 - "Средства защиты работающих"

20. ФЗ -197 – "Трудовой кодекс Российской Федерации" от 30.12.2001

21. Управление производственным предприятием. [Электронный ресурс]. URL: http://v8.1c.ru/enterprise/ (дата обращения: 15.03.2018).

22. PSIwms. [Электронный ресурс]. URL: http://www.psilogistics.com/ru/reshenija/sistema-upravlenija-skladom/ (дата обращения: 15.03.2018).

23. Грузоплан. [Электронный ресурс]. URL: http://www.livebusiness.ru/tool/1960/ (дата обращения: 15.03.2018).

24. Умная логистика. [Электронный ресурс]. URL: https://b2blogist.com/ (дата обращения: 15.03.2018).

25. BasketCargo. [Электронный ресурс]. URL: http://www.livebusiness.ru/tool/1965/ (дата обращения: 15.03.2018).

26. АвтоПлан. [Электронный ресурс]. URL: http://avtoplan.ru/ (дата обращения: 15.03.2018).

# **Приложение А**

### (справочное)

### Программый код модуля обмена 1С и SQL

```
Функция ПолучитьЦенуНоменклатурыДляТорговойТочки(ТипЦен, ДоговорКонтрагента, 
   ДатаПараметр, ТорговаяТочка, Номенклатура, ХарактеристикаНоменклатуры, 
            ЕдиницаИзмерения, Валюта, Курс, Кратность) Экспорт
     ПолученнаяЦена = 0;
     Если ЕдиницаИзмерения = Неопределено Тогда
          ЕдиницаИзмерения = Справочники. ЕдиницыИзмерения. ПустаяСсылка(); //
для услуг
     КонецЕсли;
     ХарактеристикиНоменклатуры = 
Ценообразование.ПолучитьМассивХарактеристик(ХарактеристикаНоменклатуры);
     Дата = Ценообразование.ПолучитьАктуальнуюДатуРасчетаЦен(ДатаПараметр);
     Если НЕ ЗначениеЗаполнено(ЕдиницаИзмерения) Тогда
          ЕдиницаИзмерения = 
Гарант.ОпределитьЕдиницуИзмеренияДляРеализации(Номенклатура, 
ДоговорКонтрагента, Дата);
     КонецЕсли;
     Если ЗначениеЗаполнено(ТипЦен) Тогда 
          Запрос = Новый Запрос;
          Запрос.УстановитьПараметр("Дата", Дата);
          Запрос.УстановитьПараметр("Номенклатура", Номенклатура);
          Запрос.УстановитьПараметр("ХарактеристикиНоменклатуры", 
ХарактеристикиНоменклатуры);
           Запрос.УстановитьПараметр("ЕдиницаИзмерения", ЕдиницаИзмерения);
          Если ТипЦен.Рассчитывается Тогда // надо достать цену базового 
типа и рассчитать по наценке
                Запрос.УстановитьПараметр("ТипЦен", ТипЦен.БазовыйТипЦен);
                Запрос.УстановитьПараметр("ТипЦенРасчетный", ТипЦен);
                Запрос.УстановитьПараметр("СпособРасчета", 
ТипЦен.СпособРасчетаЦены);
                Запрос.УстановитьПараметр("ПроцентНаценки", 
ТипЦен.ПроцентСкидкиНаценки);
          Иначе
                Запрос.УстановитьПараметр("ТипЦен", ТипЦен);
           КонецЕсли;
                Запрос.УстановитьПараметр("ТорговаяТочка", ТорговаяТочка);
                Запрос.УстановитьПараметр("ПустаяДата",'00010101');
                Запрос.УстановитьПараметр("ДатаДокумента", ДатаПараметр);
           Запрос.Текст = "
           |ВЫБРАТЬ РАЗРЕШЕННЫЕ ПЕРВЫЕ 1
           | ЦеныНоменклатурыСрезПоследних.Цена КАК Цена,
           | ВЫБОР КОГДА сНоменклатура.Услуга И 
ЦеныНоменклатурыСрезПоследних.ЕдиницаИзмерения = 
ЗНАЧЕНИЕ(Справочник.ЕдиницыИзмерения.ПустаяСсылка)
           | ТОГДА сНоменклатура.ЕдиницаХраненияОстатков
           | ИНАЧЕ 
ЦеныНоменклатурыСрезПоследних.ЕдиницаИзмерения
           | КОНЕЦ КАК ЕдиницаИзмерения,
           |";
          Если ТипЦен.Рассчитывается Тогда
                Запрос.Текст = Запрос.Текст + "
```

```
| ЕСТЬNULL(ВложенныйЗапрос.ПроцентСкидкиНаценки, 
&ПроцентНаценки) КАК ПроцентСкидкиНаценки,
                | ЕСТЬNULL(ВложенныйЗапрос.СпособРасчетаЦены, 
&СпособРасчета) КАК СпособРасчетаЦены,
                | ";
           КонецЕсли;
           Запрос.Текст = Запрос.Текст + "
                | ЦеныНоменклатурыСрезПоследних.Валюта
        |ИЗ
|| || || || || || ||
     РегистрСведений.MPF_ЦеныНоменклатурыПоТорговымТочкам.СрезПоследних(
                       | &Дата,
                       | Номенклатура = &Номенклатура
                             | И ТипЦен = &ТипЦен
                             | И ТорговаяТочка = &ТорговаяТочка
                             | И ХарактеристикаНоменклатуры В 
(&ХарактеристикиНоменклатуры)
                            И Гарант ЕдиницаИзмерения В (&ЕдиницаИзмерения)
                             | И ВЫБОР
                                   | КОГДА ДатаОкончания = &ПустаяДата
                                        | ТОГДА ИСТИНА
                                  | ИНАЧЕ &ДатаДокумента <= ДатаОкончания
                             | КОНЕЦ) КАК ЦеныНоменклатурыСрезПоследних
           |";
           Если ТипЦен.Рассчитывается Тогда
                 Запрос.Текст = Запрос.Текст + "
                 |ЛЕВОЕ СОЕДИНЕНИЕ
                 | (ВЫБРАТЬ
                 \overline{\phantom{a}}ЦеныНоменклатурыСрезПоследних.ПроцентСкидкиНаценки КАК 
ПроцентСкидкиНаценки,
                 | ЦеныНоменклатурыСрезПоследних.СпособРасчетаЦены 
КАК СпособРасчетаЦены,
                | ЦеныНоменклатурыСрезПоследних.Номенклатура КАК 
Номенклатура,
                 \overline{\phantom{a}}ЦеныНоменклатурыСрезПоследних.ХарактеристикаНоменклатуры КАК 
ХарактеристикаНоменклатуры
                 \overline{\phantom{a}}ЦеныНоменклатурыСрезПоследних.Гарант_ЕдиницаИзмерения КАК 
ЕдиницаИзмерения
                 | ИЗ
                 |
     РегистрСведений.ЦеныНоменклатуры.СрезПоследних (&Дата, Номенклатура
&Номенклатура
                 | И ТипЦен = &ТипЦенРасчетный
                 | И ХарактеристикаНоменклатуры В 
(&ХарактеристикиНоменклатуры)
                              И Гарант ЕдиницаИзмерения В
(&ЕдиницаИзмерения)
                               | ) КАК ЦеныНоменклатурыСрезПоследних
                 | ) КАК ВложенныйЗапрос
                 |T| ЦеныНоменклатурыСрезПоследних.Номенклатура = 
ВложенныйЗапрос.Номенклатура И 
ЦеныНоменклатурыСрезПоследних.ХарактеристикаНоменклатуры = 
ВложенныйЗапрос.ХарактеристикаНоменклатуры
```
 $\mathbb{N}$ ЦеныНоменклатурыСрезПоследних.Гарант\_ЕдиницаИзмерения = ВложенныйЗапрос.ЕдиницаИзмерения |"; КонецЕсли; Запрос.Текст = Запрос.Текст + " |ВНУТРЕННЕЕ СОЕДИНЕНИЕ | Справочник.Номенклатура КАК сНоменклатура  $|\Pi$ <sup>O</sup> | сНоменклатура.Ссылка = ЦеныНоменклатурыСрезПоследних.Номенклатура |ГДЕ | сНоменклатура.Ссылка = &Номенклатура |УПОРЯДОЧИТЬ ПО | ЦеныНоменклатурыСрезПоследних.ХарактеристикаНоменклатуры УБЫВ |"; Выборка = Запрос.Выполнить().Выбрать(); Если Выборка.Следующий() Тогда Если ТипЦен.Рассчитывается Тогда ВалютаТекущая = ТипЦен.ВалютаЦены; ПолученнаяЦена Ценообразование.ПересчитатьЦенуПриИзмененииВалюты(Выборка.Цена, Выборка.Валюта, ВалютаТекущая, 0, 0, Дата); Если Выборка.СпособРасчетаЦены = Перечисления.СпособыРасчетаЦены.ПоВхождениюБазовойЦеныВДиапазон Тогда Полученная Шена Ценообразование.ПолучитьЦенуПоЦеновымДиапазонам(ТипЦен, Дата, ПолученнаяЦена, ВалютаТекущая, ВалютаТекущая); ИначеЕсли Выборка.СпособРасчетаЦены = Перечисления.СпособыРасчетаЦены.ПоПроцентнойНаценкеНаБазовыйТип Тогда ПолученнаяЦена = ПолученнаяЦена \* (1 + Выборка.ПроцентСкидкиНаценки / 100); КонецЕсли; Иначе ВалютаТекущая = Выборка.Валюта; ПолученнаяЦена = Выборка.Цена; КонецЕсли; ПолученнаяЦена Ценообразование.ПересчитатьЦенуПриИзмененииЕдиницы(ПолученнаяЦена, Выборка.ЕдиницаИзмерения, ЕдиницаИзмерения); ПолученнаяЦена Ценообразование.ПересчитатьЦенуПриИзмененииВалюты(ПолученнаяЦена, ВалютаТекущая, Валюта, Курс, Кратность, Дата); КонецЕсли; КонецЕсли; //ИзменитьЦенуПоУсловиюПродаж(Дата, Номенклатура, УсловиеПродаж, ПолученнаяЦена); Если ЗначениеЗаполнено(ТипЦен) Тогда ПолученнаяЦена = Ценообразование.ОкруглитьЦену(ПолученнаяЦена, ТипЦен.ПорядокОкругления, ТипЦен.ОкруглятьВБольшуюСторону); КонецЕсли; Возврат ПолученнаяЦена;

КонецФункции

# **Приложение Б**

(справочное)

Разделы:

Реферат

Использование информационной логистики при контроле движения товара

Обзор программных продуктов для логистических центров

1С: Управление производственным предприятием

# Студент:

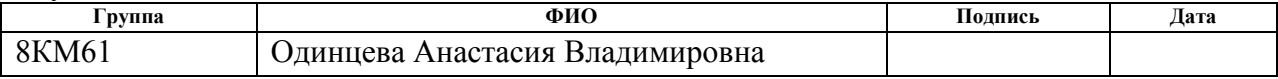

## Консультант отделения ИТ:

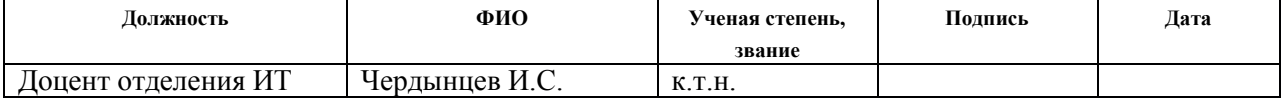

# Консультант лингвист отделения ИЯ:

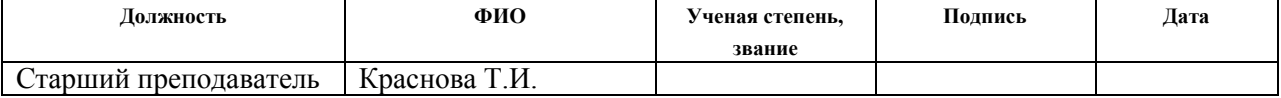

### **Abstract**

The object of research is the logistics center of the poultry farm.

The aim of the work is to develop an information system of logistics warehouse to create a single information space for poultry farm.

Tasks:

\* to study methods of forming a common information space;

\* to study models of logistics systems;

\* to develop the software units for the information system.

The diploma thesis deals with the concepts and properties of logistics centers, a description of the subject field, the main business processes of the logistics center, as well as multi-criteria optimization in logistics. The data which is given the diploma thesis has been obtained from the practical training at the enterprise.

The result of this work is the designed software modules of the information system for the logistics warehouse. The process of collecting the order and the written rules of exchange between the systems 1C and SUMA were developed in 1C: Enterprise.

Key words: information system, logistic warehouse, information space, business process, data exchange rules.

#### **General information on logistics centres**

Logistics centers is a fairly broad concept, which includes warehouses, container terminals and others. Currently, the big amount of logistics operations is carried out in logistics centers. There are two types of logistics centres:

1) regional logistics center – a large, well-equipped enterprises that are designed to provide services to other enterprises. So that they have a wide range of services, such logistics centers have a large number of different units designed to provide services. These logistics centers specialize in bulk cargo processing to the order of companies;

2) logistics center of the company – the structure of such a center depends on the type and the size of the company. In small enterprises, it is a small group of specialists and two computers, and in large enterprises, this division has a large number of employees, equipment with Internet access. However, not every enterprise can afford to have a separate department which performs logistics functions [1].

In world practice, the majority of logistics operations are carried out in logistics centers. Let us consider the business process of delivery of goods to the final consumer in the process of international trade in general. The information link between firms, which are involved in the delivery of goods to the final consumer, is based on the exchange of the documentary information as a result of which the information flows will be as follows (Fig.1) [2]:

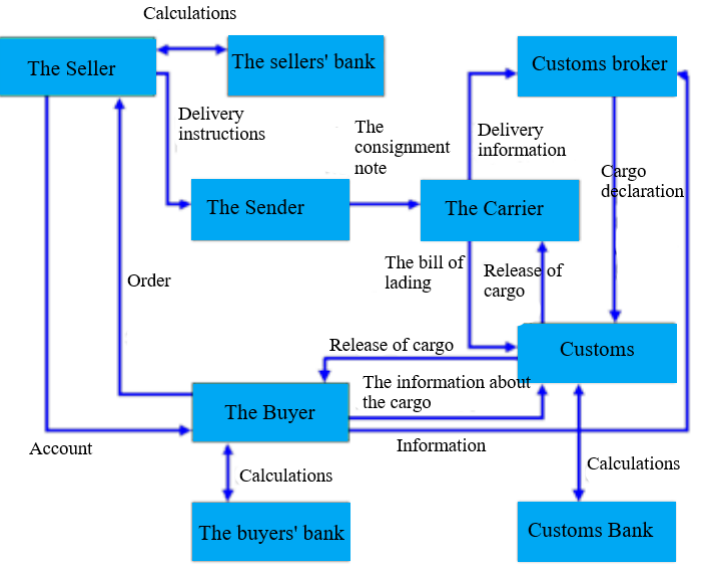

Fig. 1 The interaction between participants in international trade

The enterprise should either to produce or to consume cargo, goods or services. All the "concern", namely how with the least losses and in the shortest possible time to deliver cargo from the supplier to the consumer, fells to the specialized organizations — the logistic centers (Fig. 2) [2].

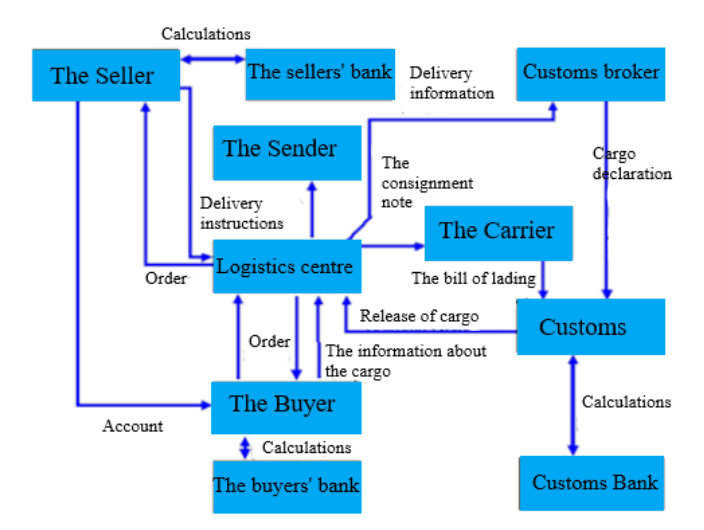

Fig. 2 Interaction of trade participants through the logistics center

After comparing and analyzing of two figures, it is easy to conclude that the connection between objects, expressed by the flows of the documents, are simplified and centralized in the last figure. The interaction is carried out, mainly, through the logistics center. Centralization of services in logistics leads to a reduction in costs for companies, which are involved in trade [2].

The distinctive features of the logistics centre are [3]:

- location in a common space of transport companies, logistics service providers, manufacturing and trading companies;

- the presence of the intermodal terminal auto;

- interface and connection of the local transport and long-distance transportations;

- synergetic effect of the interaction of companies working in the logistics center.

The relevance of this work lies in the development of the information system for the logistics center.

**Information logistics and the control of the movement of goods**

The quality of the information system allows to solve many problems of the purchasing, production, transportation and the distribution of the goods effectively [5].

Through each element of the logistics chain of the movement of resources and intermediate products, as well as the finished goods the intensive flows of information is passed through, which is directly tied to a large number of items, a variety of nomenclature, and often to the different activities [4]. In order to manage the movement of storage stocks and products effectively, and to cope with users' needs, it is necessary to have the data for the future, the current and the past range of input, internal and output flows of stocks and goods at any point. Therefore, it is necessary to produce and consume constantly the adequate to the material flows information.

In order to manage material flows effectively, it is necessary to collect operational information about the flow of resources and goods which compose these flows. At the stage of the collection of data it is necessary to ensure the reliability, completeness and timeliness of the primary information.

The monitoring of the information flow is based on the usage of the identification systems of the goods. The information about the stay of a unit of goods at this time, at this place enter the modern computer-mediated information systems as follows:

- by keyboard input of the data;
- directly from the information systems of business partners;

- by scanning (reading) the product labels containing bar codes.

The variety of the product items and the large number of parameters which are characterized the material flows, generate a need for the automatic identification of goods, packaging, cargo units. Currently, the automatic identification is carried out by scanning bar codes. Scanners and other readers help to obtain the information about the logistics operations (commodities delivery, distribution of goods, storage, etc.) at the time and place of its operating, and it significantly reduces the costs and accelerates the processing of the information [4].

### **Advantages of using the unified logistics information system**

If the information logistics could be implemented in the production process, and the automation system could be built correctly, it can be considered in the following qualities [4]:

- as a documentation tool – the interaction of handlers and graphical interpretation in the network of the system makes it possible to document the process, which has the particular importance considering the certification of the international standards organization;

– as a means of visualizing production – the so-called invisible on-site stocks, that are clearly visible on the monitors, which makes it possible to identify and eliminate the bottlenecks in time, making appropriate adjustments;

- as a system of the monitoring – each order can be requested at any time, so it is possible to assess the status of the stock of orders and take further steps to handle it;

- as a system of the control – the process of the logging allows to obtain specific information (processing time, start and end time, problems, causes of problems, subsequent processing, etc.));

– as a information quality system – the accumulated information and experience of employees can be considered in the " circles of quality "as in the Japanese Kaizen system. The flexibility of management facility allows you to make changes to the process quickly and easily;

- as a means of supporting users, who are excused from the function of the data control. The system automatically starts the appropriate processing tool, and start the process of search and opens access to the data that should be processed.

The continuous control over the computerized process allows to improve it systematically. Since all the key information about the organization of the process is represented in the machine form, it can be evaluated very quickly with a computer. Users themselves can easily make changes to the processes using existing tools. At the same time, it is necessary to take into account the human factor. Technical and organizational adaptation of business processes should always be carried out in conjunction with personnel measures. Continuous training of staff should be an important part of the ongoing process improvement.

### **Overview of software products for logistics centres**

Information systems should ensure the preparation, input, storage, processing, control and the transmission of data. The degree of automation is very large. Information systems can be implemented as a network of interconnected computing machinery of different sizes and subscriber stations. Their subsystems perform functions at various levels of management. Information of an increasingly higher level is obtained by compressing data from the detailed database of lower levels. The detailed data is transferred to a higher level only in case of the significant deviations from the required or expected state.

During the information process in the logistics system, the following functions are implemented [6]:

- collection of information in the location of its origin;
- information analysis and transformation;
- accumulation and storage of information;
- transportation of information;

- filtration of the flow of information, i.e. selection of data and documents necessary for a particular level of management;

- consolidation and separation of information flows;

- implementation of elementary-information transformations;
- information flow control.

Information logistics systems should ensure the full integration of all the elements of material flow control, their prompt and reliable interaction. In this regard, the following requirements to the information systems in logistics are [6]:

- relevance of information;
- providing managers' needs in information;
- sufficiency and need for information;
- providing information communications between departments;

- insistence on the transmitting of information.

The process of creation of information logistics systems is based on the following principles [6]:

- the system should be designed in such a way that the transmitting of information, its processing, storage and usage takes into account the needs of all departments of the enterprise.

- the information system should provide the necessary interconnections between the company and suppliers, customers and all dispatching points, intermediate storage and consumption.

- the exchange of information between the levels of the logistics system should be minimal, but it should ensure the needs of management.

- the nature of the information should be focused on a specific consumer in the management system.

- the principle of hardware and software models should be taken into account in the process of building the system.

- the simplification and the standardization of documentation used in the system is an important requirement.

Currently, there are a large number of software products for the management of logistics centers. For example:

- "PSIwms" is a flexible and productive system that allows to provide the complex automation of processes in the warehouse. PSI Logistics is a subsidiary of PSI AG, which is focused on the logistics services market. Head office is located in Berlin, the branch establishment is in Russia, Moscow;

- "Protoplan" – this program works in on-line mode, it is conducting secure document circulation for the transportation of cargo, the software producer is Protoplan, Chelyabinsk;

- "Smart logistics" - this service is designed for the operational work of logistics centers, the software producer is Russia, Perm;

- "BasketCargo" – program for process control of logistics companies, the software producer is Russia, Novosibirsk;

- "AvtoPlan" - robotic software for automation of the accounting and enterprise management, the software producer is Russia, Moscow;

- "1C: Enterprise Resource Planning 8" - is an application-comprehensive solution, covering the basic contours of management and record-keeping at the production plant, the software producer is Russia, Moscow.

Let us consider the scorecard for comparison of competitive technical solutions (Table 1). Table 1. The scorecard for comparison of competitive technical solutions

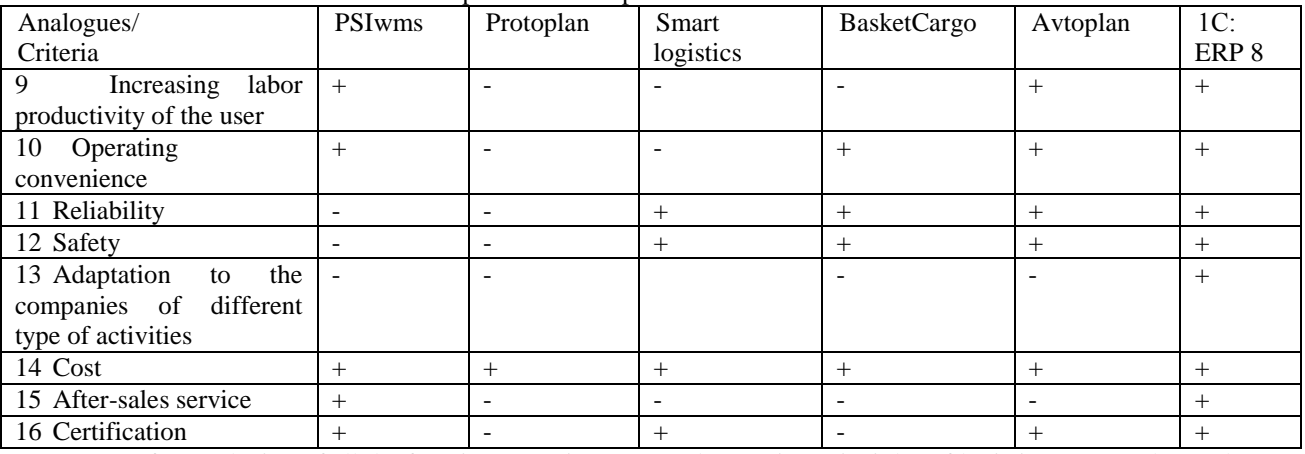

After analyzing of all the functions, requirements and operating principles of logistics centers, the poultry farm chose "1C – Enterprise" software. The configuration allows to carry out record-keeping of POL (petroleum, oil, lubricants), to monitor of routine maintenance, to manage the presence, movement and the relevance of the documents. Moreover, it can be adapted to the specific of the technological and organizational requirements of any warehouse. Despite the relatively moderate price, "1C – Enterprise", in comparison with others, will help to solve a complex of problems of modern warehouse. Sustainable development of functionality and improvement of the system allows us to speak of it as a quality product, whose real value is significantly higher than the price.

### **1C: Enterprise Resource Planning 8**

1C: ERP is the innovative solution for construction of complex information systems for the management of activities of the diversified enterprise, considering the best world and domestic practices of automation of big and mid-sized business. The main directions of development are [7]:

- The subsystem of the production control – it is the management of the interdepartment transitions and at the operational level, running schedule, management of the batches of launch, group and personal jobs, operational dispatching, management of "bottlenecks", the load control, planning to the time quantum, readiness to work with inaccurate standards.

- Subsystem for the organization of repairs - accounting of the repair facilities, registration of developments, accounting for current and unplanned repairs, integration with the production subsystem – the schedules of the availability.

- Systems of cost accounting and cost of price calculation – the detailing to the amount of initial costs, visibility and the control of the validity of the calculation.

- Subsystems of financial management - accounting in the context of activities, stages of approval of applications, flexible rules of distribution, acquiring operations.

– Improvement of mechanisms and tools of budgeting is the spreadsheet budgeting, versioning, calculation of targets, the decoding of the data.

– Subsystem for automation of trade and warehouse activities of the enterprise – the control of efficiency of sales processes and transactions with the customer, the customizable automatic pricing, the use of regulated processes of sales, advanced control of orders, management of sales representatives, monitoring of sales processes, separate accounting of orders – reservation of needs, removable working place for the employees of warehouses, the accounting of the reusable packaging, a statistical analysis of inventory, delivery management and product calendar.

- Subsystem of the restricted accounting – the setting up of rules which reflects the economic transactions for groups of financial accounting, accounting of the facts of economic activity by the postponed carrying out with control of relevance of reflection, operational control of transactions for the arbitrary document, calculations with separate divisions of the organization (79 accounts), automatic support of accounting of "difficult" VAT without additional settings, decoding of the declaration on the income tax and the regulated accounting.

– Improving of the product features in terms of personnel management and payroll accounting – maintaining the schedules of the staff, payroll accounting according to the productivity of the staff, the flexibility to reflect the salaries in the financial and regulatory accounting.

- Use of the new features of the 8.3 version of platform "1C: Enterprise" – where is the mode of thin client and web client.

Since the quality of the information system will help to solve many production problems effectively, it is necessary to control the movement of goods using information logistics.